## **UNIVERSIDAD NACIONAL** DE **INGENIERÍA**  FACULTAD DE INGENIERÍA ELÉCTRICA Y ELECTRÓNICA

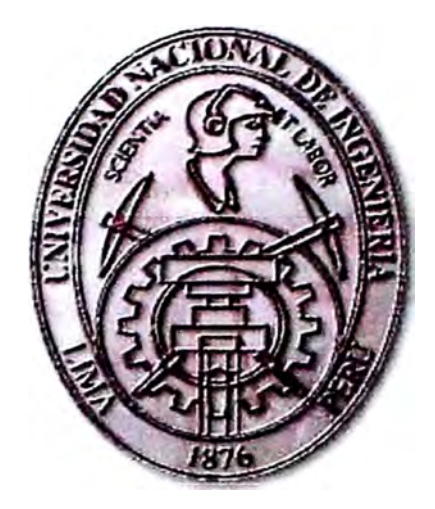

# DESARROLLO DE UNA RED INALÁMBRICA UTILIZANDO WIMAX EN EL DISTRITO DE SAN ISIDRO

## **INFORME** DE **SUFICIENCIA**

# PARA OPTAR EL TITULO PROFESIONAL DE: **INGENIERO DE TELECOMUNICACIONES**

**PRESENTADO POR:**  VICTOR MANUEL LEONARDO TORRES

> **PROMOCIÓN 2004-11**

> **LIMA- PERU 2009**

**DESARROLLO DE UNA RED INALÁMBRICA UTILIZANDO WIMAX EN EL DISTRITO DE SAN ISIDRO.** 

## **Dedicatoria**

A mis padres, quienes con sus enseñanzas, consejos y esmero me dieron las fuerzas para realizar cada proyecto en mi vida. Con mucho cariño a ellos.

## **SUMARIO**

En la actualidad vemos un crecimiento constante de la necesidad de acceso a Internet, en tal sentido muchos operadores ven sus redes de atención de ultima milla física saturadas, y con dificultades de escalabilidad en muchos casos por tratarse de redes antiguas sobre las cuales se han elaborado alternativas para atender servicios adicionales como Internet, nos referimos a las redes de telefonía en cobre y de televisión por cable, estas redes son insuficientes para atender la demanda que actualmente existe. Por otro lado estas redes favorecen enormemente a los proveedores que las poseen, debido a que pretender que un nuevo proveedor construya una infraestructura de planta externa es económicamente impensable.

Ante esta necesidad la tecnología ha ido creando alternativas para solucionar ambos inconvenientes, es así que se desarrolla un estándar inalámbrico, que es capaz de soportar los servicios de redes TDM así como brindar accesos dedicados a Internet, ambos sobre una red totalmente nueva, con muchas características que la hacen atractiva tanto tecnológicamente como económicamente.

**WIMAX,** es la alternativa para los operadores existentes, y para los nuevos operadores que desean implementar una red de acceso para la atención de sus clientes.

En este trabajo analizaremos las características de **WIMAX** y como podemos aplicarlas en un escenario real a fin de tener una alternativa frente a los servicios tradicionales de datos y voz.

## **INDICE**

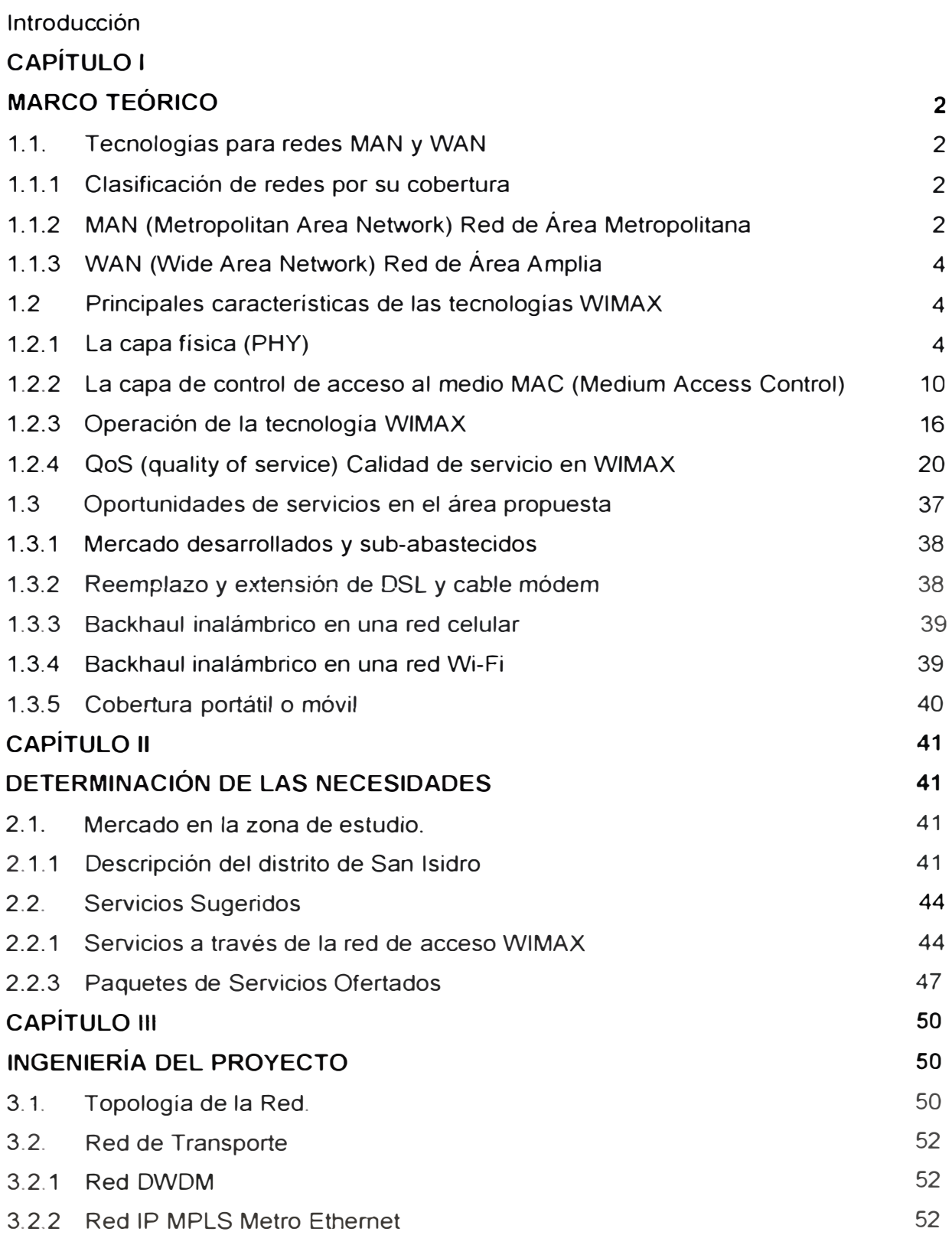

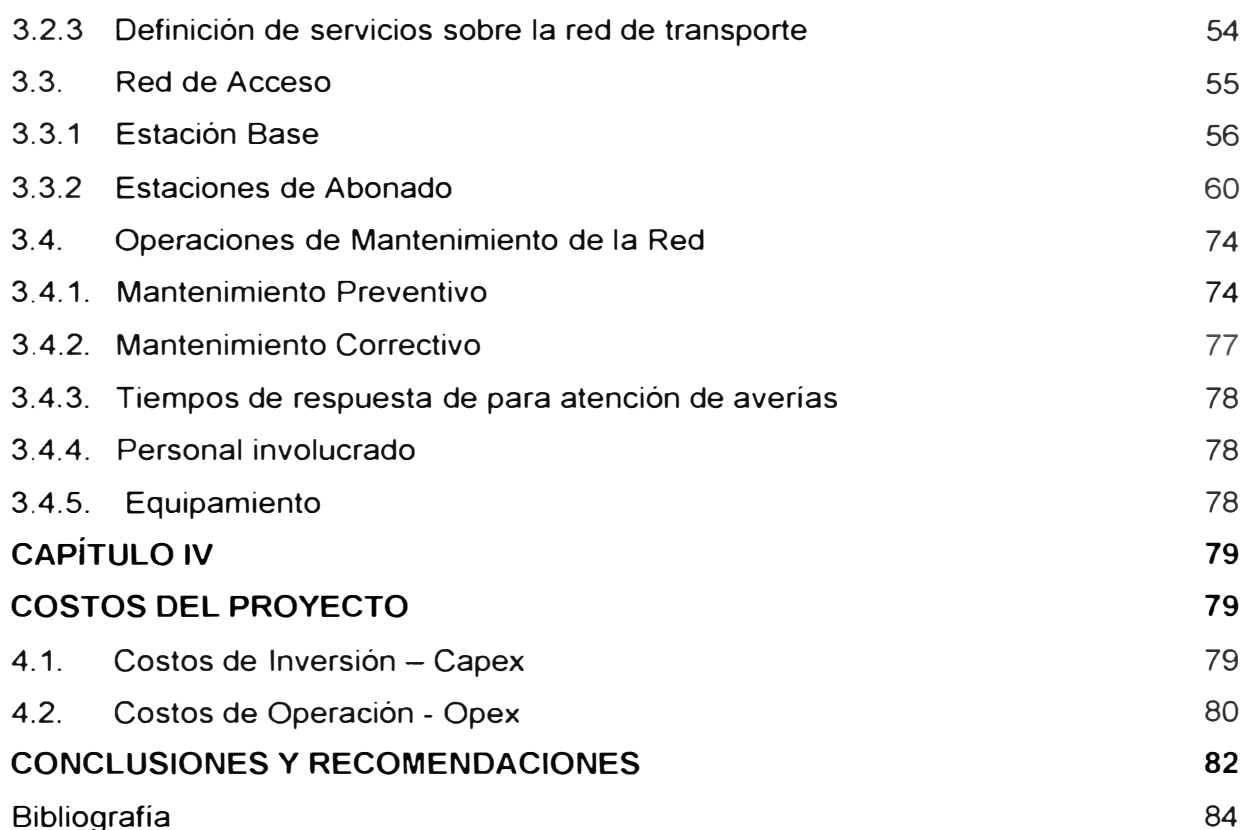

## Bibliografía

## **INTRODUCCION**

El propósito del presente trabajo es revisar las pautas necesarias para diseñar una red inalámbrica con tecnología WIMAX y utilizar esta infraestructura para implementar paquetes de servicios dirigidos diferentes grupos de clientes, tanto residenciales como comerciales, aprovechando las ventajas inherentes a al tecnología WIMAX, tanto del punto de vista tecnológico como comercial.

En el primer capítulo se desarrolla el marco teórico de la tecnología WIMAX, las principales características técnicas que le permiten presentarse como una tecnología robusta constituida por protocolos ampliamente probados a través del tiempo y que ofrecen soluciones a las deficiencias que antes existían sobre los medios inalámbricos.

El segundo capítulo describe las características de la zona geográfica elegida para la implementación de la red inalámbrica, así como también la determinación de las necesidades y los paquetes de servicio que se ofrecerán sobre la red inalámbrica.

En el tercer capítulo se desarrolla la ingeniería del proyecto donde se describen los aspectos técnicos de la implementación de la red inalámbrica, incidiendo en la red de acceso que es el objetivo fundamental de este proyecto.

El cuarto capítulo describe los costos de implementación y costos de operación para la red propuesta.

Finalmente en el capítulo 5 se describen las conclusiones y recomendaciones de este trabajo.

## **OBJETIVO 1:**

Conocer la tecnología WIMAX y sus aplicaciones.

## **OBJETIVO 2:**

Evaluar la conveniencia de su aplicación para determinados servicios.

## **OBJETIVO 3:**

Conocer los aspectos relacionados a !a ingeniería de las redes WIMAX.

## **CAPITULO 1 MARCO TEORICO**

El incremento explosivo de la necesidad de conexión a Internet, las múltiples aplicaciones que existen hoy en día y que nos empujan a estar conectados a la red generando y consumiendo tráfico de datos, voz y video a todas horas y en todo lugar, el dinamismo de las redes de telecomunicaciones que actualmente se despliegan y evolucionan rápidamente para satisfacer la incontenible demanda de ancho de banda de Internet, crearon el escenario idónea para la aparición y desarrollo de una tecnología como WIMAX, capaz de soportar todas las características antes mencionadas y además brindarnos la capacidad de fácil adaptación a nuevos cambios en la tecnología, interoperatibilidad, rapidez y facilidad en la implementación, soporte para enlaces de ultima milla y también para enlaces backhaul, y mas beneficios.

**WIMAX** se presenta como una alternativa real y robusta para satisfacer las necesidades de ínter-conectividad para cliente finales así como también para la red backbone del proveedor.

#### **1.1 Tecnologías para redes MAN y WAN**

El presente capítulo describe los conceptos para redes MAN y WAN así como las tecnologías utilizadas para su operación, con la finalidad de brindarnos un panorama claro de la dimensión de red sobre la cual desarrollaremos el presente proyecto.

## **1.1.1 Clasificación de redes por su cobertura**

Uno de los criterios para clasificar redes de se basa en su extensión geográfica, esta clasificación de muestra en el Figura 1.1.1.

## **1.1.2 MAN (Metropolitan Area Network) Red de Área Metropolitana**

Una red MAN es una red de cobertura de área física mayor a una LAN (Local Area Network) pero mas pequeña que una WAN , podemos tomar como ejemplo una red de propiedad y operada por una sola entidad, como puede ser una institución del gobierno, o una empresa de gran envergadura.

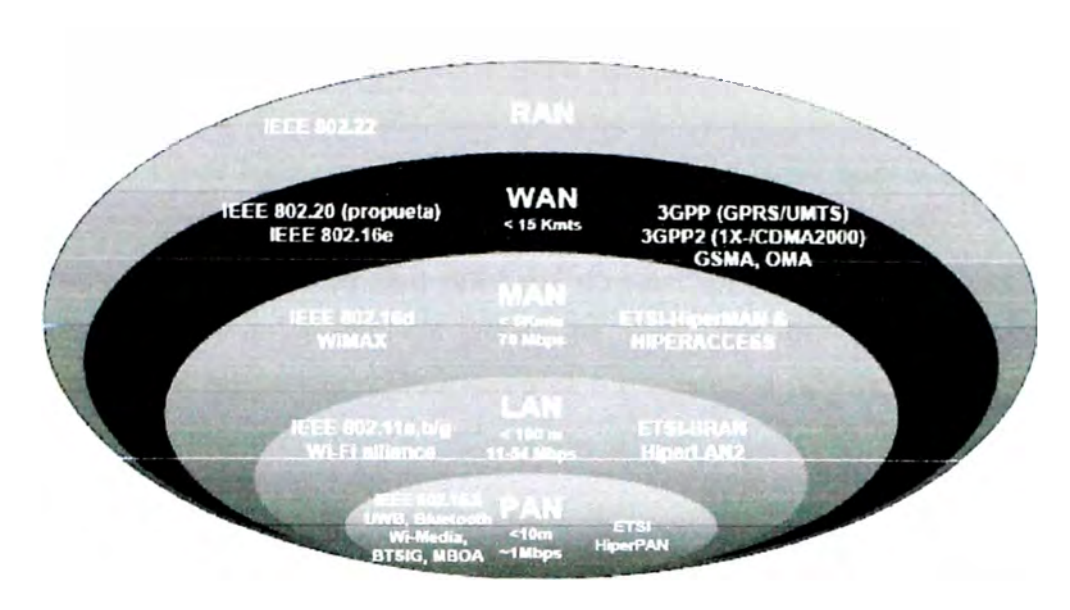

**Fig. 1.2.1** Clasificación de las redes por su cobertura geográfica.

## **a) Tecnologías utilizadas para redes MAN**

Este proyecto tiene como finalidad la implementación de una red de acceso inalámbrico, razón por la cual las tecnologías de redes MAN que aquí se describen son aquellas que utilizan medios inalámbricos para su propagación.

#### **a.1 ETSI HiperMAN**

Es el estándar europeo equivalente a **WIMAX,** basa su operación de la capa física en OFDM y trabaja en frecuencias por debajo de los 11 GHz. ETSI (European Telecommunications Standards lnstitute) es una organización sin fines de lucro, que tiene como finalidad la estandarización de tecnologías de telecomunicaciones para la región europea.

## **a.2 ETSI HIPERACCESS**

También es un estándar europeo el cual utiliza frecuencias licencias por encima de los 11 GHz, la capa MAC de esta tecnología es muy similar al estándar 802.16 sin embargo no cuenta con la funcionalidad de trabajar en modo malla completa.

## **a.3WIMAX**

Es un conjunto de protocolos que trabajando juntos brindan las características del WIMAX. Es un estándar certificado y registrado en el IEEE 802.16. WIMAX el cual basa su operación de capa física en OFDM y tecnologías TFF, TOO, FEC etc, las cuales lo hacen sobresalir frente a otras tecnologías. En el siguiente Subtitulo se desarrolla extensivamente las características de WIMAX.

### **1.1.3 WAN {Wide Area Network) Red de Área Amplia**

Una red WAN es una red de cobertura de área física de gran distancia. La red de Internet es la red WAN más grande de la tierra. Una WAN se podría definir como la agrupación de una gran cantidad de redes LAN dispersas geográficamente.

Una red WAN se diferencia de una red LAN en muchas maneras, como por ejemplo una red gran puede tener implicancia global, es decir, por ejemplo, un proveedor de servicios, puede tener presencia en todo un país o en muchos países, su red tendría en este caso una envergadura mundial.

#### **a) Tecnologías utilizadas para redes WAN**

Las redes WAN utilizan muchos tipos de tecnología, muchas de estas evolucionan en el tiempo, opacadas por otras tecnologías de mejor rendimiento y mayores transferencias de anchos de banda, estas tecnologías van desde X.25, Frame Relay, ATM, MPLS y para el caso de medios inalámbricos 3GPP (GPRS/UMTS), 3GPP2 (1X-/CDMA2000), GSMA, **OMA.** 

#### **1.2 Principales características de las tecnologías WIMAX**

En este capítulo revisaremos los conceptos básicos de operación de la tecnología WIMAX, y revisaremos como la arquitectura tecnológica sobre la cual opera WIMAX le brinda las herramientas necesarias para ser subsanar deficiencias de otras tecnologías inalámbricas, y al mismo tiempo le brinda características de red de transporte con enlaces backhaul de gran ancho de banda, como de red acceso de ultima milla. Por tanto **WIMAX** se presenta como una solución completa, desde el punto de vista de transporte de red y acceso para el usuario final, prescindiendo de la necesidad de emplear la red de un proveedor con cableado físico. Este nuevo concepto ha sido bien recibido por los operadores de telecomunicaciones, especialmente aquellos que no cuentan con una red física y que ven en **WIMAX** una oportunidad de crecimiento de red a bajo costo pero con los niveles de calidad y seguridad necesarios para la operación de un proveedor de servicios.

## **1.2.1 La capa física (PHY)**

#### **a) Introducción**

WIMAX no es una tecnología nueva, en realidad es el desarrollo de un grupo de trabajo con un objetivo específico que es entregar el máximo ancho de banda posible para la mayor distancia y aun conservando el 99.999 de disponibilidad. Para lograr este objetivo

4

los diseñadores (el grupo de trabajo de IEEE 802.16 O) se basaron en tecnologías probadas como OFOM, TOO, FOO, QSPK, QAM, entre otras. A lo largo de este capítulo haremos una revisión breve de la capa PHY de WIMAX para entender como esta combinación de tecnologías le brindan al WIMAX las características necesarias para posicionarse como una tecnología importante en el mercado.

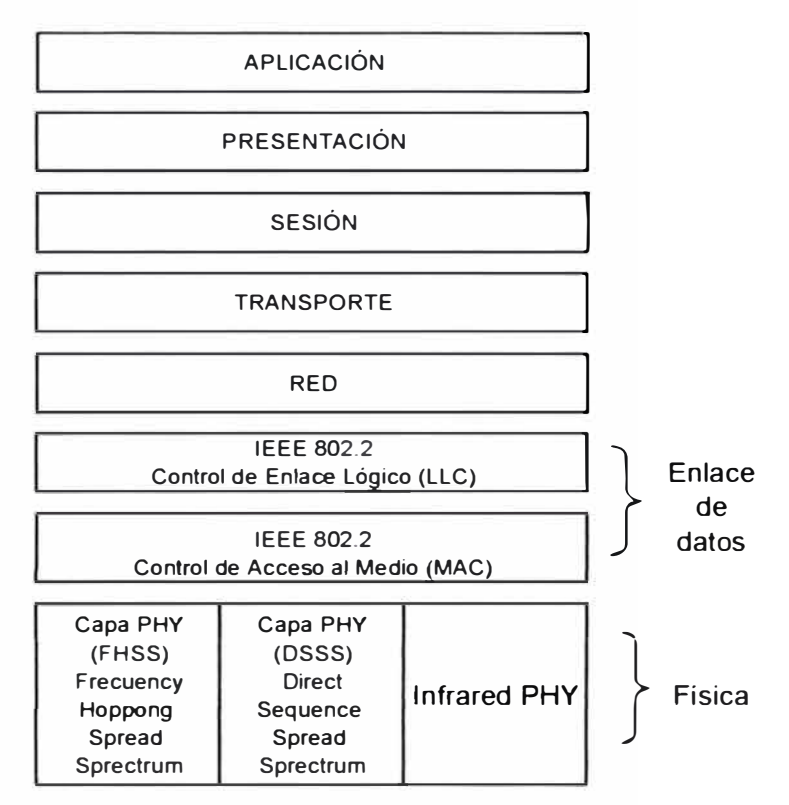

Fig. **1.2.1** Capa de enlace de datos y física del estándar IEEE 802.11

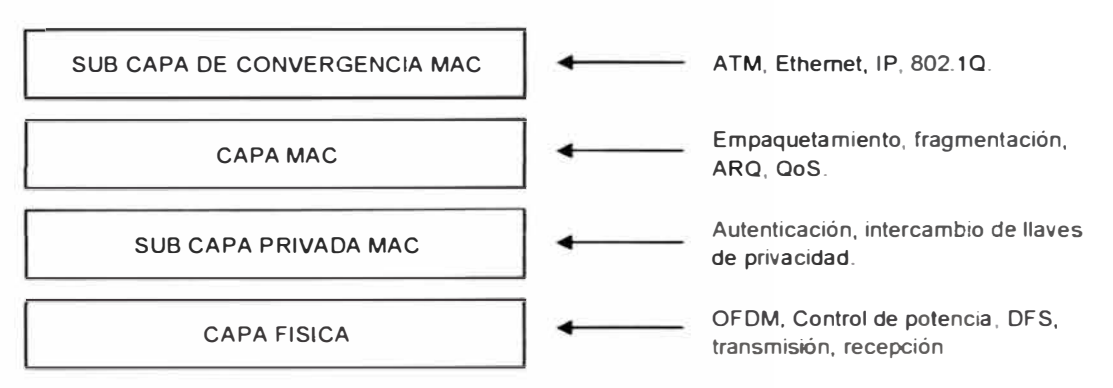

Fig. **1.2.1** Capas MAC y física del estándar IEEE 802.16 según IEEE.

Como podemos presumir WIMAX, tiene bases sobre el estándar IEEE 802 la conocida tecnología ethemet podriamos decir que WIMAX una versión inalámbrica de ethemet y por tanto emplea las capas PHY y MAC para acomodar el medio inalámbrico.

#### **b) La función de PHY**

Como su nombre implica la función de PHY es el transporte físico de los datos. A continuación vamos a describir los diferentes métodos que se utilizan para asegurar la máxima eficiencia en términos de ancho de banda y espectro de frecuencia.

## **b.1 OFDM Multiplexación por División de Frecuencias Ortogonales.**

Una de las fortalezas de **WIMAX** es utilizar OFDM en la capa física, no es una tecnología nueva ya que anteriormente se ha utilizado en tecnologías OSL así como en 802.11a.

OFOM esta basado en el proceso matemático Trasformada Rápida de Fourier (FTT), el cual permite superponer 52 canales sin perder sus características individuales (ortogonalidad). Esto permite un mejor uso del espectro y los canales son procesamiento de los canales en la recepción en mas eficiente. OFOM es muy usado en entornos inalámbricos por su resistencia a la interferencia y degradación (multi-caminos y retraso de dispersión). La Figura 1.2.3 muestra como trabaja OFMO.

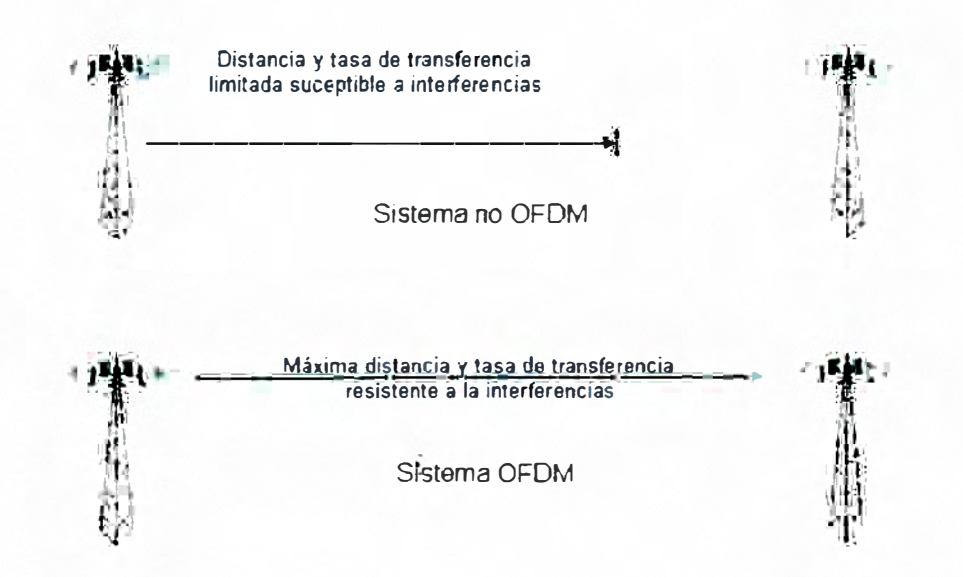

**Fig. 1.2.3** Ventajas de OFDM en la capa PHY.

## **b.2 TDD y FDD**

**WIMAX** soporta ambos tipos de operación la doble división de tiempo TOO y la doble división de frecuencia FOO.

Utilizando TOO se transmite y recibe en el mismo canal de frecuencias, asignado periodos de tiempos para la transmisión y recepción.

En FOO se utiliza dos frecuencias distintas para la transmisión y recepción, normalmente separadas por 50 a 10MHz en la banda de operación.

TOO presenta ventajas cuando el regulador de servicios proporciona el espectro en bloques adyacentes, con TOO no se requiere una banda de separación, el espectro es utilizado eficientemente tanto para trafico de subida y bajada, lo cual nos permite trabajar en entornos de patrones de trafico variables y simétricos. La figura 1.2.4 nos muestra la trama genérica ara TOO.

En los sistemas FOO las tramas de los canales OL (downlink) y UL (Uplink) son muy parecidas con la excepción que son transmitidos en diferentes canales. Cuando existen estaciones de abonado que trabajan en modo half duplex la estación base debe programar la asignación de H-FOO para evitar posibles colisiones. La Figura 1.2.5 muestra este concepto.

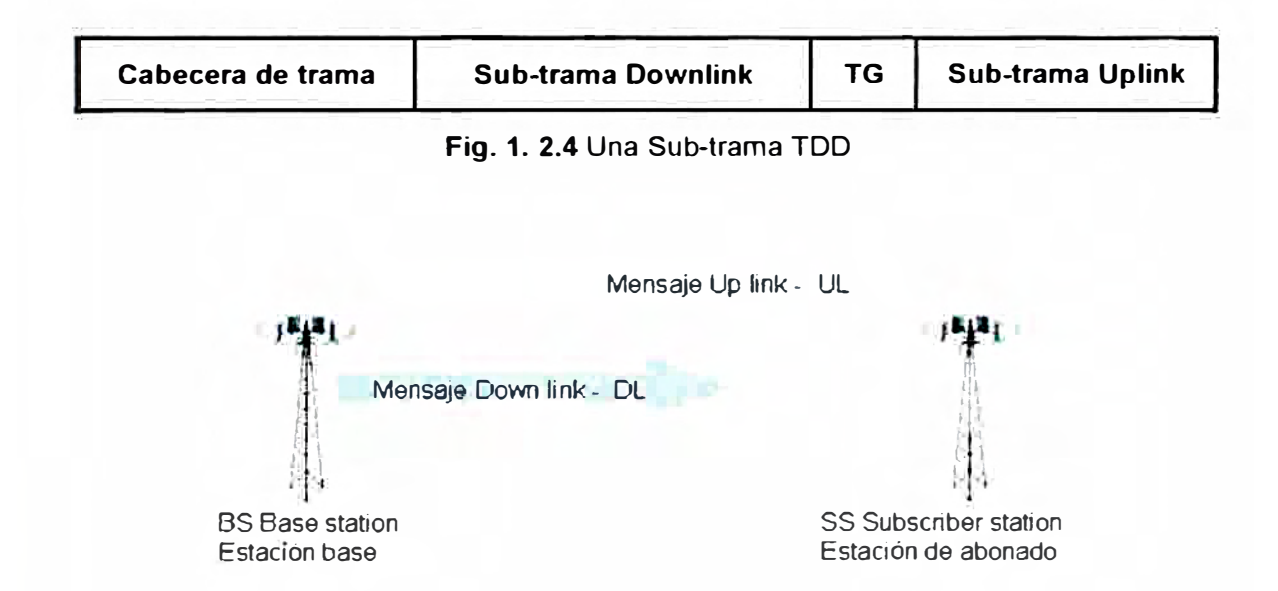

**Fig. 1. 2.5** Mensajes UL y OL entre estaciones base y abonado.

## **b.3 Sistema de antenas adaptativas AAS (Adaptative Antenna System)**

Los sistemas de antenas adaptativas son utilizadas en WIMAX para aprovechar su características de direccional la forma de irradiación de la antena, permitiendo dirigir la señal exactamente a la estación de abonado requerido, evitando la interferencia entre las transmisiones de diferentes abonados. Además nos permite utilizar SOMA (Spatial Oivision Multiple Access) para que múltiples estaciones de abonado puedan transmitir utilizando el mismo sub-canal sin interrumpirse entre sí. La Figura 1.6 muestra como las antenas adaptativas permiten direccionar la irradiación de la señal.

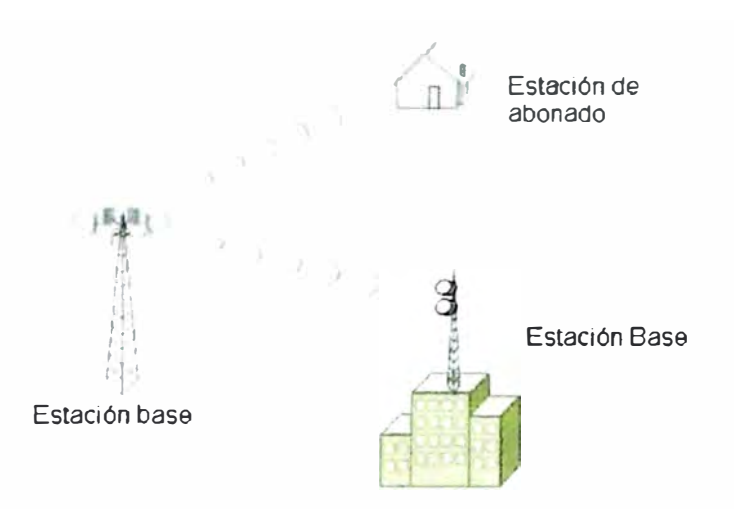

**Fig. 1.2.6** Los AAS manejar de manera eficiente la irradiación de señal.

## **e) Variantes de WIMAX**

**WIMAX** tiene 5 variantes especificadas por el PHY. Las variantes están divididas a razón si son portador simple (SC) o la utilización del OFDM. Asimismo la clasificación se realiza de acuerdo a las frecuencias que se utilizan. Los siguientes párrafos describen brevemente cada una de estas variantes.

## **c.1 Variaciones de OFDM**

La necesidad de operar sobre ambientes NLOS (non line of sight) impulsaron el diseño de PHY 2-11 GHz. Esto debido a que la tecnología WIMAX se planteó para atender usuarios residenciales, lo cual implicaba enfrentarse a escenarios como accesos difíciles a clientes, la presencia de obstáculos como edificios, árboles, lo cual impedía una línea de vista despejada hacia una estación base de WIMAX.

Las especificaciones para las variantes de PHY 2-11GHz están descritas la Tabla 1.2.1.

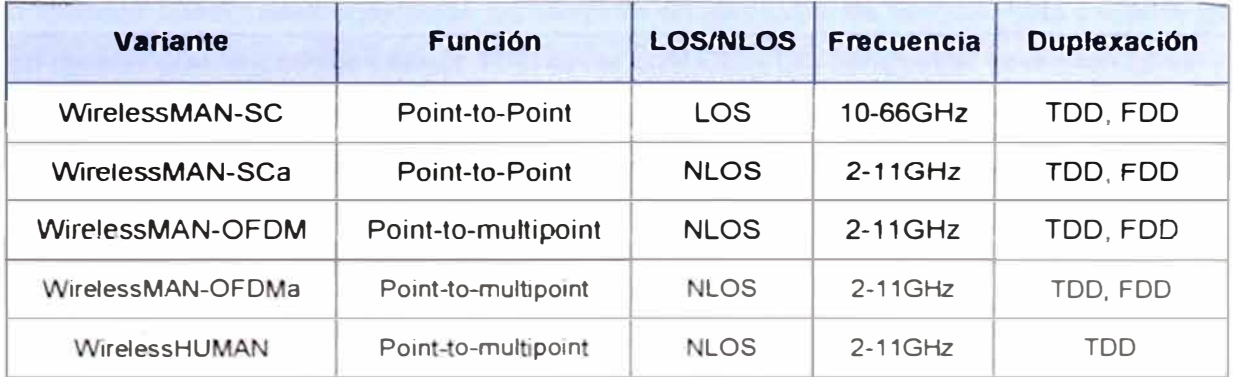

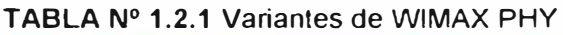

#### **c.1.1 WirelessMAN-OFDM**

Esta variante utiliza un 256 OFDM, el acceso es con TOMA, su uso es obligatorio para bandas exentas de licencia.

Esta variante ha sido diseñada específicamente para implementaciones de acceso fijo, donde los clientes son gateways residenciales en casas y negocios.

El PHY OFDM soporta sub-canalización en el UL (existen 16 sub-canales en el UL) asimismo soporta TOO y FOO con opciones para clientes FOO y H-FOO. El estándar soporta múltiples niveles de modulación binaria (BPSK, QPSK, 64-QAM).

#### **c.1.2 WirelessMAN-OFDMA**

Esta variante utiliza 2048 OFDM, en este sistemas direccionando un numero de portadora múltiple a un simple receptor nos provee de múltiple acceso. A causa de los requerimientos de propagación se necesita el uso de sistemas de antenas adaptativas.

El PHY OFDM soporta sub-canalización en el UL y el OL, el estándar soporta hasta 5 esquemas de sub-canalización). Soporta TOO y FOO. El estándar soporta múltiples niveles de modulación binaria (BPSK, QPSK, 64-QAM). STC (Space Time Coding) y AAS (Anntena Adaptative System) con SOMA (Spatial Division Multiple Access) esta soportado como en **MIMO** (Multiple Input Multiple Output)

#### **c.1.3 Wireless Human {Wireless High Speed Unlicensed Metro Area Network)**

Esta variante es similar a los esquemas basados en OFDM pero es enfocado a los dispositivos de infraestructura nacional no licenciada (UNII) y otras bandas no licencias.

Variantes de Portadora Simple (SC) Hay dos variantes de portadora simple para WIMAX, estas variantes son encontradas en FOO y TOO.

## **c.1.4 WirelessMAN-SC 10-66 GHz**

En este arquitectura punto-multipunto, la estación base trasmite una señal TOM con abonados individuales colocados serialmente en periodos de tiempo. Esta variante utiliza un diseño que le permite utilizar TOO en el cual UL y OL comparten el mismo canal pero no transmiten simultáneamente, y FDD en el cual UL y DL operan simultáneamente en canales separados. Este diseño permite manejar el TOO y FDD de manera similar,

#### **c.1.5 WirelessMAN-Single Carrier Access {WirelessMAN-SCa) 2-11 GHz**

Esta variante utiliza una modulación de portadora simple en el espectro de 2-11GHz y es diseñada para ambientes NLOS.

#### **d) Conclusiones**

Podemos encontrar una palabra que describe el **WIMAX** PHY y esta es solidez. Y esto se debe a que esta basada en tecnologías bastante conocidas y ampliamente probadas lo cual nos permite obtener el máximo de ancho de banda con la mayor distancia y con un máximo de resistencia frente a la interferencia. Debido a las múltiples variantes de PHY descritas en el estándar, **WIMAX** puede ser fácilmente aplicado a múltiples roles en una red inalámbrica. Por ejemplo, la variante SC (portadora simple) puede ser utilizada para enlaces punto a punto, mientras que la variante OFDM tiene mucho mejor rendimiento en entornos punto multipunto.

#### **1.2.2 La capa de control de acceso al medio MAC (Medium Access Control)**

## **a) La capa MAC, la inteligencia de la capa física.**

La capa MAC de WIMAX nos provee de la inteligencia necesaria para operara la capa PHY y nos brinda características de QoS que marcan la diferencia frente a otros estándares inalámbricos. Quizás su más grande valor es tener la capacidad de proveer asignación dinámica de ancho de banda, lo que le permite dejar atrás los problemas de otras tecnologías inalámbricas, jitter y retardo.

La capa MAC de WIMAX fue diseñada para aplicaciones punto-multipunto, con el propósito de atender muchos terminales por canal, y múltiples usuarios finales por Terminal. Los usuarios finales tienen necesidad de manejar diferentes tipos de tráfico, como de voz tradicional (TDM), VOIP, IP, para soportar estos tipos de tráfico WIMAX puede manejar tráficos continuos y tráficos esporádicos, y aun así brindar la adecuada calidad de servicio.

#### **b) La arquitectura MAC de WIMAX**

En **WIMAX** el DL tiene operación punto multipunto, esto significa que la BS se encarga de transmitir en un esquema de broadcast con lo cual todas las SS capaces de escuchar el DL lo hacen. Las SS utilizan antenas sectorizadas, las cuales pueden manejar múltiples sectores independientes simultáneamente. La Figura 1.2. 7 muestra el concepto de arquitectura punto multipunto.

La capa MAC es orientada a la conexión y utiliza un identificador de 16bit denominado CID, este identificador nos permitirá distinguir a cada uno de los UL relacionados a un mismo DL, la SS recibe los PDU, aquellos que posean el CID correcto son procesados. Cada SS posee una dirección MAC estándar de 48 bits.

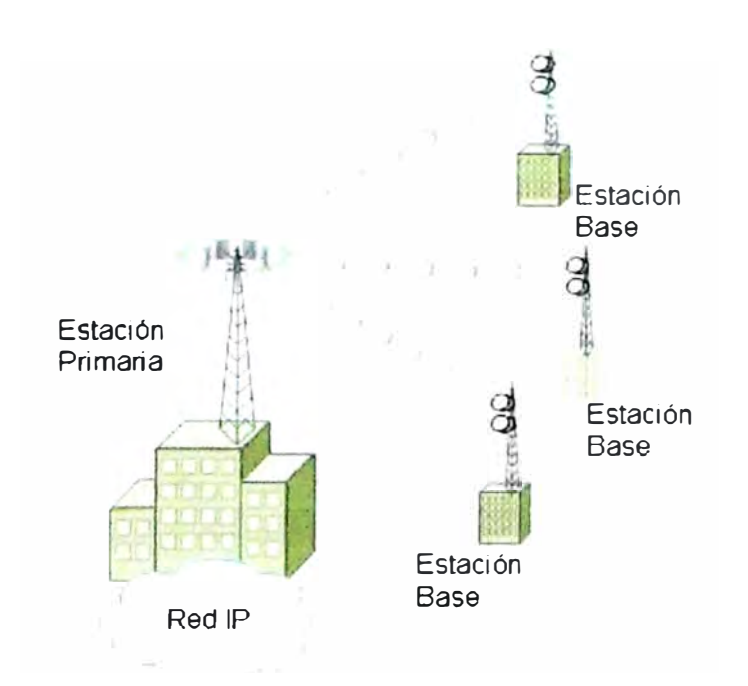

**Fig. 1.2.7** Arquitectura Punto-Multipunto de **WIMAX.** 

Una vez que la SS esta conectada se le asigna 3 conexiones de administración, cada uno de ellos es usado para un requerimiento de QoS a un diferente nivel:

**Conexión Básica** - es usado para transferir mensajes cortos de control de enlace de radio y MAC.

**Conexión de administración primaria** - transmite mensajes de tamaño medio, que son más tolerantes al delay, como paquetes de autenticación y conexión. La conexión de administración secundaria maneja mensajes de administración de protocolos como DHCP, TFTP, SNMP. Adicionalmente, las SS transportan conexiones de los servicios contratados.

**Conexión de transporte** - son unidireccionales para facilitar diferentes calidades de servicio y parámetros de tráfico para UL y DL. Ellos son asignados a los servicios en parejas.

## **b.1) Calidad de Servicio QoS**

El MAC de WIMAX provee QoS para diferentes tipos de aplicaciones que operan sobre redes WIMAX:

UGS Unsolicited Grant Services - esta diseñado para soportar servicios con características de promedio de bit constante CBR (constant bit rate), como son emulación de E1/T1 y VOIP sin supresión de silencio.

11

rtPS Real Time Pooling Services - esta diseñado para soportar servicios de tiempo real que genera paquetes de diferentes tamaños como MPEG video o VOIP con supresión de silencio.

nrtPS Non Real Time Pooling Services - esta diseñado para soportar servicios de tiempo real que generan trafico de paquetes con longitud variable y esporádica. BE Best Effort Services – este servicio se provee para el acceso hacia Internet.

Después de que la SS se registra, las conexiones son asociadas con estos flujos de servicio (una conexión por flujo de servicio) para poder asignarle las características necesarias de la calidad que le corresponde, cada PDU será tratado de acuerdo a las características del flujo al cual pertenece. Si el usuario final necesita transmitir otras clases de tráfico, entonces se generarán nuevas conexiones de flujos necesarios para estos nuevos tráficos.

Los flujos de servicio son mecanismos para poder administrar la calidad de servicio al DL y UL, son utilizados para el proceso de asignación de ancho de banda.

La capa MAC puede hacer uso de diferentes perfiles de ancho de banda-eficiencia en condiciones favorables de enlace y cambiar a uno mas confiable pero con menos eficiencia (QPSK to 16-QAM to 64-QAM).

El mecanismo de solicitud-asignación de la capa MAC ha sido diseñado para ser escalable, eficiente y tener auto-corrección. Los sistemas WIMAX no presentan perdida de eficiencia cuando existen múltiples conexiones por Terminal, múltiples niveles de calidad QoS ó gran cantidad de usuarios.

Además de su tarea fundamental de proveer asignación de ancho de banda, la capa MAC también incluye una sub-capa privada utilizada para autenticación de acceso a la red y establecimiento de la conexión para evitar posibles intrusos en el servicio.

#### **c) Sub-capas convergentes de servicios específicos.**

El estándar **WIMAX** define 2 sub-capas convergentes para servicios específicos para relacionar los servicios desde y hacia conexiones MAC.

La sub-capa convergente ATM.

La sub-capa convergente de paquetes IP v4 y v6, ethernet y VLAN.

La tarea primordial de la sub-capa es clasificar las unidades de servicio de datos (S0U) a la adecuada conexión MAC permitiendo aplicar calidad de servicio y asignación de ancho de banda. Las sub-capas de convergencias realizan otras funciones sofisticadas

12

como la supresión y reconstrucción de la carga útil de la cabecera para mejorar la eficiencia del enlace inalámbrico.

#### **c.1 Parte común de la sub-capa**

La capa MAC reserva conexiones adicionales para otros propósitos, una es reservada para transmitir broadcast en el DL así como señalización de broadcast de tipo pooling de contención utilizada para las asignaciones de ancho de banda solicitadas por las SS.

## **c.1.1 Formato PDU de MAC**

Una trama PDU MAC esta compuesto por una cabecera de tamaño fijo, una carga útil de tamaño variable, y un CRC cíclico opcional. Se definen 2 tipos de cabecera: una cabecera genérica y una cabecera para solicitud de ancho de banda, a excepción de estos últimos un PDU MAC contiene mensajes de administración o transportan data.

Existen tres clases de sub-cabeceras MAC:

Grant Management Subheader, es usado por una estación de abonado para enviar sus necesidades de administración de ancho de banda a la estación base. Fragmentation sub-header, contiene información que describe la existencia y ubicación de unidad de servicio de datos en la carga útil. Packing sub-header, indica la existencia de múltiples SDU en un solo PDU,

#### **c.1.2 Transmisión de PDU y SDU MAC**

Los SDU entrantes son formateados de acuerdo al formato del PDU MAC. Con fragmentación o empaquetado antes de ser transmitido sobre una o mas conexiones de acuerdo al protocolo MAC. Después de ser enviados a través del enlace inalámbrico, el PDU MAC es reconstruido en su original SDU, de manera que las modificaciones realizadas por la capa MAC son transparentes para la entidad de recepción. Esto esta ilustrada en la figura 1.2.8.

#### **c.2 Empaquetamiento y fragmentación**

WIMAX utiliza el empaquetamiento y fragmentación combinado con la asignación de ancho para banda para brindar máxima flexibilidad y eficiencia a la capa MAC. Ambos procesos pueden ser iniciados y terminados por la estación base o la estación de **abonado ind!stintamente.** 

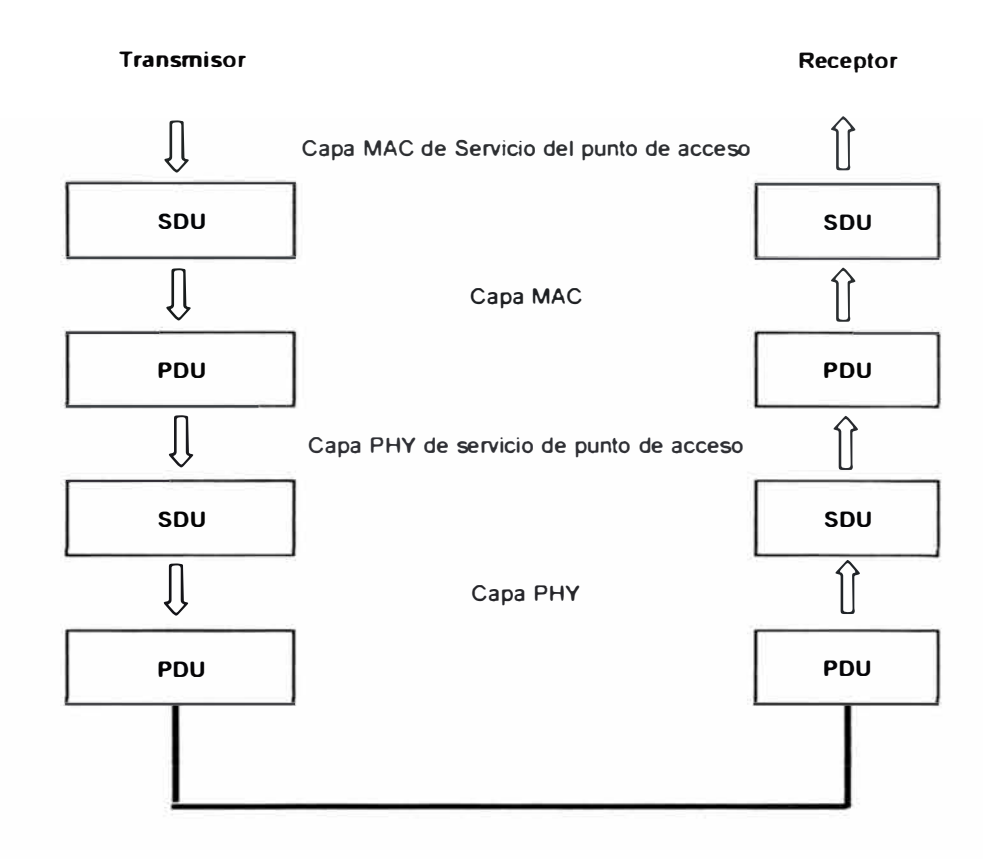

**Fig. 1.2.8** Fragmentación y empaquetamiento del SDUs y PDUs

## **c.3 Creación de PDU y repetición automática de solicitud ARQ**

Los bloques ARQ son distintas unidades de datos que son cargados en una conexión ARQ permitida. La función del ARQ es de retransmitir bloques MAC SDU que se hayan perdido o distorsionado. La capa MAC de WIMAX define usa un sistema basado en ventanas que nos indica una cantidad de bloques que serán enviados antes de esperar una respuesta, el receptor envía un paquete de conformidad o de no conformidad, si esto ultimo sucede además envía una solicitud de reenvío de los bloques faltantes.

Cada conexión entre la estación de abonado y la estación base recibe una clase de servicio como parte de la creación de la conexión. Cuando los paquetes son clasificados en la sub-capa de convergencia, la conexión a la cual son enviados depende se determina de acuerdo a tipo de QoS requerido por la aplicación.

## **c.3.1 Nivel de soporte y estructura de trama PHY**

La capa MAC de **WIMAX** soporta tanto TOO como FOO, tanto el tráfico continuo como en ráfagas es soportado. Un OL continuo permiten el uso de técnicas robustas mejoradas como interleaving. Un tráfico en ráfagas permite el uso de técnicas más robustas en capacidad como son AAS.

La capa MAC construye la sub-trama comenzando con la sección de control de trama que contiene los mensajes DL-MAP y UL-MAP. Estos indican niveles de transmisión en la capa PHY en DL y asignación de ancho de banda y perfil en el UL.

El DL-MAP es siempre aplicable a la trama actual y es al menos tan largo como 2 veces el FEC. El primer nivel de transición PHY es localizado en el primer bloque FEC para permitir un procesamiento adecuado de tiempo. Tanto en FDD como TOO el UL-MAP provee asignación comenzando no mas tarde que la siguiente trama DL. El UL-MAP puede determinar comenzar en la trama actual tan pronto como el tiempo de procesamiento y retardo son observados. El mínimo tiempo entre la recepción y aplicación de UL-MAP para un sistema FDD se muestra en el grafico siguiente:

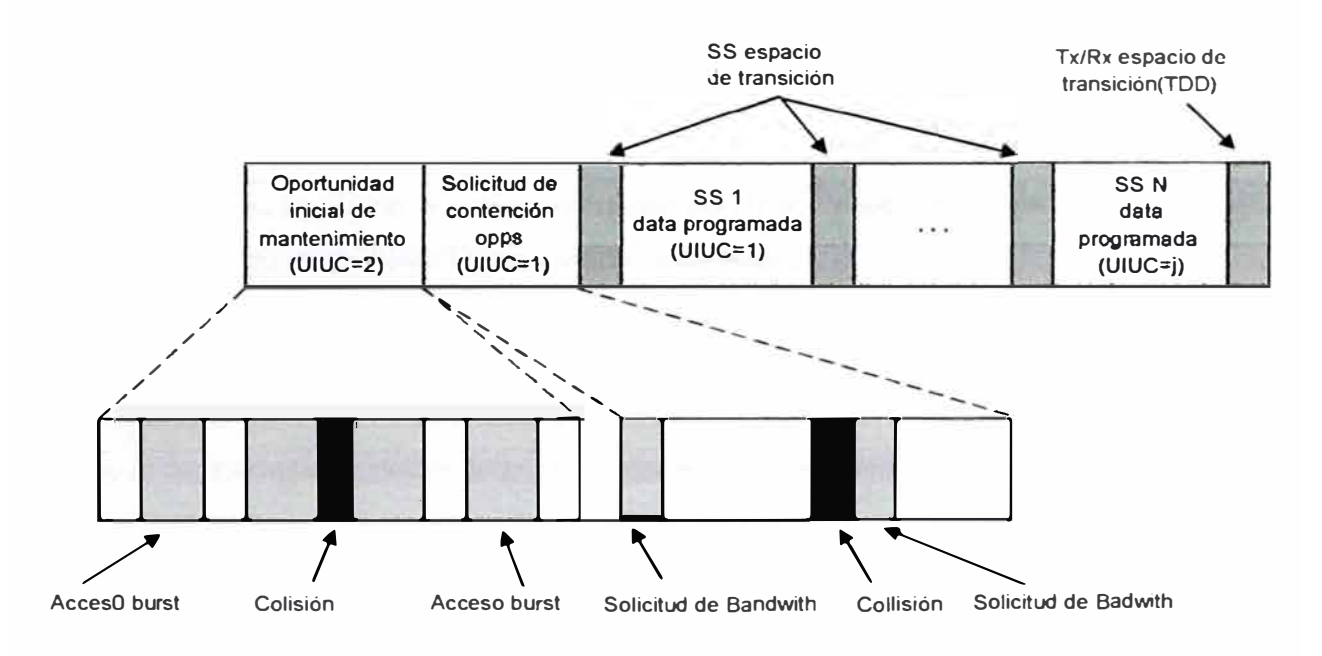

**Fig. 1.2.9** Sub-trama de uplink

## **d) Capa de convergencia de transmisión**

La capa de TC se encuentra ubicada entre las capas de PHY y MAC, este capa esta encargada de transformar los PDU MAC de longitud variable a bloques FEC de longitud fija. Ver Figura 1.2.10.

El PDU TC permite re-sincronización para el siguiente PDU MAC en el caso que el bloque previo FEC tenga errores irrecuperables.

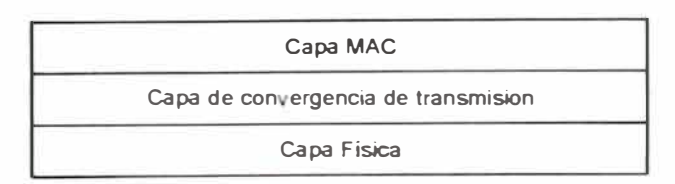

**Fig. 1.2.10** Relación de la capa de convergencia con la capa **MAC** y la capa Física.

#### 1.2.3 Operación de la tecnología **WIMAX**

Como la mayoría de comunicaciones de datos, **WIMAX** empieza el proceso con el levantamiento de una sesión y autenticación. El control de radio enlace es el encargado de administrar y monitorear los flujos de calidad de servicio. Mediante procesos complejos se determinan los parámetros de FDD y TOO que serán usados para los flujos de servicio, FEC, encriptación, solicitud de ancho de banda y otros. EL proceso empieza con la adquisición de canal solicitada por la nueva estación de abonado instalada.

### **a) Adquisición de canal**

El protocolo MAC incluye un procedimiento de auto configuración con la finalidad de que el usuario final no se vea implicado en la labor de configurar el equipo sino que esto sea realizado de forma transparente para el usuario final.

Luego de la instalación, la estación de abonado comienza a escanear su lista de frecuencias con la finalidad de un canal de operación. Algunos operadores pueden preconfigurar la estación base a la cual se debe registrar, de esta manera se ahorra costos de emplazamiento de personal para realizar esta tarea.

Después de seleccionar el canal, la estación de abonado sincroniza el DL de la estación base identificando la trama periódica del preámbulo. Una vez que el PHY esta sincronizado la estación de abonado por las emisiones periódicas de los mensajes DCD y UCD que le permitirán determinar la modulación y esquemas de FEC usados por la estación base.

## **a.1 Negociación de las capacidades de la estación de abonado.**

Una vez que los parámetros para la transmisión inicial ha sido definidos, la estación de abonado escaneará los mensajes UL-MAP presentes en cada trama en busca de información. La estación de abonado utiliza un algoritmo para determinar que slot utilizar para enviar la solicitud RNG-REQ inicial. Luego la estación de abonado envía la primera ráfaga de paquetes usando el rango mínimo de potencia y repetirá esta acción aumentando la potencia hasta que reciba una respuesta.

De acuerdo tiempo de llegada del RNG-REQ y la potencia del mensaje, la estación base ajusta el tiempo y la potencia de la respuesta RNG-RSP. La respuesta incluye el identificado CID. Luego se afinan las potencias mediante el intercambio de transmisiones.

Luego la estación de abonado reporta sus capacidades de PHY con la finalidad de realizar la mejor elección para el mayor rendimiento de ancho de banda, lo parámetros que se comparan son modulación, esquemas de códigos, capacidades de FDD half o full duplex.

El propósito de esta negociación es asegurar la mas alta calidad para la conexión entre la estación base y la estación de abonado.

## **a.2 Autenticación y registro de la estación de abonado**

Al igual que en la tecnología WI-FI, **WIMAX** se enfrente a la creencia del mercado acerca de que la tecnología inalámbrica adolece de mecanismos de seguridad efectivos, lo cual en la practica esta muy lejos de la realidad.

Cada estación de abonado tiene 2 certificados, el certificado digital X.509 es cual es esta instalado de fábrica y un certificado digital propio del fabricante. En el proceso de autenticación y registro la estación de abonado envía estos certificados a la estación base, lo cual permite a la red verificar la identidad de la estación base y luego verificar el nivel de acceso del mismo. Si la estación de abonado es autorizada la estación base responderá con una llave de autorización (AK) que será utilizada para brindar seguridad a futuras transacciones.

Después de la autorización la estación de abonado se registrará con la red, con esto se establecerá la administración secundaria y determinará capacidades relacionadas con el levantamiento de las conexiones y la operación de la capa MAC.

## **a.3 Conectividad IP.**

Después del registro de la estación base, esta recibe una dirección IP vía DHCP, asimismo se provee la dirección del servidor TFTP desde el cual se podrá descargar el archivo de configuración del equipo, el archivo de configuración contendrá parámetros y configuraciones propias del fabricante del equipo.

#### **a.4 Configuración de la conexión.**

WIMAX utiliza el concepto de flujos de servicio para definir el transporte de los paquetes en una dirección ya sea en DL o UL. Los flujos de servicio están caracterizados por ser quienes definen las características de calidad de servicio como latencia y jitter. Para una mejor utilización de los recursos de red, se divide el proceso en dos etapas, de manera que los recursos asignados aun flujo no son comprometidos sino hasta que se activa el flujo. Cada servicio activo o admitido es relacionado a una conexión MAC con un único CID.

Los flujos de servicio pueden ser establecidos dinámicamente por la estación base o la estación de abonado. La estación de abonado usualmente inicia el flujo se servicio si existe una conexión de tipo asignación dinámica, como sucede con un circuito virtual conmutado SVC de una red A TM conmutado.

#### **b) Control de radio enlace RLC**

El control de radio enlace trabaja paralelamente con los flujos de servicio y adquisición de canal para mantener un enlace estable. La capa PHY de WIMAX requiere un RLC avanzado, particularmente la capacidad cambiar de perfil. El RLC controla esta capacidad.

El RLC comienza cuando la estación base envía emisiones periódicas de los perfiles que ha sido elegidos para UL y DL.

Durante el acceso inicial, la estación de abonado utiliza el RNG-REQ para elegir los niveles de potencia. Para realizar ajustes, la estación base envía mensajes RNG-RSP. La estación base puede enviar mensajes RNG-RSP sin antes recibir un mensaje RNG-REQ desde la estación de abonado.

Durante la conexión inicial, la estación de abonado también solicita cierto tipo de perfil en el DL y transmite su elección a la estación base, la elección del perfil es realizada basada en parámetros de calidad de señal del DL, la estación base puede confirmar o rechazar la elección. De la misma forma la estación base monitorea la calidad de la señal UL. La estación base elije el uso de un perfil y transmite la elección a la estación de abonado quien lo acepta.

Después de realizar la elección de los perfiles para el DL y UL entre la estación base y una estación de abonado en particular, RLC continua monitoreando y controlando los perfiles.

Los cambios en el ambiente pueden afectar la operación normal del enlace inalámbrico, la presencia de un mal clima como lluvias puede requerir que se utilice un perfil más robusto, excepcionalmente un clima favorable puede permitir usar un perfil más eficiente, el RLC tratará siempre de obtener el mejor balance entre robustez y eficiencia.

La estación base es encargada de realizar el monitoreo de la calidad del UL, el protocolo para cambio de perfil es sencillo, simplemente la estación base envía el nuevo perfil en cualquier trama dirigida a la estación de abonado, no es necesaria una confirmación ya que la estación de abonado siempre tomará el perfil propuesto.

En el caso del DL es la estación de abonado la encargada de monitorear la calidad de la señal recibida, y para un cambio de perfil la estación base debe de estar de acuerdo, existen dos métodos para cambiar el perfil, esto depende de si la estación de abonado trabaja en modo GPC (GRANT PER CONECTION) o GPSS (GRAN PER SS).

En el primer método la estación base periódicamente asigna un intervalo de mantenimiento en el cual la estación de abonado puede enviar un RNG-REQ solicitando un cambio de perfil. El método preferido es cuando la estación de abonado envía un DBPC-REQ (solicitud de cambio de perfil). En este caso el cual es una siempre una opción para una estación de abonado GPSS y puede ser una opción para una estación de abonado GPC, la estación base responde con un mensaje DBPC-RSP confirmando o denegando el cambio.

#### **c) UL (Up link) enlace de subida**

Cada conexión en el sentido de UL es relacionado a un servicio programado. Cada conexión de servicio esta asociado con un conjunto de reglas impuestas por el programador en la estación base, encargado de asignar la capacidad para el UL y el protocolo entre la estación base y la estación de abonado.

La especificación detallada de las reglas y del programador de servicio usados por cierto UL son negociados en el momento de la configuración de la conexión. El programador de servicios en WIMAX esta basado en aquellos definidos en el interfaz de data sobre servicios de cable estándar DOCSIS.

#### **d) Flujo de servicio**

Cuando un usuario toma el servicio, le especifican al proveedor de servicios !as clases de servicios que requiere, en ambos sentidos UUDL incluyendo los anchos de banda, QoS requerido, así también los tipos de aplicaciones como Internet, VolP, Video que el cliente desea transmitir a través del enlace de radio. El proveedor de servicio realiza una pre-provision de los servicios, registrando los requerimientos del cliente en la base de datos de flujos de servicio. Cuando la estación de abonado se registra en la red, la estación base recibe la información de flujo se servicios de la base de datos donde anteriormente fue guardada.

La Figura 1.2.11 nos muestras un ejemplo de cómo la información de flujo de servicio es administrada. Las tablas A,B,C, muestran la existencia de dos estaciones de abonado, identificados por direcciones MAC 0x123ab54 y 0x45fead1, que han sido preaprovisionados. Cada estación de abonado tiene dos flujos de servicio, identificados por sflndex, con los parámetros asociados de QoS que son identificados por qoslndex1 y 2 respectivamente, qoslndex apunta a una entrada QoS en wmanlfBsServiceClassTable que contiene nlos e niveles de QoS: Gold, Silver, Bronze. sflndex apunta a la entrada en el wmanBsC!assiferRuleTable e indica as reglas a utilizarse para clasrficar los paquetes en un flujo específico.

Cuando la MAC 0x123ab54 se registra en la estación base, esta crea una entrada en el wmanlfBaseRegisteredTable. Basado en la dirección MAC la estación base es capaz de encontrar la información de flujo de servicio pre-aprovisionado. La estación base usará

utilizará un mensaje de activación dinámica de servicio OSA para crear un flujo de servicio para sflndex 100001 y 100002, con la información flujo de servicio preaprovisionamiento.

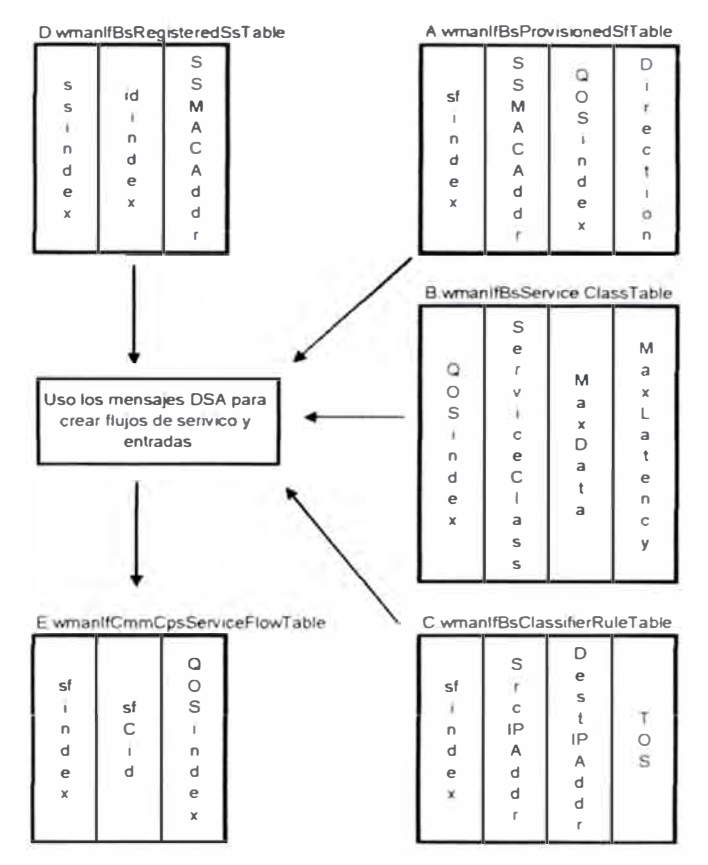

**Fig. 1.2.11** Relación de la capa de convergencia con la capa **MAC** y la capa Física.

#### **1.2.4 QoS (quality of service) Calidad de servicio en WIMAX**

Una de las mayores trabas al pensar en implementar una red inalámbrica es el prejuicio de creer que los protocolos de red que trabajan sobre una red física de cobre o fibra no podrán trabajar con la misma eficiencia sobre un medio inalámbrico, en este capítulo revisamos los mecanismos utilizados por WIMAX para brindar correcciones especificas a estas antiguas falencias, mediante las cuales podremos asegurar el rendimiento y calidad de servicio en el ambiente inalámbrico.

#### **a) Desafíos para WIMAX**

WIMAX posee mecanismos para poder diferenciar el tratamiento de cada uno de las calidades de servicio requeridas esto debido a que diferentes aplicaciones requieren un diferente trato para asegurar el optimo funcionamiento de la aplicación, por ejemplo los tráficos de voz y video requieren una baja latencia pero toleran un promedio de error bajo, por el contrario el trafico de datos genérico no es tolerante a errores, pero la latencia no

es critica. El estándar acomoda voz, video, y otras transmisiones usando características apropiadas en la capa MAC, esto es más eficiente que utilizando esas características en capas de control superpuestas a la MAC, en pocas palabras aplicar un mayor ancho de banda al canal correcto en el tiempo correcto reduce la latencia y mejora el QoS.

El estándar WIMAX soporta modulación adaptativa, con lo cual puede realizar un eficiente balance entre diferentes cantidades de tráfico y la calidad del enlace. La modulación se realiza de manera casi automática sin afectar la transmisión de datos.

WIMAX puede dinámicamente cambiar modulaciones desde 64-QAM to QPSK vía 16- QAM, mostrando su habilidad para superar cuestiones de QoS con asignación dinámica de ancho de banda sobre la distancia entre la estación base y la estación de abonado.

La modulación permite el eficiente uso del ancho de banda. El estándar soporta tanto FDD **y** TDD. FDD el método de multiplexación antiguo, ampliamente utilizado en sistemas celulares, el cual requiere dos canales, uno para recepción **y** otro para transmisión, con una banda de separación entre ellos para evitar las interferencias . TDD puede asignar dinámicamente ancho de banda upstream y downstream dinámicamente de acuerdo a los requerimientos de tráfico.

#### **b) Mecanismos antiguos de calidad de Servicio.**

#### **b.1 FDDfTDD/OFDM**

WIMAX soporta varios mecanismos probados en el tiempo para asegurar una buena calidad de servicio. Los más notables son TDD, FDD, FEC, FFT **y** OFDM. El estándar WIMAX provee flexibilidad en el uso del espectro al soportar tanto FDD como TDD. De este modo puede operar tanto en FDD/OFDM y TDD/OFDM y soporte los dos modos de FDD continuo y en ráfagas.

En FDD continuo los canales de upstream **y** downstream encuentran localizados en diferentes frecuencias por lo cual todas las estaciones de abonado pueden transmitir y recepcionar simultáneamente. El canal downstream esta siempre encendido y las estaciones de abonado están siempre censando su señal. El tráfico se envía en este canal en broadcast y usando TDM. El canal de upstream es compartido utilizando TOMA, y estación base es responsable de asignar ancho de banda.

En FDD en ráfagas, los canales de upstream y downstream se encuentran localizados en diferentes frecuencias pero a diferencia del FDD continuo no todas las estaciones de abonado pueden transmitir **y** recepcionar simultáneamente, aquellas que pueden transmitir y recibir al mismo tiempo son llamadas estaciones con capacidad full-duplex y aquellos que no se denominan estaciones con capacidad half-duplex.

Una trama TOO tiene una duración fija y contiene una sub-trama upstream y una subtrama downstream. Estas sub-tramas están separadas por un espacio de tiempo llamado espacio de transmisión (TG) y el ancho de banda asignado a la sub-trama es adaptativo. En una sub-trama downstream TOO, las transmisiones son organizadas en diferentes modulaciones y grupos de FEC. La cabecera de la sub-trama llamada FCH, consiste en un campo de preámbulo, un campo de control de PHY y un campo de control MAC. El campo de control PHY es usado para información física, como los slots límites, destinadas para todas las estaciones. Este contiene el mapa que define la asignación de slots para diferentes tipos de modulaciones/FEC.

Los grupos son listados en orden ascendente de modulación, empezando por QPSK, seguido por 16-QAM y luego 64-QAM. Cada estación de abonado recibe la trama OL completa, decodifica la sub-trama y busca la cabecera MAC que indica la data para la estación. Los datos en el OL son siempre codificados FEC. Sólo la carga útil es cifrada. El control de MAC es usado para mensajes MAC hacia múltiples estaciones.

Esta variación usa modulación de portadora simple de ráfaga con perfiles de ráfaga adaptativos en los cuales los parámetros de transmisión, como la modulación esquemas de codificación, pueden ser ajustados individualmente a cada estación de abonado. Los canales utilizados son de anchos de banda de 20 ó 35 MHz (EEUU) o 28MHz (Europa).

## b.2 FEC **(forward** error correction) Corrección de errores en adelanto

**WIMAX** utiliza FEC, una técnica de corrección de errores que no necesita que le transmisor repita la información que puede haber sido errada o perdida en el camino. La técnica utilizada un algoritmo mediante el cual el trasmisor colocará en un bloque una cantidad redundante de información que le permite al receptor realizar la corrección. Sin el parámetro de FEC el receptor tendría que solicitar la retransmisión de data lo cual agregaría delay a la comunicación.

#### **b.3 Calidad de Servicio mediante administración del ancho de banda**

**WIMAX** utiliza la asignación de ancho de banda dinámico para brindar características de Qos al enlace, en las siguientes paginas revisaremos como WIMAX lo realiza.

## **b.3.1 Solicitud y asignación de ancho de banda.**

De acuerdo a las especificaciones de la capa MAC de **WIMAX,** existen 2 clases de estación de abonado, las cuales se diferencian en su función de aceptar el aumento de ancho de banda por cada conexión o por todas las conexiones en conjunto. Ambas clases solicitan el ancho de banda por conexión para que la estación base puede tener en cuenta esta solicitud en su programación de asignación de ancho de banda.

Las dos clases de estación de abonado nos permiten un balance entre simplicidad y eficiencia. La necesidad de expresamente requerir mayor ancho de banda para RLC y las solicitudes, junto con la probabilidad de más de una entrada por estación de abonado, hacen al GPC menos eficiente y escalable que el GPSS. Adicionalmente la habilidad de GPSS de reaccionar mas rápido a la necesidad de PHY. Las estaciones base GPSS están habilitadas para operar en 10-66GHz. Esto esta detallado en la tabla 1.2.2.

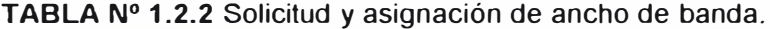

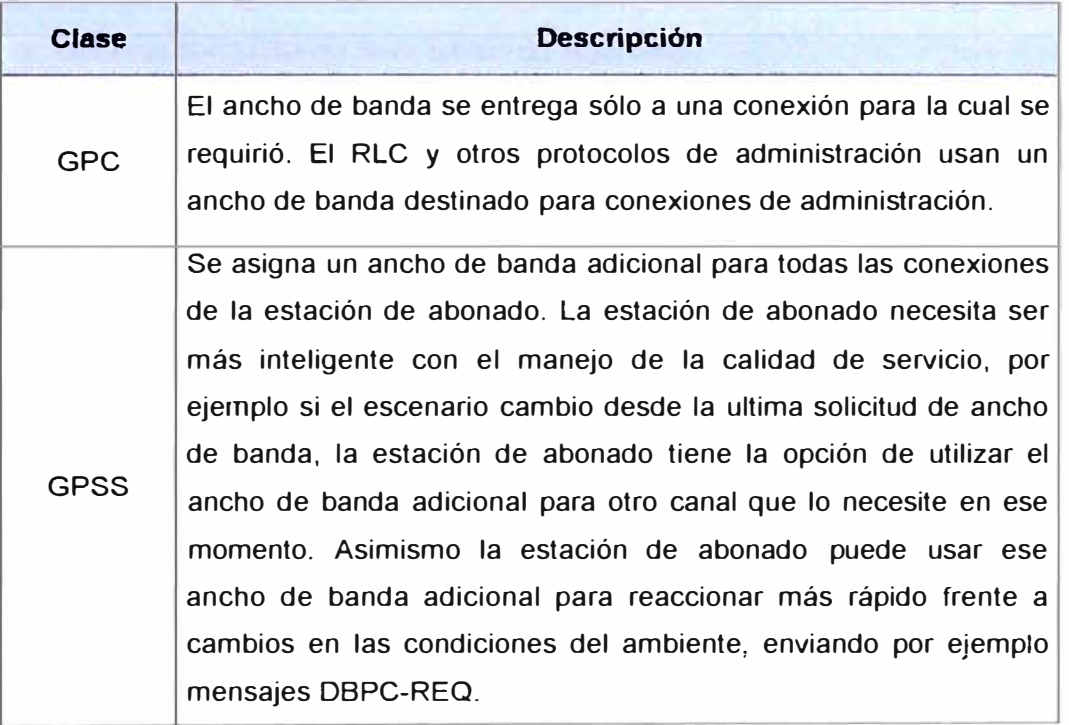

Con ambas clases de asignación, **WIMAX** utiliza un protocolo de auto corrección y no protocolos de confirmación, esto debido que los protocolos de auto corrección usan menos ancho de banda, mas aun los protocolos de confirmación pueden añadir retardos a la comunicación, lo cual estaría en contra del requerimiento primario de **WIMAX** que es brindar calidad de servicio.

Existen casos en los cuales el ancho de banda solicitado por una estación de abonado no puede ser atendido, estos casos son:

La estación base no recibe la solicitud debido a errores irrecuperables en al capa física o colisiones en la fase de reserva de anchos de banda.

La estación de abonado no recibe la asignación debido a errores irrecuperables en al capa física.

La estación base no tiene suficiente ancho de banda.

La estación base GPSS utiliza el ancho de banda para otros propósitos.

En un protocolo de auto corrección, todas estas anomalías son tratadas de forma similar. Después de un tiempo contando desde la solicitud de QoS (o inmediatamente si es que el ancho de banda fue destinado a otros fines) la estación base solicitará nuevamente la asignación de ancho de banda. Para mayor eficiencia todas las solicitudes de ancho de banda son incrementales, es decir siempre se solicita ancho de banda adicional. Para una correcta solicitud/asignación de ancho de banda algunas veces se solicitará el ancho de banda agregado, es decir el ancho de banda total necesitado por una conexión de la estación de abonado.

La estación de abonado tiene varios métodos para solicitar ancho de banda, la combinación de la función de unicast polling, con la rápida respuesta de solicitud de contention-based y la eficiencia de ancho de banda no solicitado. Cuando existe una petición muy continua de ancho de banda, la estación base automáticamente asignará este ancho de banda requerido sin que la estación de abonado tenga la necesidad de seguir solicitándolo. Los métodos de asignación de ancho de banda y polling son detallados en la tabla 1.2.3

Para acortar el proceso de polling, cualquier estación de abonado con una conexión activa con UGS pude usar el bit poll\_me para informar a la estación base que requiere ancho de banda adicional para otra conexión. La estación base puede ahorrar ancho de banda solo haciendo polling a las estaciones que explícitamente lo hallan solicitado a través del bit poli-me.

UGS es encolado para transportar servicios que generan unidades fija de data periódica, aquí la estación base programa asignaciones, de tamaño previamente negociada, sin una solicitud explicita de la estación de abonado. Esto elimina el uso excesivo y retrasos de las solicitudes de ancho de banda.

Cuando se usa UGS la sub-trama de asignación de administración incluye el bit poll-me así como el indicador slip, el cual permite a la estación de abonado reportar que la cola de transmisión esta sobrecargada debido a factores como la perdida de asignaciones, o errores de sincronización entre la red **WIMAX** y la red externa.

Cuando la estación base reconoce el indicador slip, puede asignar un ancho de banda adicional para la estación de abonado, con la finalidad que la cola recuperara su estado normal.

**TABLAN<sup>º</sup>1.2.3** Métodos de asignación de ancho de banda mediante polling.

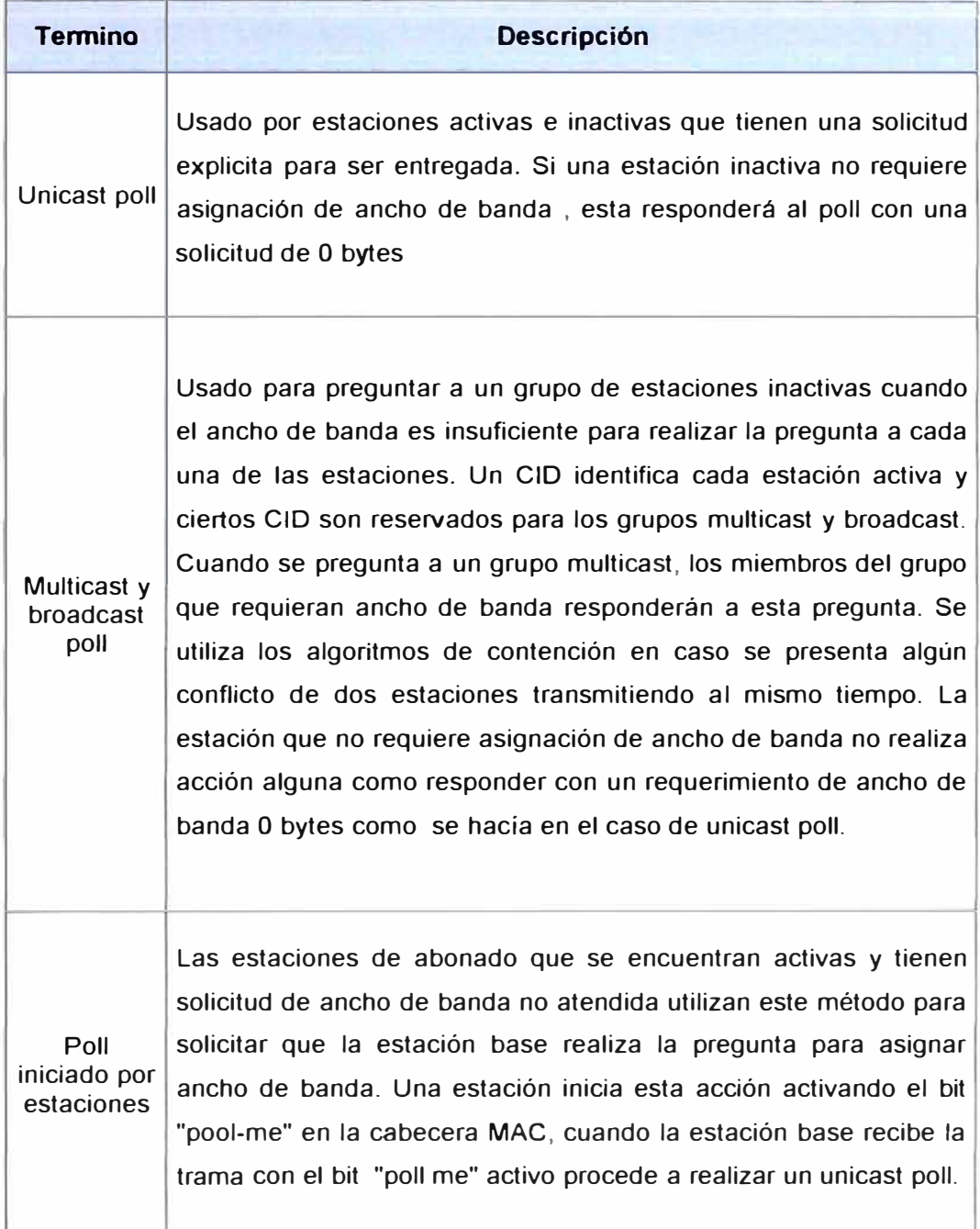

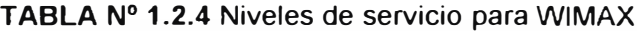

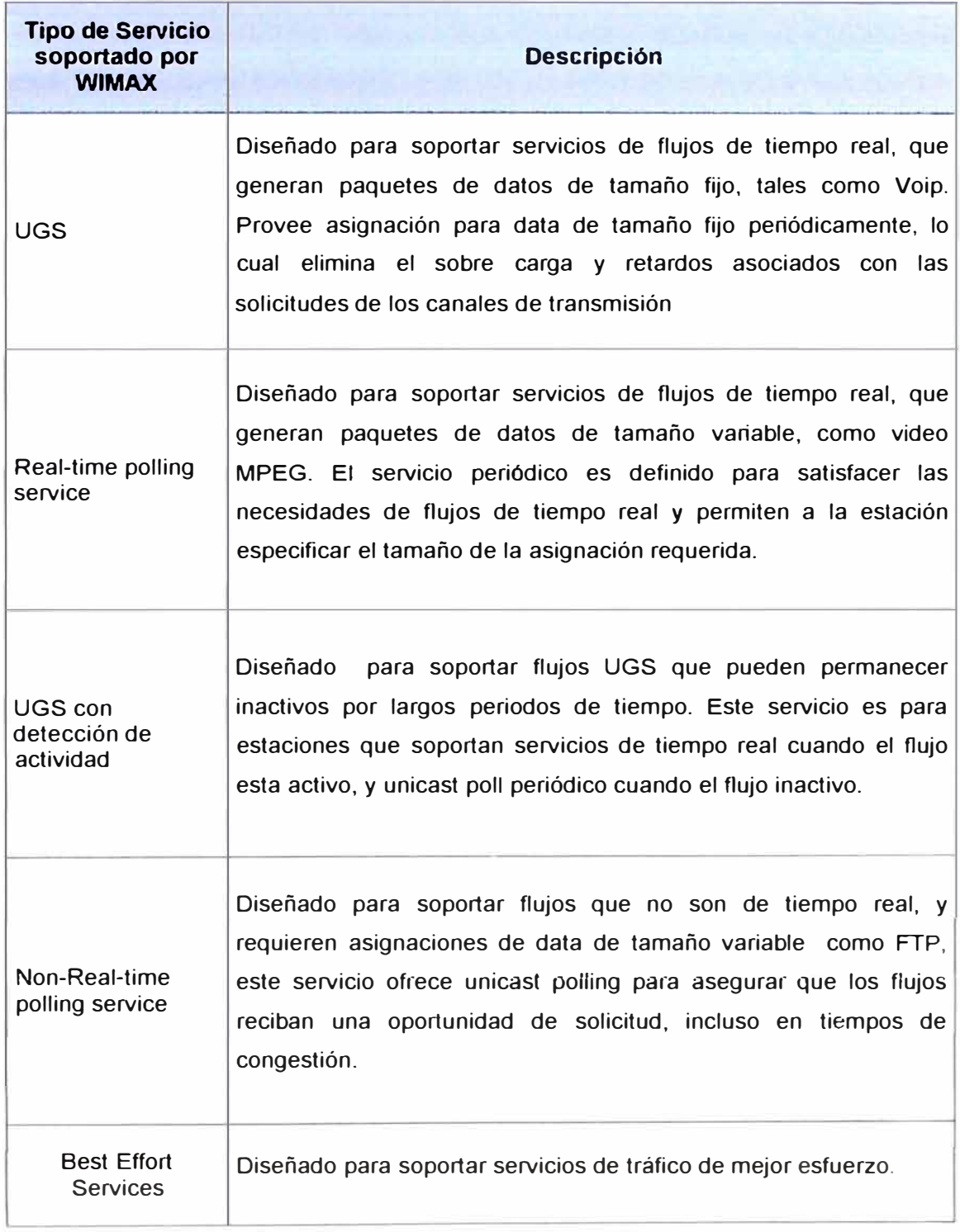

Los servicios de poll en tiempo real son diseñados para responder a las necesidades de servicio que son dinámicas, pero ofrece oportunidades periódicas de solicitud para requerimientos de tiempo real. Debido a que la estación de abonado causa solicitudes explicitas, la sobrecarga del protocolo y latencia aumenta, pero su capacidad es brindada solo de acuerdo a las necesidades reales de conexión.

Los servicios de polling que no son de tiempo real, es muy similar a los servicios de polling de tiempo real, excepto que las conexiones utilizaran acceso aleatorio a las oportunidades de transmisión para solicitudes de ancho de banda enviadas. Típicamente los servicios portados en estas conexiones toleran grandes retardos mas aun son inmunes al jitter. El polling de servicio que no es de tiempo real corresponde a un acceso de Internet con un mínimo de ancho de banda garantizado. Se ha definido un servicio de "best effort" mejor esfuerzo.

Ni la tasa de transferencia ni el retraso son garantizados. La estación de abonado envía su solicitud de ancho de banda en un slot de acceso aleatorio o en una oportunidad dedicada de transmisión. La ocurrencia de oportunidades dedicadas esta sujeto a la carga de la red y la estación de abonado no puede confiar en su presencia.

#### **b.3.2** FFT **(Fast fourier transform} Transformada rápida de Fourier**

Las ondas electromagnéticas están definidas por seños y cosenos y el mundo digital esta compuesto por unos y ceros que nos brindan señales cuadradas. ¿Cómo se puede enviar una señal digital a través de una señal analógica?

La respuesta se encuentra en el teorema de Fourier (Emile Fourier fue un matemático francés del siglo 18) el cual prueba que funciones variables en el tiempo pueden ser expresadas como la suma de series infinitas de seños y cosenos. Si 1000 ondas cuadradas son enviadas en 1 segundo, las frecuencias componentes de una señal de seno son sumadas (1Khz, 3KHz, 5KHz etc).

Al incrementar el promedio de bits, la frecuencia de la onda cuadrada se incrementa y el ancho de las ondas cuadradas se reduce. Finalmente las ondas cuadradas requieren ondas seno de mayor frecuencia para formar la señal digital. La transformada rápida de Fourier FFT hace estos cálculos más eficientes reduciendo los niveles de complejidad a NlogN. Muy simple pero, la FFT hace que las transmisiones de señales digitales sobre señales digitales más eficiente.

#### **c) QSPK versus QAM**

WIMAX hará una diferenciación en el tratamiento de la calidad de servicio de los abonados de acuerdo a las distancia de estos desde la estación base, mientras mayor

sea la distancia es mejor la garantía de QoS. WIMAX utiliza 3 mecanismos para brindar QoS; estos mecanismos son: 64-QAM, 16-QAM y QPSK, la Figura 1.2.12 muestra como los esquemas de modulación concentran la señal sobre la distancia.

Usando la modulación más robusta, WIMAX entrega altas tasas de transferencia a grandes distancias con un alto nivel de eficiencia espectral que es tolerante a reflexiones de señal. La modulación adaptativa dinámica le permite a la estación base balancear los niveles de tasa de transferencia versus distancia. Por ejemplo si una estación base no puede establecer un enlace robusto a una distancia determinada usando la más alta modulación 64-QAM, entonces el nivel de modulación será reducido a 16-QAM o QPSK los cuales reducen la tasa de transferencia pero incrementan el rango de efectividad. La figura 1.2.13 detalla esta relación.

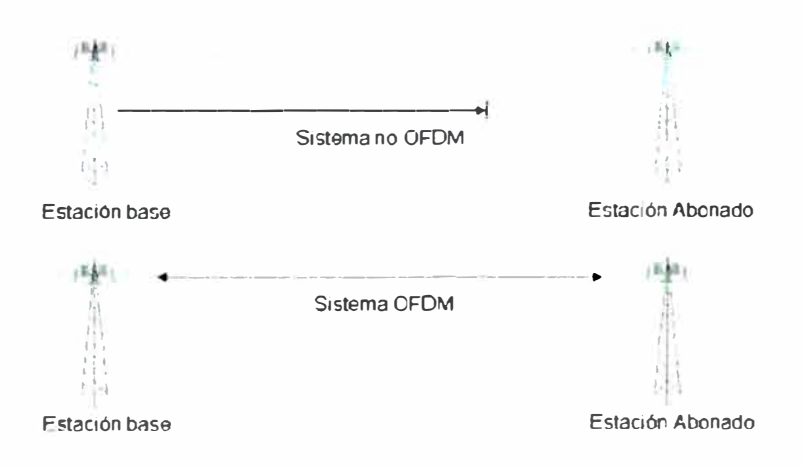

**Fig. 1.2.12** Esquema de modulación, señal versus distancia.

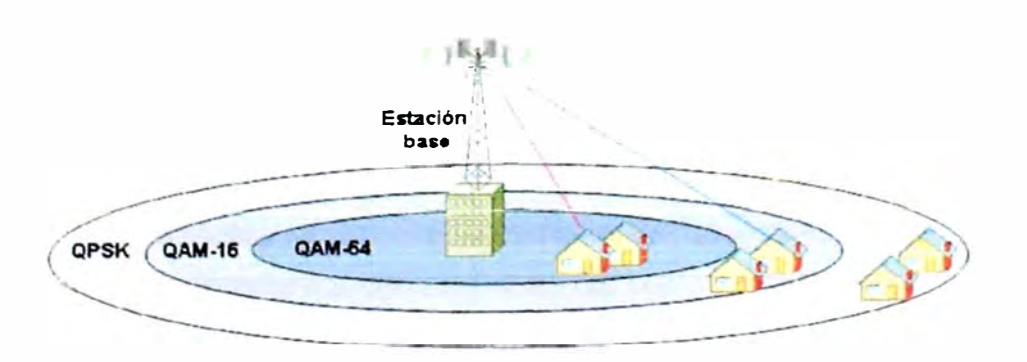

Fig. **1.2.13** Esquema de modulación de señal versus distancia.

QPSK y QAM son las modulaciones utilizadas por WIMAX, cuando existe la necesidad de realizar la transmisión de una gran cantidad de datos el esquema de modulación que se recomienda es un 64 ó 16-QAM. La modulación 64-QAM puede alcanzar una transferencia de datos de hasta 28Mbps sobre un canal de 6MHz. Pero hay que tener en cuenta que mientras más alto es el número de bit por símbolo, la señal es mas susceptible a la interferencia ínter símbolo. Generalmente el promedio de señal ruido (SNR) de un ambiente determina el tipo de modulación que se debe utilizar. QPSK es la modulación más resistente frente a 16-QAM ó 64-QAM por esta razón es la mejor elección cuando se requiere una señal resistente al ruido o para transmisiones de larga distancia.

#### **c.1 Multiplexación en OFDM**

En la Figura 1.2. 14 se muestra que una implementación eficiente de OFDM convierte un flujo de símbolos seriales de datos QPSK o QAM en flujo paralelo de dimensión M. Estos M flujos son luego modulados en M sub portadoras utilizando una inversa FFT de tamaño **N (N<M)** las N salidas de la inversa de FFT son luego serializadas para formar un flujo de datos que puede ser modulado en una portadora simple. Se ha de notar que una FFT inversa de N puntos puede modular hasta **N** sub portadoras. Cuando **M** menor que N, los restantes M-N sub portadoras no se encuentran en el flujo de salida, estos han sido modulados con una amplitud de cero.

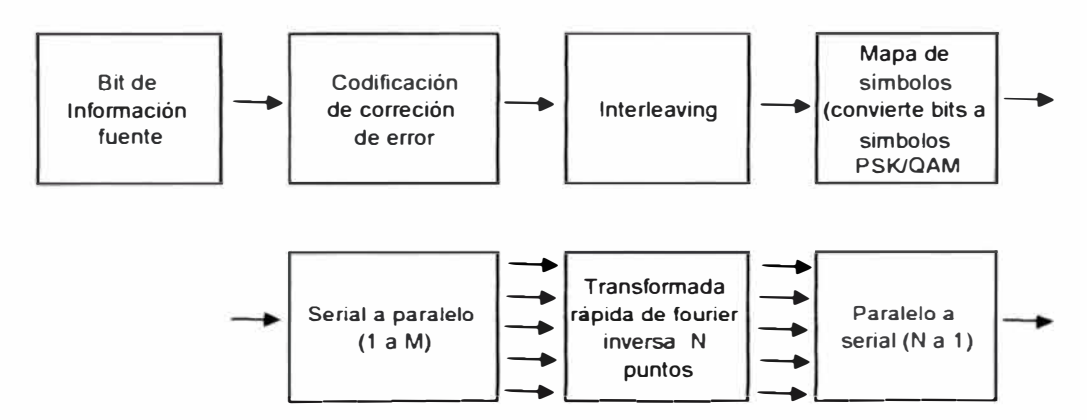

**Fig. 1.2.14** Diagrama de bloques de un sistema transmisor OFDM simple.

A pesar de que se pueda pensar que la combinación de las salidas de la inversa FTT en el transmisor podría crear interferencia entre las sub portadoras, el espacio ortogonal entre ellas permite al receptor, separar sin problemas cada sub portadora.

En la Figura 1.2.15 se muestra en proceso en el receptor. La data recibida es dividida en N flujos paralelos que son procesados con un FFT de tamaño N. la FFT de tamaño N implementa eficientemente un banco de filtros, cada uno coincidente con una de las N sub portadoras. La FFT luego es serializada en un flujo simple de data para la decodificación. Se ha de notar que cuando M menor que N, es decir menos de N sub portadoras son usadas en el trasmisor, el receptor solo serializará las M sub-portadoras con data.

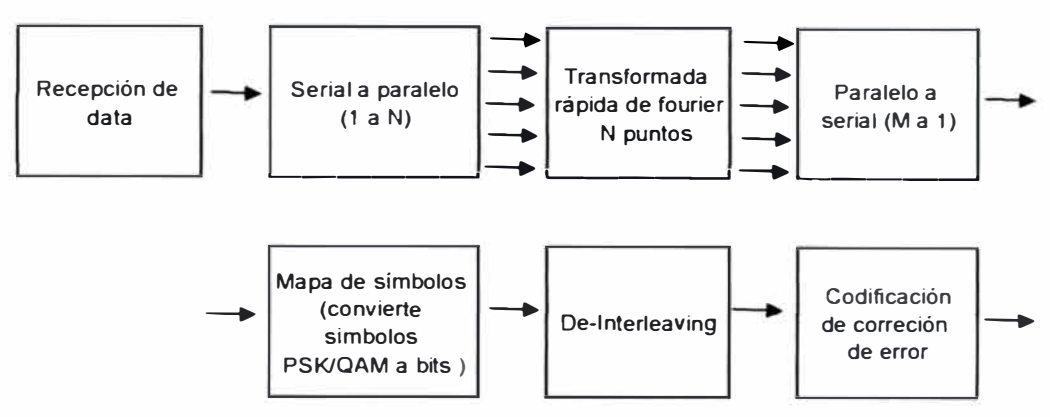

**Fig. 1.2.15** Diagrama de bloques de un sistema transmisor OFDM simple.

## **d} OFDM y WIMAX**

Una de las características mas importantes de WIMAX es como utiliza OFDM para su operación, por ejemplo un sistemas WIMAX basado en OFDM puede enviar 72Mbps de data promedio a través de un canal de 20MHz de espectro. Esto se traduce en una eficiencia de 3,6 bps por Hz, si 5 canales de 20MHz están contenidos en banda de 5. 725 a 5.825 GHz dando una capacidad total de 360Mbps (todos los canales sumados juntos con 1x reutilización de frecuencia). Con reutilización de canal y usando sectorización la capacidad total del de la estación base potencialmente puede exceder 1 Gbps.

OFDM le brinda muchas ventajas en **WIMAX,** pero sin duda la más importante es la eficiencia espectral. Esto es muy importante cuando trabajamos sobre espectros licenciados. Sobre este escenario OFDM nos entrega un mejor rendimiento datos frente al costo por frecuencia en el espectro. En ambientes no licenciados OFDM disminuye las interferencias de otros operadores debido al poco espectro que utiliza, los anchos de banda de guarda, y la dispersión de la data sobre diferentes frecuencias de tal manera que si un flujo es distorsionado por alguna interferencia el resto de la data no es afectada.

#### **d.1 QoS Corrección de errores e lnterleaving**

La función de corrección de errores permite brindar redundancia sobre !a data transmitida, esto significa que será posible permitir que bit errados y/o perdidos puedan llegar a ser corregidos. En OFDM la corrección de errores significa que una porción de cada bit de información es enviado en diferentes sub portadoras, así si una de estas portadoras ha tenido problemas de interferencia, la información del bit esta aun intacta.

lnterleaving es el otro mecanismo utilizado por OFDM para combatir el incremento de la tasa de error en determinada sub portadora. El proceso cambia el orden de los bits
transmitidos. En OFDM esto significa que bits que fueron adyacentes en tiempo son enviados en sub portadoras separadas in frecuencia. Así los errores generados en las sub portadas afectadas, se dispersan en el tiempo, unos pocos errores grandes son convertidos en varios errores cortos. Luego la función de corrección de errores puede encargarse de los errores cortos.

#### **e) Medidas de calidad de servicio propias de la tecnología WIMAX**

**WIMAX** emplea tanto funciones de calidad de servicio antiguas como otras innovadoras, estas nuevas funciones son tratadas en los siguientes párrafos.

#### **e.1 Teoría de la operación**

Los mecanismo de QoS de **WIMAX** funcionan en las tramas UL y DL que se intercambiar entre la estación de abonado y estación base. Estos incluyen los siguientes:

Una función de configuración y registro para pre-configurar los flujos de servicio y parámetros de tráfico de la estación de abonado.

Una función de señalización para establecer dinámicamente flujos de servicio y parámetros de tráfico con QoS.

Utilización de programador y parámetros QoS de trama MAC para flujos de servicio UL.

Utilización de parámetros QoS de tráfico para flujos de servicio de DL.

Agrupar las propiedades de los flujos de servicio en clases de servicio específicas, de esta manera aplicaciones externas y entidades de capa superior pueden solicitar flujos de servicio con parámetros de QoS deseado.

El principal mecanismo para proveer QoS es asociar paquetes que pasan a través de la interfaz MAC a flujos de servicio e identificarlos por el *CID.* Un flujo de servicio corresponde a un flujo de paquetes en una dirección determinada que tiene ciertas características de QoS. La estación de abonado y la estación base proveen estas características de QoS de acuerdo a los parámetros definidos para este flujo de servicio.

La principal función de las características de QoS es definir el orden y programación de la transmisión para la interfaz aérea. Pero estos mecanismos también deben de trabajar en conjunto con mecanismo fuera de la interfaz aérea para poder ofrecer calidad de servicio end-to-end.

#### e.2 Flujos de Servicio

Un flujo de servicio es un servicio de transporte de MAC que provee transporte unidireccional de ya sea en el DL o UL, un flujo de servicio esta caracterizado por un conjunto de parámetros de QoS como son latencia, jitter, y aseguramiento tasa de transferencia. Para estandarizar las operaciones entre la estación base y la estación de abonado estos atributos incluyen detalles de cómo la estación de abonado solicita asignación ancho de banda UL y cual es el comportamiento esperado el programador UL de la estación base. Los elementos de flujo de servicio empleados por WIMAX se encuentran en la tabla 1.2.5. Los tres tipos de flujos de servicio son mostrados en la tabla 1.2.6.

#### **e.3 El Modelo de Objetos**

Si representamos la operación de WIMAX mediante objetos tenemos el flujo de operación ilustrado en la Figura 1.2.16. Cada objeto tiene un número de atributos, los atributos que identifican a un objeto están en negrita. La relación entre los números de objetos esta marcada al final de cada línea de asociación de objetos. Por ejemplo un flujo de servicio puede estar asociado con muchos PDU (de O a N) pero un PDU es asociado con sólo un flujo de servicio. El flujo de servicio es el concepto central del protocolo MAC. Este es identificado con el SFID de 32 bits de longitud. Los flujos de servicio pueden estar tanto en UL como DL. Los flujos de servicios activos y admitidos son relacionados con un CID de 16 bits de longitud.

Un proceso CS envía data de usuario a la MAC SAP para transmisión en la interfaz MAC. La información entregada MAC SAP incluye el CID para identificar la conexión a través de la cual la información es entregada. El flujo de servicio para la conexión es relacionada con la MAC a través del CID.

La clase de servicio es un objeto opcional que puede ser implementado en la estación base. Este es conocido por un nombre ASCII, el cual esta diseñado para funciones de aprovisionamiento.

Una clase de servicio es definida en la estación base para tener un grupo de parámetros particulares de QoS. El conjunto de parámetros de QoS de un flujo de servicio puede contener una referencia al nombre de clase de servicio como un macro que selecciona todos los parámetros de QoS de la clase de servicio. Los el conjunto de parámetros de QoS del flujo de servicio puede aumentar e incluso sobre escribir los parámetros de QoS para la clase de servicio, sujeto a la autorización de la estación base.

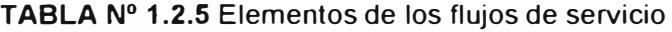

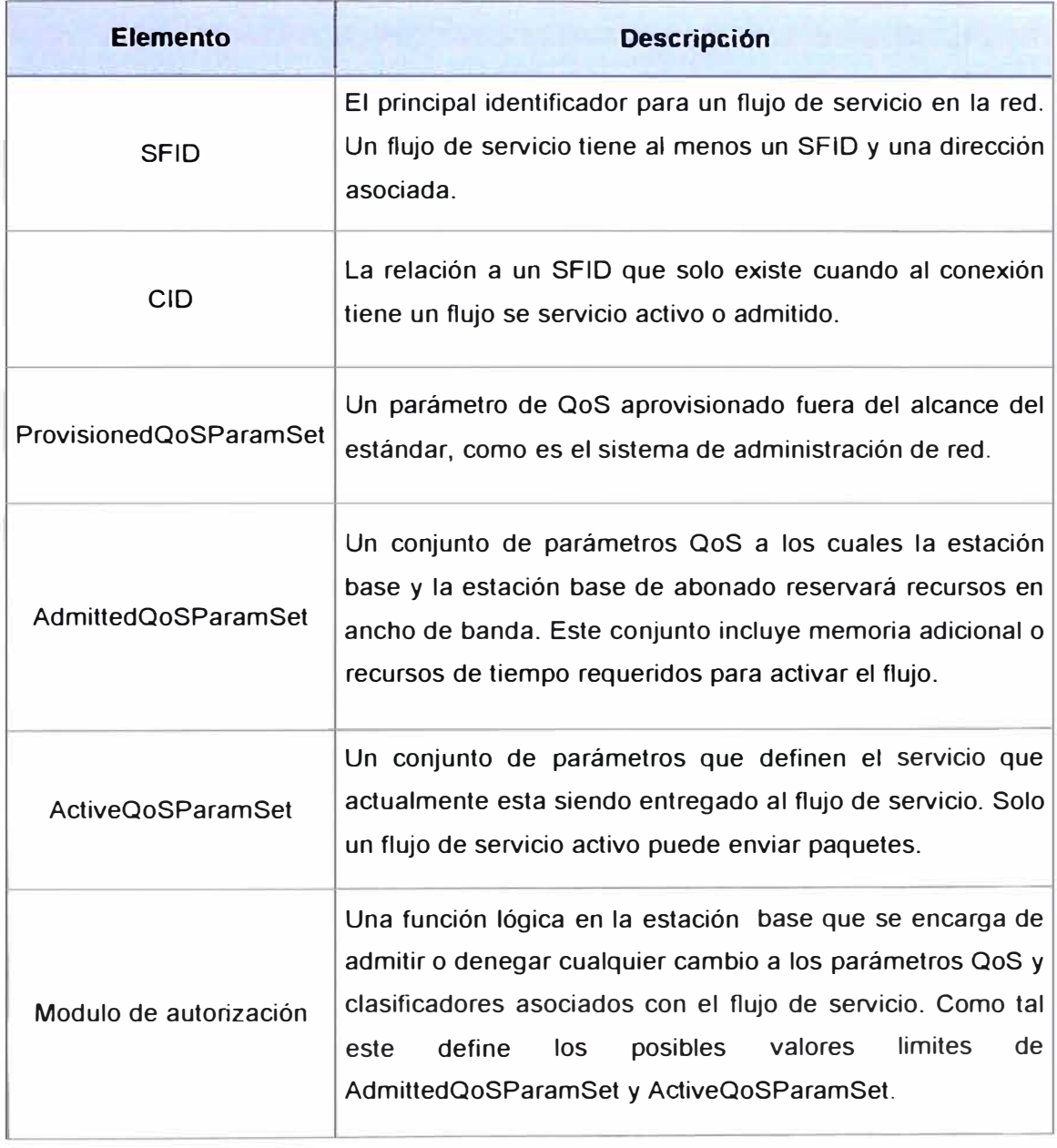

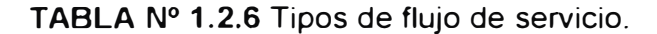

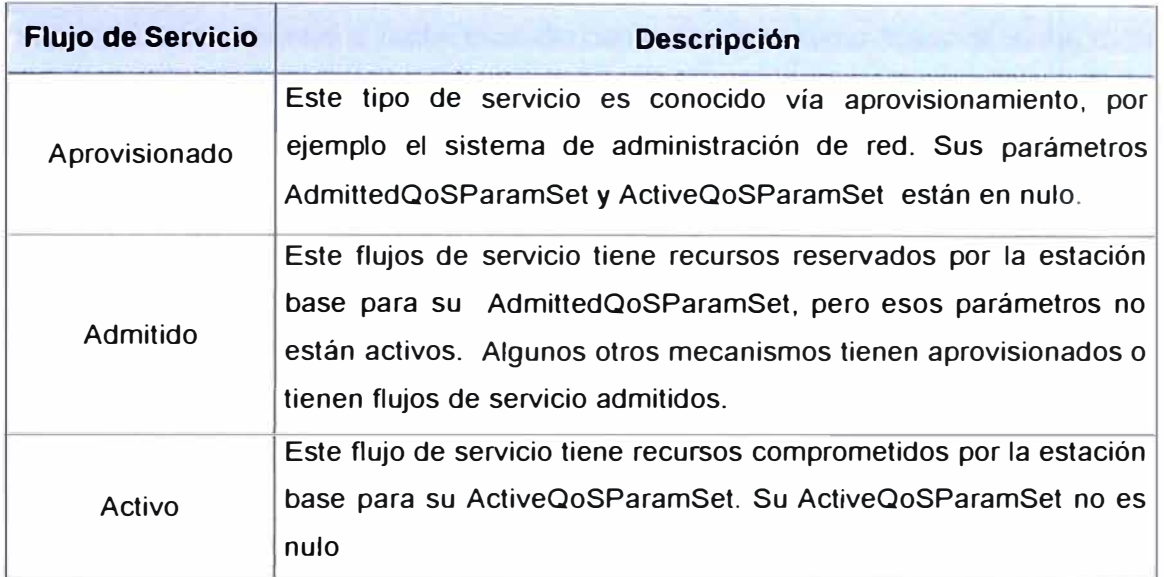

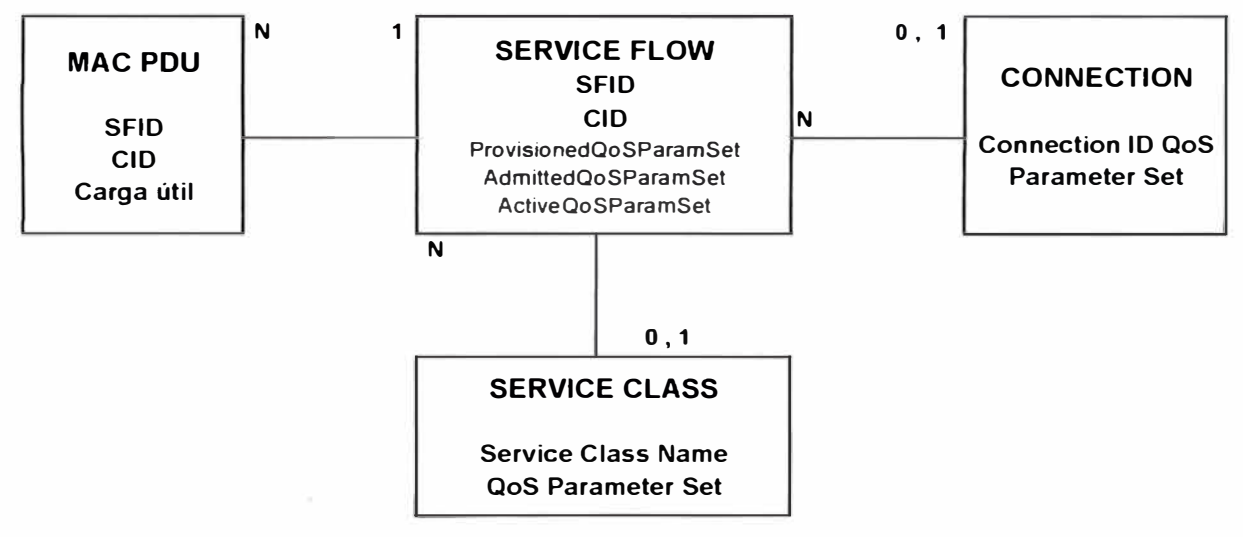

Fig. 1.2.16 Teoría de Operación - Modelo de Objetos.

### **e.4 Clases de Servicio**

Las clases de servicio tienen dos funciones. La primera, este permite al proveedor de servicio cambiar la configuración de los flujos de servicio desde el servidor de aprovisionamiento hacia la estación base. El operador aprovisiona la estación de abonado con el nombre de la clase de servicio, la implementación completa del nombre es configurada en la estación base. Esto permite al operador modificar la implementación

de un servicio por circunstancias locales sin tener que cambiar el aprovisionamiento de la estación de abonado.

La segunda, este permite a protocolos de capa mas alta crear flujos de servicio por su nombre de clase de servicio. Por ejemplo la presencia de señalización de telefonía puede hacer que la estación de abonado instaure algún flujo de servicio aprovisionado para la clase G. 711.

Cualquier flujo de servicio tiene sus propios parámetros de QoS especifica en alguno de las tres formas: primera, incluyendo explícitamente todos los parámetros de trafico, segundo, indirectamente refiriendo un grupo de parámetros de trafico especificado por un nombre de clase de servicio, y tercero, especificando un nombre de clase de servicio con parámetros modificados.

#### **f) Autorización**

Un modulo de autorización será el encargado de aprobar todos los cambios a los parámetros de QoS de los flujos de servicio. Esto incluye todos los mensajes de DSA-R EQ para cambiar los parámetros existentes en determinado flujo se servicio. Estos cambios generan nuevos flujos de servicio y cada mensaje DSC-REQ cambia un conjunto de parámetros QoS de un flujo de servicio existente. Esos cambios incluyen solicitar una decisión de control de admisión (por ejemplo, configurar el AdmittedQoSParamSet) y solicita la activación de un flujo de servicio (por ejemplo, configurando el ActiveQoSParamSet). El modulo de autenticación también revisa la reducción de solicitudes referentes a recursos a ser admitidos o activados. Esto se describe con más detalle en la Tabla 1.2.7.

Antes de iniciar la configuración de la conexión, la estación base recupera el conjunto de parámetros QoS provisionales para una estación de abonado, que es entregado al modulo de autorización en la estación base. La estación base será capaz de atrapar el conjunto de parámetros de QoS provisionales y utilizará esta información para autorizar flujos dinámicos que son un subconjunto de los parámetros QoS provisionales.

#### **f.1 Tipos de flujo de Servicio.**

Los tres tipos de flujo de servicio están descritos en la tabla 1.2.8

#### **f.1.1 Creación de flujo de servicio.**

Durante el aprovisionamiento un flujo de servicio es instado y obtiene un ID de flujo de servicio (SFID) y un tipo aprovisionado. Permitiendo a los flujos de servicio continuar la transferencia de los parámetros operacionales.

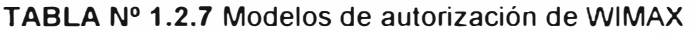

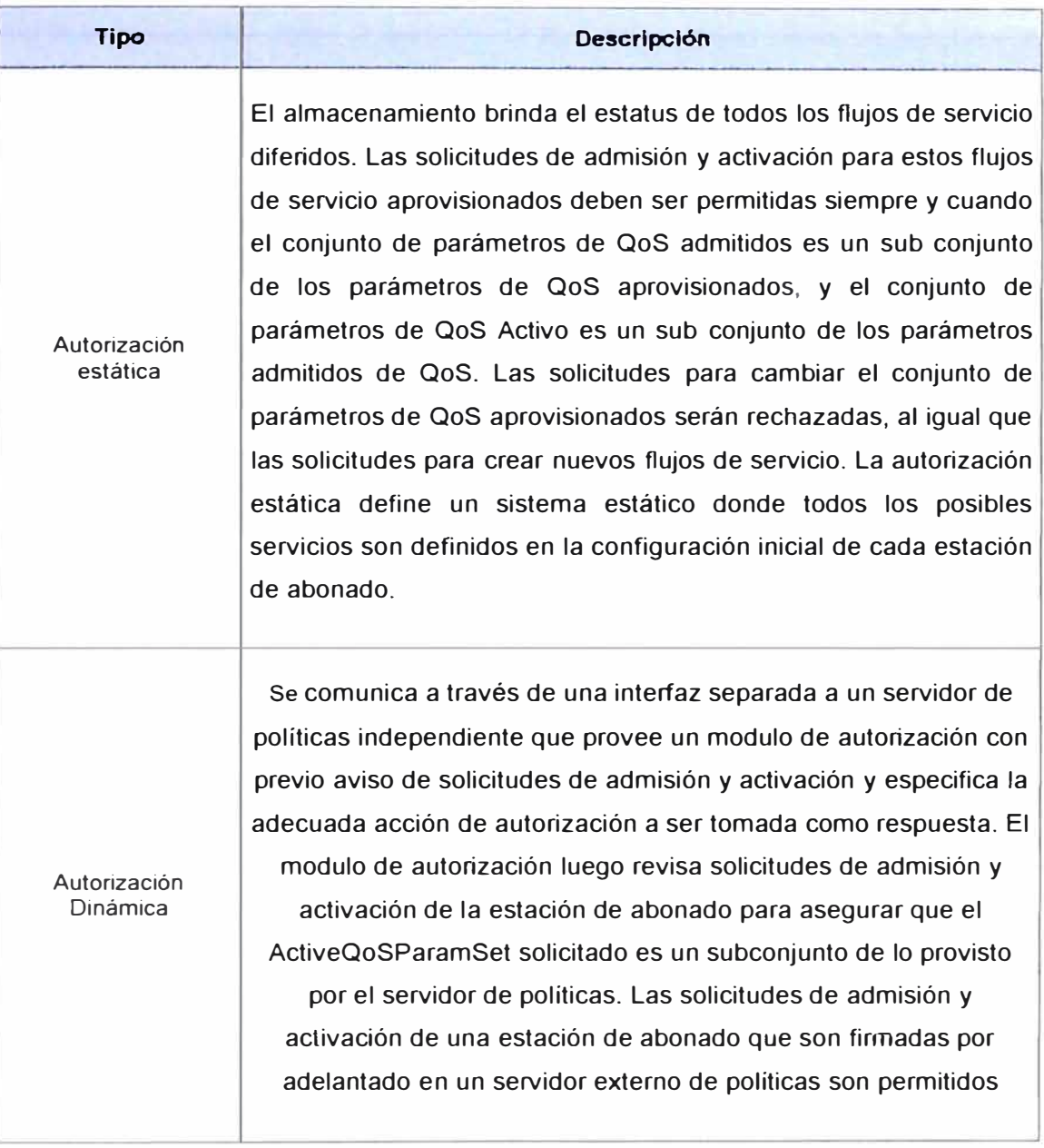

# **TABLAN<sup>º</sup>1.2.8** Tipos de flujo de Servicio

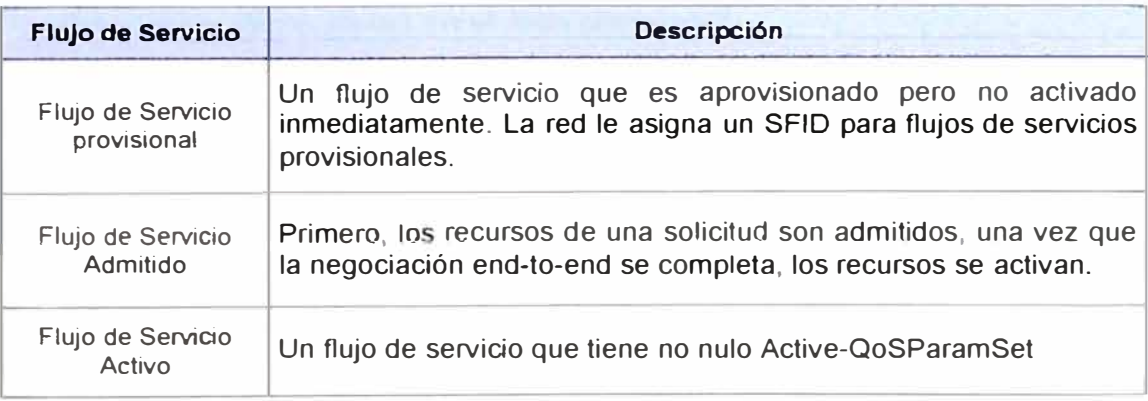

#### **f.1.2 Creación de flujo de servicio iniciado por la estación de abonado.**

Tanto la estación base como la estación de abonado pueden iniciar un flujo de servicio. Un mensaje DSA-REG de una estación de abonado contiene una referencia a un flujo de servicio y un conjunto de parámetros QoS (marcado ya sea para solo admisión o para admisión y activación) La estación base responde con un DSA-RSP indicando la aceptación o rechazo.

#### **f.1.3 Creación de flujo de servicio iniciado por la estación base.**

Un mensaje DSA-REQ desde la estación base contiene un SFID para un flujo de servicio DL o UL, posiblemente su CID asociado, y un conjunto de parámetros de QoS activos o admitidos. La estación de abonado responde con un mensaje DSA-RSP indicando aceptación.

#### **f.1.4 Administración de flujo de servicios.**

Los flujos de servicio pueden ser creados, cambiados o borrados, esto se realiza a través de una serie de mensajes de administración MAC que se listan en la Tabla 1.2.8. El estado nulo indica que ningún flujo de servicio coincide con el SFID en un mensaje. Una vez que el flujo de servicio exista, este esta operacional y tiene asignado un SFID. En estado de operación normal, el flujo de servicio reside en un estado nominal.

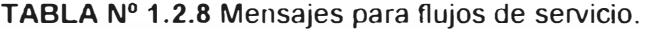

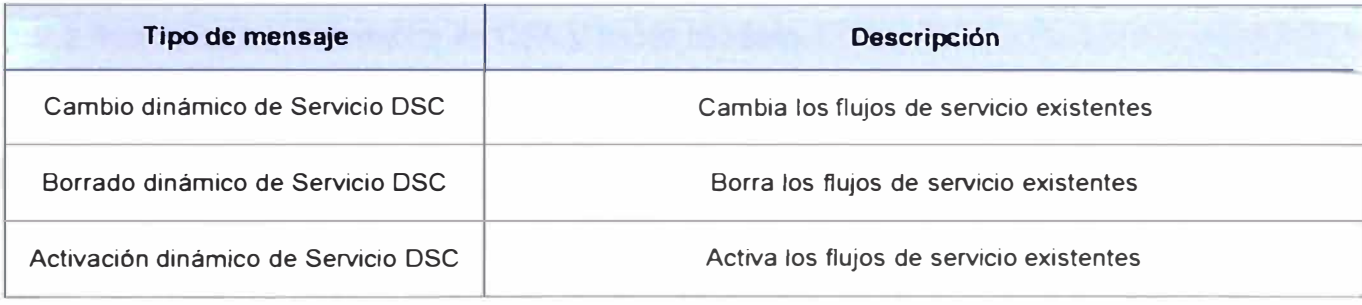

#### **1.3 Oportunidades de servicios en el área propuesta**

Existen varias oportunidades de servicios para **WIMAX,** algunas más viables que otras dependiendo del área geográfica, la realidad económica, la necesidad del mercado y otros factores. En muchas instancias, estas oportunidades hoy se encaran mediante soluciones patentadas de pequeñas compañías, lo cual sugiere que no se está creando una nueva oportunidad de mercado, sino más bien que se está redefiniendo.

La industria FWA (fixed wire!ess access) de banda ancha ha luchado durante años para ganar tracción con un mercado total que en la actualidad es de unos pocos cientos de millones de dólares. Al unirse y crear un estándar, más compañías han entrado al

mercado, aumentando así la competencia y, eventualmente reduciendo los precios. A medida que el estándar es utilizado y se masifica su implementación en las redes de acceso de los proveedores, la oferta de equipamiento WIMAX es mayor lo cual lleva a que los proveedores reduzcan sus costos BOM (bill of material - lista de materiales) lo cual, a su vez también ayudará a impulsar el mercado de acceso inalámbrico fijo.

Con excepción de la oferta de servicio portátil/móvil, las oportunidades de mercado analizadas más adelante en esta sección podrían satisfacerse mediante el estándar .16- 2004 (fijo) o el .16e (portátil/móvil). Dicho de otra manera, el estándar portátil/móvil (.16e) puede usarse para ofrecer servicios fijos/nómades, pero el estándar fijo (.16-2004) puede no soportar un uso portátil y definitivamente no servicios móviles.

#### **1.3.1 Mercados desarrollados y sub-abastecidos**

En varias regiones del mundo, el cable de cobre hasta una casa o una empresa simplemente no existe. En estas situaciones, una oferta inalámbrica fija basada en un estándar abierto puede tener un mejor sentido económico que desplegar cables de cobre que pueden ser fácilmente robados y revendidos en el mercado abierto. Varias de las compañías que fueron miembros fundadores del Foro WIMAX han estado proveyendo estaciones base y CPE a estos mercados durante algunos años. El mercado total hasta el momento ha sido relativamente pequeño, pero las tecnologías han suministrado una oferta de servicios muy necesaria en esos países

#### **1.3.2 Reemplazo y extensión de DSL y cable módem**

Aun en mercados en desarrollo, tales como los Estados Unidos y Canadá, hay regiones del país en donde la economía de instalar cables o poner OSLAM no tiene sentido. En estos casos, una tecnología de acceso inalámbrico de banda ancha fija podría ser más apropiada. Ya hay una serie de WISP (Wireless Internet Service Providers- Proveedores de Servicio de Internet Inalámbrico) en el centro de la nación, y aun en áreas muy urbanas. No todos estos WISP han sido exitosos; los costos de infraestructura total y los números de abonados han sido muy modestos. Sin embargo, la disponibilidad de equipos WIMAX en grandes volúmenes de una cierta cantidad de proveedores podría ayudar a mejorar la economía y, a su vez, aumentar el tamaño del mercado. En Europa, British Telecom (BT) actualmente está desplegando una modesta red pre-WIMAX inalámbrica fija en 5.8GHz en Irlanda del Norte para dirigirse a este segmento particular del mercado. El operador, sin embargo, no está adoptando una actitud agresiva para desplegar la tecnología hasta que tenga acceso a equipos que puedan evolucionar fácilmente para soportar la solución portátil/móvil.

### **1.3.3 Backhaul inalámbrico en una red celular**

Los radios de microondas han sido usados prácticamente desde el comienzo de la industria celular para proveer backhaul, o transporte de tráfico de voz y datos de sitios de celdas distantes a la red núcleo del operador. En general, los operadores utilizan cobre, enlaces de fibra o radios de microondas que operan a frecuencias mucho más altas que las de **WIMAX,** pero eso no significa que los operadores en el futuro no vayan a estar abiertos a la idea de usar **WIMAX.** 

En gran parte, la decisión del operador estará basada en la disponibilidad de espectro suficiente para cumplir con los requisitos de su backhaul, en particular dado los mayores requerimientos como resultado de los servicios de datos 3G. Algunos operadores incluso hasta podrían considerar usar WIMAX en un espectro que no requiere licencia para las necesidades de su backhaul, pero este escenario es improbable en la mayoría de los casos ya que la posibilidad de interferencia existiría y esta interferencia podría impactar en forma negativa sobre la calidad de la red toda.

Probablemente, el mayor desafío que **WIMAX** tendría con respecto a convertirse en una solución de backhaul inalámbrico en una red celular sería tener acceso a suficiente espectro, en particular si un operador quiere hacer una interconexión, o combinar el tráfico de varios sitios de celdas en un radio enlace **WIMAX.** 

#### **1.3.4 Backhaul inalámbrico en una red Wi-Fi**

Un escenario más probable es que WIMAX sea usado para proveer backhaul a una red Wi-Fi. Una de las mayores limitaciones con el servicio Wi-Fi público es la restricción del backhaul en que una interfaz aérea de 11Mbps o 54Mbps es alimentada en una línea T-1 de 500kbps o 1.SMbps. En este caso, la frase "una cadena es tan fuerte como su eslabón más débil" se aplica aquí, ya que una conexión de banda ancha de otra manera impresionante en la interfaz de aire se reduce drásticamente una vez que alcanza el punto estrecho del backhaul. Vale la pena destacar que las velocidades de datos de Wi-Fi antes mencionadas son velocidades de datos máximas teóricas y que una vez que desaparece el overhead, las velocidades de datos reales se reducen aproximadamente a la mitad. Además, la interfaz aérea y el backhaul podrían ser compartidos por múltiples usuarios, disminuyendo así la velocidad de datos de los usuarios. Otra limitación con el acceso Wi-Fi público es el costo y la inconveniencia asociada con el backhaul de acceso con cableado. Actualmente, un punto de acceso Wi-FI sólo puede ser localizado donde ya hay acceso de cable físico, o donde se puede instalar el acceso de cable físico. Además, a pesar de que el servicio DSL o banda ancha por cable es relativamente económico, no lo es alquilar una línea T- 1. Dependiendo del modelo de negocio del

operador, el uso de WIMAX puede ser apropiado. Aunque más no fuera, el rendimiento de la red podría aumentar drásticamente con un costo mucho menor de lo que sería posible con cobre o fibra.

#### **1.3.5 Cobertura portátil o móvil**

Gran parte del centro de interés de la comunidad WIMAX es el escenario en donde el abonado, al parecer, tiene una conexión inalámbrica de banda ancha ubicua que puede proporcionar conectividad en un entorno portátil y hasta móvil. Esta oferta de servicio requeriría tarjetas de datos habilitadas por WIMAX para PC y potencialmente conduciría a soluciones incorporadas y a nuevos tipos de dispositivos. Este escenario de uso es el más atractivo, ya que implica un acceso a banda ancha y otros servicios de voz y datos en cualquier momento y en cualquier lugar. Al mismo tiempo, implementar una solución portátil/móvil también es un mayor desafío y no será la primera solución WIMAX que ingrese al mercado.

### **CAPITULO 11 DETERMINACIÓN DE LAS NECESIDADES**

Como parte del planeamiento de un proyecto, en este caso un proyecto orientado a brindar servicios, es necesario conocer el público o posibles clientes, con la finalidad de enfocar los productos o servicios de acuerdo a sus necesidades.

Este estudio se realiza partiendo de un conjunto de estadísticas las cuales nos ayudaran a identificar el grupo de personas o empresas dentro del entorno geográfico a las cual se pretende atender con este proyecto. Luego de identificar el grupo de clientes potenciales, es necesario conocer sus necesidades, esto se realiza con estudios de mercado, los datos recopilados del estudio de mercado, luego se evaluarán en conjunto desde un punto de vista de marketing, buscando la determinación de las características de un productos, y el punto de vista de ingeniería, determinando la factibilidad de los servicios y los parámetros técnicos que lo regirán.

En este capítulo se realizará el análisis de las estadísticas propias del distrito en estudio, así como los servicios que se ofrecerán a través de este proyecto.

#### **2.1 Mercado en la zona de estudio**

En estos párrafos analizaremos las características geográficas, demográficas del distrito de san Isidro que es la zona a la cual se proveerá el los servicios.

#### **2.1.1 Descripción del distrito de San Isidro**

El distrito de San Isidro desde nuestro punto de vista se puede describir como una zona muy prometedora pues se constituye de áreas urbanas y comerciales lo que hace una mixtura bastante interesante, con una alta densidad de clientes residenciales y comerciales, muchas oficinas que son alquiladas para habilitar agencias, sedes comerciales, oficinas administrativas, así como edificios residenciales existentes y otros en estado de construcción.

#### **a) Geografía**

Geográficamente el distrito de San Isidro, cuenta con un perfil de relieve que se puede considerar llano, teniendo como promedio un nivel de 100 m.s.n.m. y sin presentar

grandes depresiones ó alturas en el terreno. Lo cual supone que debemos enfrentamos a obstáculos de tipo geográfico para la implementación de la red de acceso. Pero al mismo tiempo tenemos presencia de edificios que representan obstáculos de línea de vista para una implementación con última milla en acceso WIMAX.

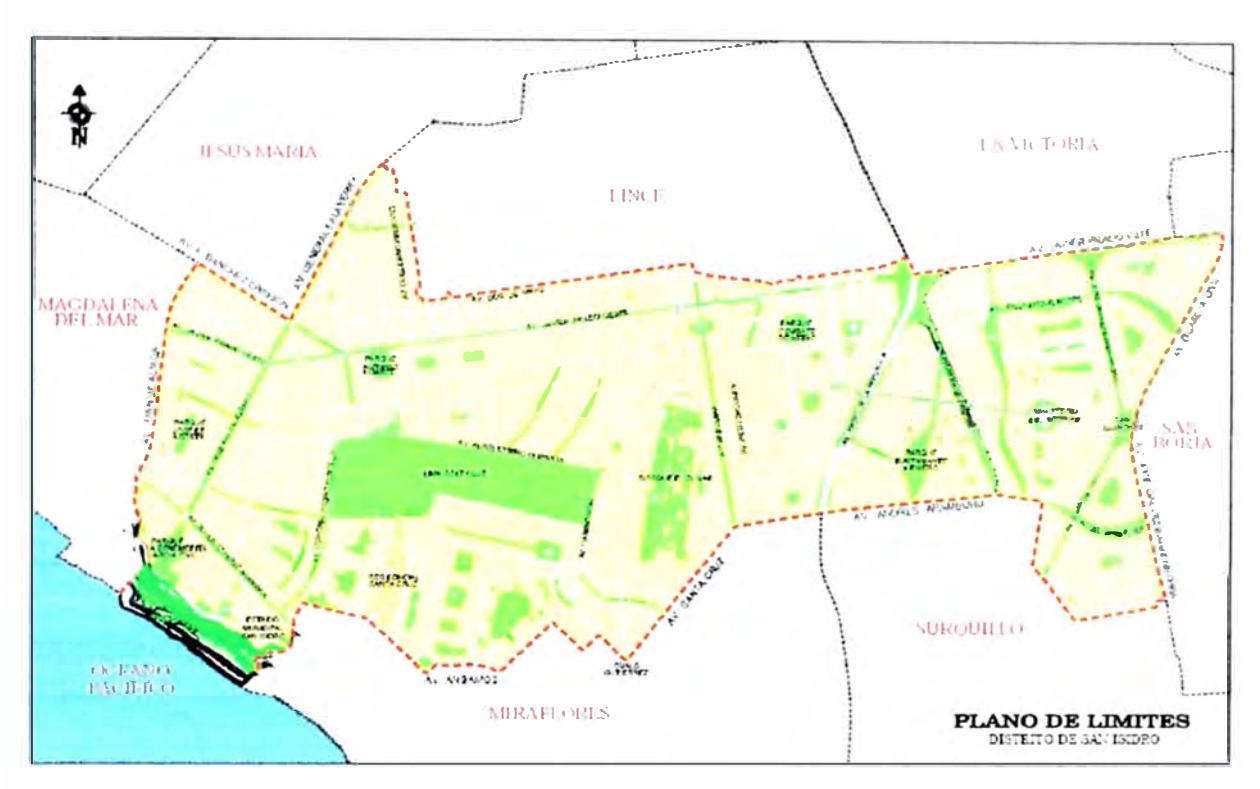

Fig. 2.1.1 Mapa del distrito de San Isidro.

### **b) Datos Estadísticos**

El distrito de San Isidro cuenta con una extensión de 9784700 Km2, de los cuales nos interesa determinar el porcentaje de terreno destinado a fines comerciales y fines residenciales, tenemos el las estadísticas recopiladas de la pagina Web de la Municipalidad del distrito Figura 2. 1.3

La Figura 2.1.3 nos muestra que el 22% de las edificaciones del distrito de San Isidro son de índole puramente comercial, este es uno de los mercados a los cuales se debe dirigir los servicios a ofertar, para lo cual se requiere diseñar estos servicios ó paquetes de servicio para satisfacer las necesidades básicas de un empresa, como son líneas telefónicas y acceso a Internet

Además de tener las estadísticas del porcentaje de las zonas comerciales es importante tener la ubicación de estas para de esta manera poder ubicar las estaciones base en el momento del planeamiento.

En la Figura 2.1.2 se muestra de manera referencial las zonas que tienen una presencia comercial más relevante en el distrito.

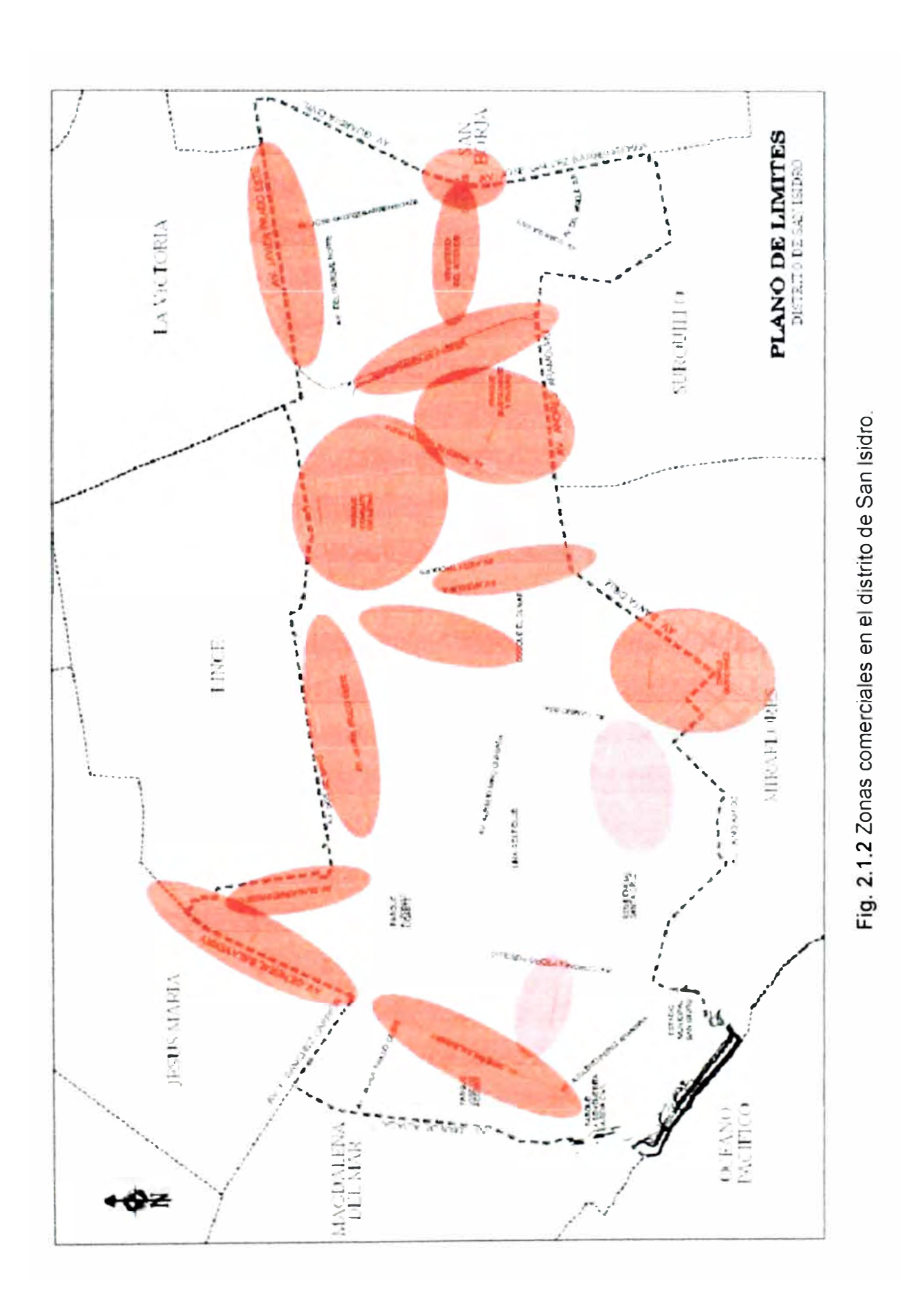

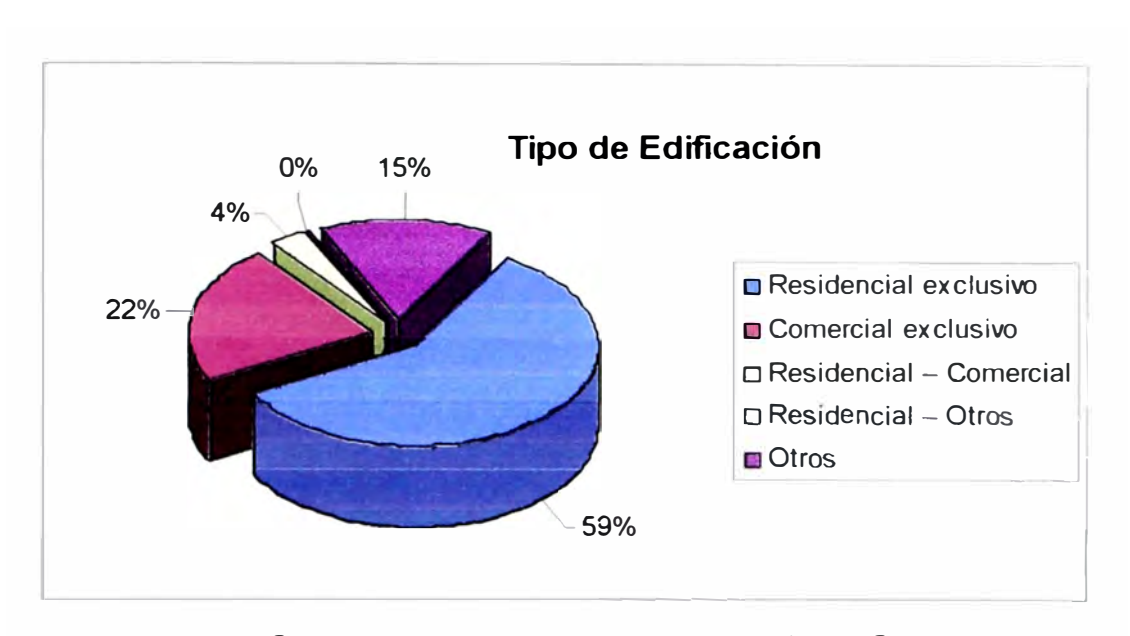

**Fig. 2.1.3** Cuadro estadístico, Tipo de edificación en San Isidro

Utilizando estos gráficos podemos determinar de manera efectiva las posiciones en las cuales se debe enfocar los servicios para empresas, y aquellas en las cuales se deben enfocar el servicio para usuarios residenciales.

#### **2.2 Servicios Sugeridos**

De acuerdo a los estudios realizados basados en las estadísticas recopiladas del capitulo anterior, además de la comparación con productos existentes en el mercado y que representan la competencia directa, se determinaron los servicios que se ofrecerán al publico, así como los beneficios adicionales que ofrecen junto con los servicios de manera que se presentan como una oferta atractiva, capaz no sólo de captar clientes nuevos sino también de conseguir que los clientes de otros proveedores migren a nuestros servicios.

### **2.2.1 Servicios a través de la red de acceso WIMAX**

Los servios que presentamos en este capítulo son aquellos que se podrán brindar sobre la red de acceso **WIMAX,** debido a las características de **WIMAX** hoy podemos brindar servicios de acceso a Internet y acceso a telefonía analógica, los cuales pasamos a detallar a continuación.

#### **a) Acceso a Internet**

A través de la red de acceso **WIMAX** se implementará el servicio de acceso a Internet. Los anchos de banda disponibles para el acceso a Interne así como el ancho de banda mínimo asegurado se muestran en la tabla 2.2.1

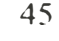

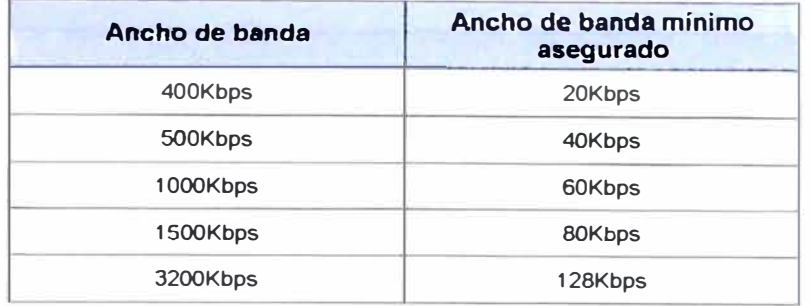

**TABLAN<sup>º</sup>2.2.1** Ancho de banda disponible para el servicio de acceso a Internet

Como se aprecia no se asegura el ancho de banda al 100%, la definición de este producto obedece a que es una competencia directa con los servicios de adsl de otro proveedor, por lo cual se determina realizar la configuración del servicio para brindar un servicio de similares prestaciones.

#### **b) Telefonía fija analógica.**

Como parte de los servicios implementados sobre una red de acceso WIMAX, se puede contar con el servicio de telefonía fija analógica, la cual cumple con todas la características de una línea analógica convencional. Las líneas analógicas tienen una bolsa de minutos asignada, la cantidad de minutos depende del paquete que se escoja.

#### c) **Servicios complementarios**

Los servicios complementarios que se ofertan como adicionales tienen como finalidad hacer más atractiva los paquetes de servicio ofertados. Estos se han diseñado de acuerdo a la posibilidad de la red propia del postor, reutilizando recursos propios sin necesidad de realizar inversiones nuevas. Estos servicios complementarios pueden tener o no costo, esto se detalla en el cuadro de precios de los paquetes de servicio.

### **c.1 Correo electrónico**

El servicio de correo electrónico, es un servicio complementario al los servicios ofertados, cada cuenta de correo electrónico tiene una capacidad de 20Mbps de almacenamiento. Puede tener las siguientes nomenclaturas

Dominio del servicio: xploratelmex.com.pe

Sub-dominio del dominio xploratelmex.com.pe.

### **c.2 IP Centrex**

Consiste en el servicio de central telefónica virtual, mediante el cual el cliente que cuente con paquetes de servicios ubicados en lugares distintos, puede realizar llamadas

entre las líneas analógicas de estos paquetes, como si fueran anexos de una central (sin costo adicional por llamada) utilizando un código de discado para diferenciar de las llamadas hacia la red pública de telefonía. La configuración de esta funcionalidad se realiza en la central pública de telmex. Este servicio complementarios aplica para todos aquellos cliente que contraten dos o más paquetes en el mismo departamento, e implicará un costo adicional de S/, 10 mensuales (inc. IGV) por cada sede, adicionales a la facturación mensual del cliente.

#### **c.3 IP públicas**

Existe la posibilidad que el cliente requiere IP's públicas, para fines como publicar una pagina Web, o servicios como correo electrónico, para atender este requerimiento se ha considerado ofrecer un pool de 8 direcciones publicas para determinados paquetes, esto debido a que se considera que este requerimiento esta orienta a pequeñas o medianas empresas que cuentan con la capacidad y conocimiento necesario para poder utilizar este recurso. El detalle de los paquetes que cuentan con este servicio se muestra en cuadro comparativo de paquetes.

#### **c.3 Bolsas de minutos**

El cliente puede solicitar una bolsa de minutos de acuerdo al nivel de consumo de llamadas que requiere, estas bolsas pueden ser de minutos locales, nacionales, o internaciones. Cada bolsa tiene un costo fijo y el cliente puede contratar cuantas bolsas crea convenientes para su utilización, *las* llamadas que exceden la cantidad de minutos de la bolsa, serán facturadas al precio unitario del minuto de la bolsa contratada.

#### **c.4 Servicio de Seguridad Administrada.**

El servicio de seguridad Administrada consiste en habilitar características de seguridad para el tráfico de Internet, como son firewall, IPS, antivirus, antispam, filtro Web. La administración de estas características es por cuenta del proveedor, la configuración inicial y las configuraciones posteriores no tienen costo, simplemente se genera una solicitud en el sistema de atención al cliente y es atendido durante un periodo de 2 a 4 horas posteriores. El Servicio de Seguridad administrada tiene un costo hacia el cliente.

#### **d) Servicios Especiales**

Los servicios especiales engloban al conjunto de servicios que requieren de una evaluación previa por parte de las áreas de ingeniería con la finalidad de validar la

posibilidad de brindarlos sobre la red WIMAX, esto debido a disponibilidad de recursos en la red, como puede ser el espectro disponible en una estación base. Entre los servicios especiales tenemos:

#### **d.1 Acceso a Internet con overbooking 2: 1**

Como parte de los servicios que se brinda a los clientes, normalmente, el servicio de Internet Dedicado se ofrece sobre una última milla en fibra óptica, en casos en los cuales el tiempo de instalación de los tendidos de fibra óptica resulta considerable, atender este requerimiento con una ultima milla en **WIMAX** es una alternativa, con la consideración que esta instalación será temporal, hasta el tendido de la ultima milla en fibra óptica definitivo.

#### **d.2 Accesos a la red privada virtual con acceso de última milla en WIMAX.**

Los Servicios de Red Privada Virtual, son los servicios *de* Interconexión que brinda el proveedor de servicios a sus clientes, estos servicios son por lo general atendidos en enlaces de última milla con fibra óptica, en casos en los cuales la instalación de los tendidos de fibra óptica representa una gran inversión ó el tiempo de instalación resulta considerable, atender este requerimiento con una ultima milla en WIMAX es una alternativa.

#### **2.2.2 Paquetes de Servicios Ofertados**

El conjunto de servicios mencionados en el capítulo anterior, son utilizados para definir los paquetes de servicio que se brindan, estos paquetes están diseñados de manera de conseguir satisfacer las necesidades de los diferentes perfiles de clientes, desde los clientes residenciales, hasta clientes de pequeñas y medianas empresas, esto justifica la variedad de paquetes. Los diferentes grupos de paquetes se desarrollan a continuación.

#### **a) Paquetes de servicio acceso a Internet y voz**

Tal como su nombre los describen estos paquetes ofrecen al cliente la disponibilidad de los servicios de Internet y voz, ambos entregados sobre el mismo enlace de última milla **WIMAX.** Los paquetes se servicio de detallan en la tabla 2.2.1.

#### **b) Paquetes de servicio Voz**

Como parte los paquetes, *se* ha incluido uno en el cual sólo se brinda el servicio de telefonía fija analógica. Las características de este servicio se detallan a continuación:

Hasta 8 lineas telefónicas

47

Un equipo telefónico por cada línea contratada.

Equipo de respaldo de energía opcional.

Adicionales sin costo.

Instalación de las líneas telefónicas.

Cero renta Básica

Llamada en espera.

Servicio de identificación de llamadas.

Conferencia tripartita.

TABLA N <sup>º</sup>2.2.1 Ancho de banda disponible para el servicio de acceso a Internet

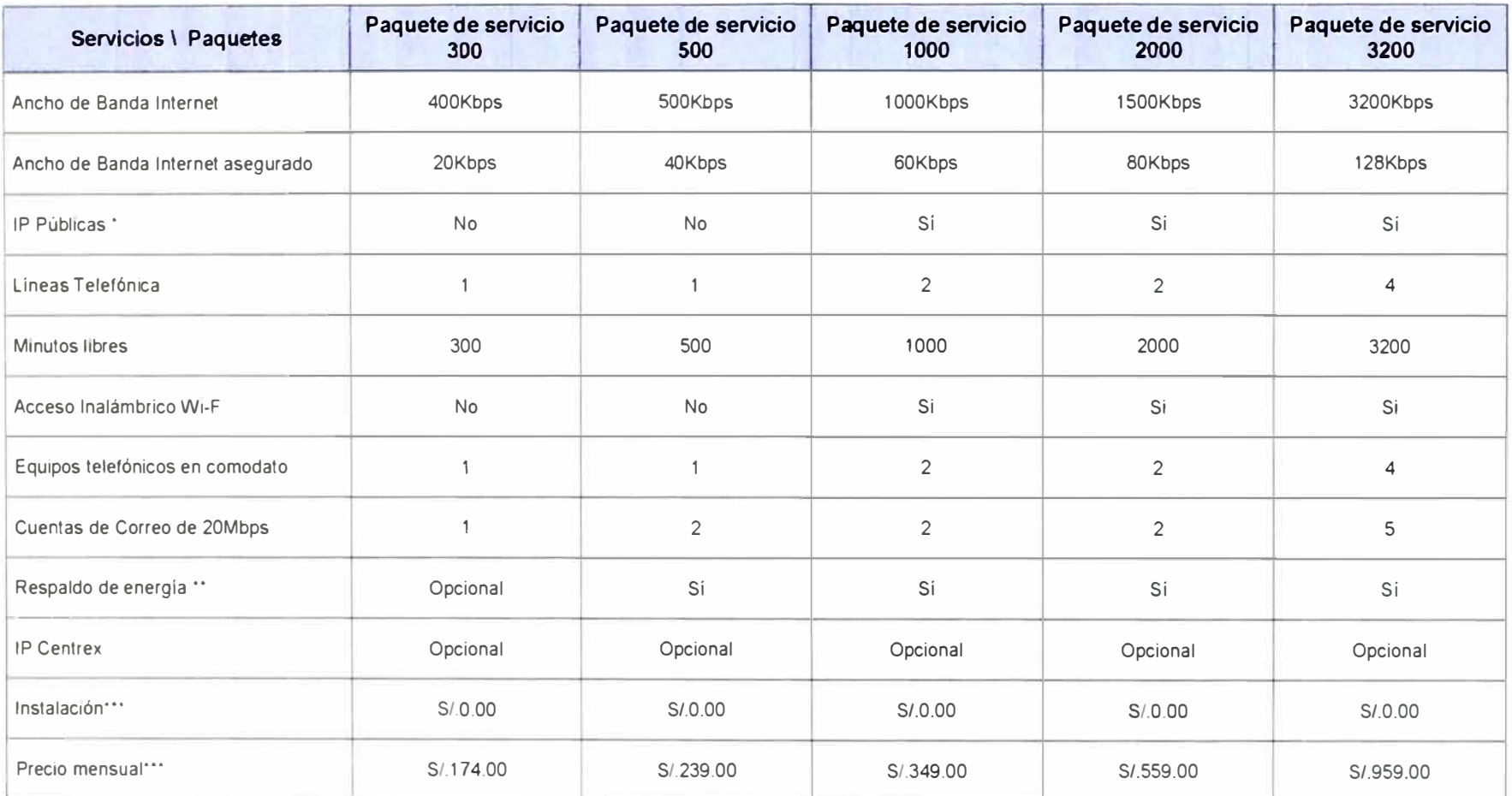

• El cliente puede relacionar su dominio con las IP públicas que tiene para la publicación de páginas Web y servidor de correo.

•• En caso el cliente desee, podrá contar con el Equipo de respaldo de Energía UPS pagando mensualmente S/. 15.50 adicional, en los paquetes en los cuales figura como opcional.

•• • Los precios están expresados en Nuevos Soles e incluyen IGV.

# **CAPÍTULO 111 INGENIERÍA DEL PROYECTO**

En este capítulo analizaremos la infraestructura sobre la cual se brindarán los servicios a nuestros clientes. Este proyecto considera la implementación de una red de acceso WIMAX sobre una plataforma de red ya existente de un proveedor de servicios. Esto puede considerarse como una ampliación de infraestructura del proveedor con la finalidad de tener acceso inalámbrico. Por tal motivo la estructura de red de transporte es la red propia del proveedor de servicio, y las partes propias de la red de acceso como son estaciones base y estaciones de abonado serán detallados ampliamente en este capitulo.

#### **3.1 Topología de la Red.**

A pesar de que la implantación de la red de acceso inalámbrico utilizará como red de transporte la red IP MPLS existente, se debe definir cambios en esta red y la forma como se interconectarán los servicios que son parte del proyecto de red inalámbrica a través de la red IP MPLS Metro Ethernet.

Como veremos en el sub-capítulo siguiente la red de transporte que tenemos disponible es una red IP MPLS Metro Ethernet, trabajando sobre enlaces de Fibra y tecnología DWDM. Esta red nos permitirá conectarnos a las redes de servicio que forman parte de la solución como son las redes de acceso a Internet, red de telefonía y red de servicios especiales., para realizar esta interconexión se tendrá que realizar cambios en las configuraciones y el esquema de trabajo de la red actual con la finalidad de identificar los nuevos servicios y brindarles la calidad de servicio específica para cada tipo de tráfico generado en la red inalámbrica.

La red MPLS se comporta como una red Full Mesh para todos sus servicios, y finalmente las estaciones base trabajan en un esquema punto multipunto, con la finalidad de poder atender múltiples clientes desde una estación base. Este tipo de topología para e! acceso ha sido descrita con mayor deta!le en el capítulo 1.

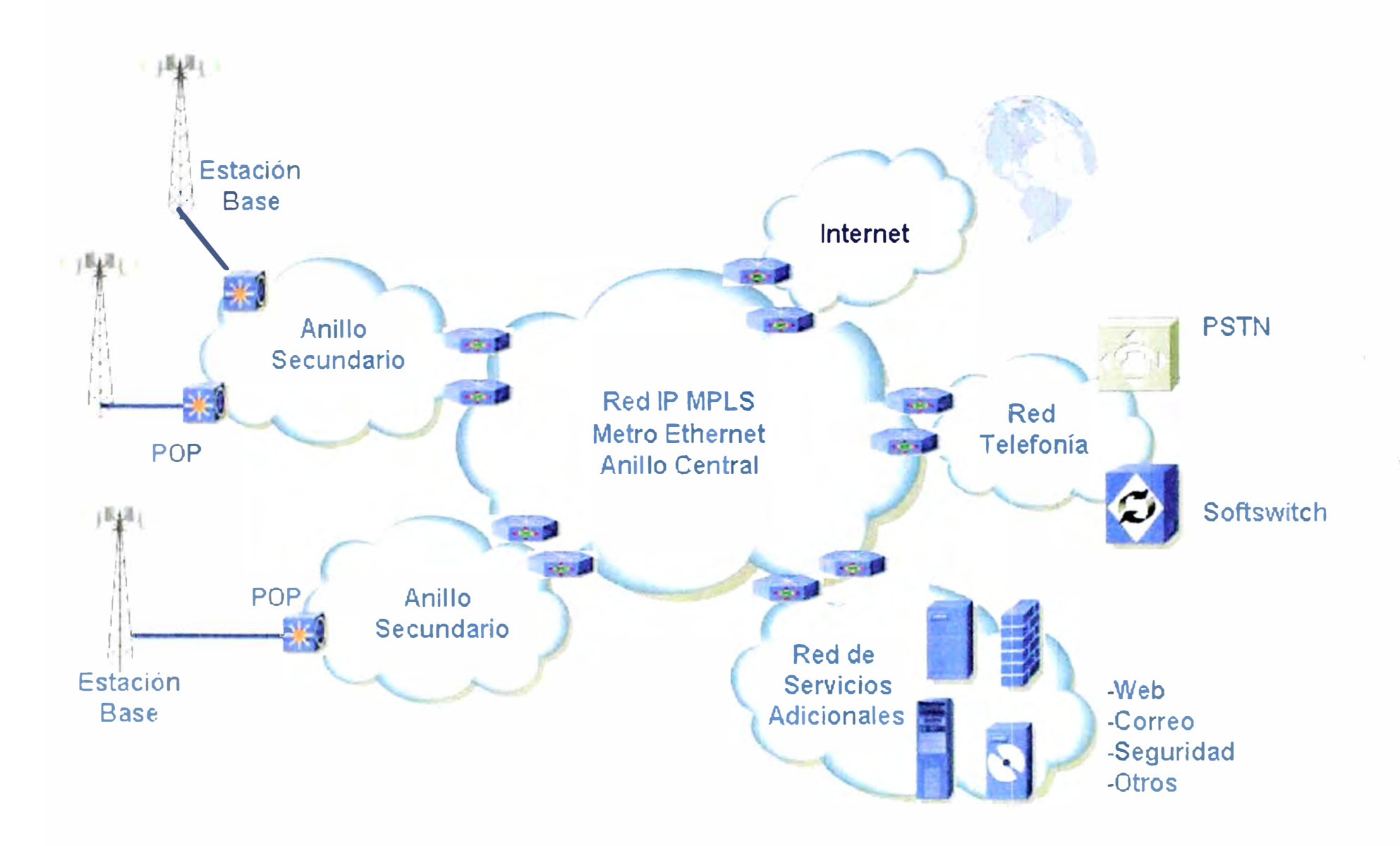

Fig. 3.1.1 Diagrama de Topológico de la Red de Acceso WIMAX y su interconexión con las redes de servicio.

#### **3.2 Red de Transporte.**

El presente proyecto se basa en la implementación de la red inalámbrica usando tecnología **WIMAX** 3.5 sobre la cuidad de San Isidro, este proyecto se plantea sobre la existencia de una red física, esta red es una red IP MPLS Metro Ethernet, que nos brindará las funciones de transporte para los paquetes de datos y voz de nuestros servicios. Esta red se basa en tecnología MPLS lo cual nos permitirá trasmitir los flujos de paquetes de voz y datos brindándoles las características necesarias para tener servicios hacia cliente con la calidad requerida por las normas de regulación.

#### **3.2.1 Red DWDM**

La red física de fibra óptica sobre la cual se implementan las diferentes redes de acceso, es una red construida en esquema de anillos en configuración de redundancia 1+1, utilizando tecnología DWDM, esta red nos brinda velocidades de transmisión de 1 OG. Actualmente esta conformada por un anillo central, que interconecta los Nodos principales y secundarios, a su vez, este anillo central es el encargado de interconectar los anillos secundarios que dan acceso a los POP de Lima metropolitana. La configuración en anillos nos permite tener una alta redundancia en la capa física, fundamental para un proveedor de servicios.

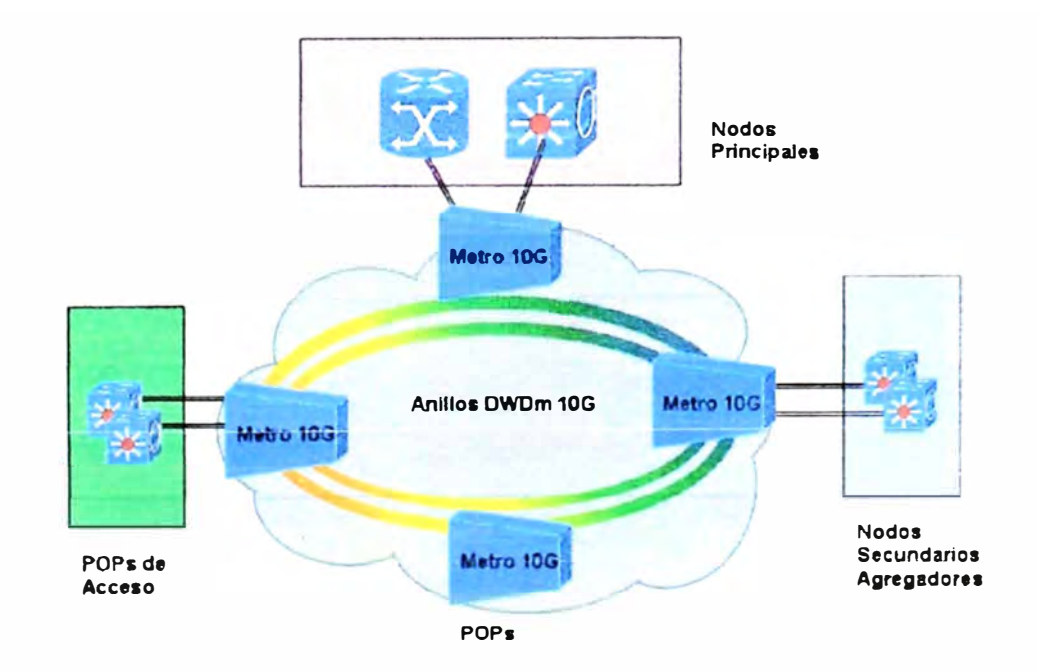

Fig. 3.2.1 Diagrama Topológico de la Red de Fibra Óptica.

### **3.2.2 Red IP MPLS Metro Ethernet**

La red **DWDM** nos brinda las capacidades de ancho de banda necesarias para brindar múltiples servicios sobre la red, es así que la Red PLS etro Ethernet se puede

implementar sobre la red de fibra óptica de alta capacidad. La red Metro Ethernet, esta constituida por equipos conmutadores de gran capacidad que nos permiten brindar capacidades de redundancia sobre protocolos STP en la capa 2.

Asimismo la red esta implementada con el protocolo MPLS, lo cual nos permite obtener una gran capacidad de procesamiento y grandes anchos de banda para transmisión, esto basado en la inteligencia del enrutamiento de la capa 3 y la velocidad de conmutación de la capa 2.

En las Figura 3.2.2 y Figura 3.2.3 podemos observar la topología lógica de la red MPLS, la cual basa su operación en 3 niveles de servicio.

Los nodos principales también llamado el Core de la red, son los equipos centrales de red, que brindan la rapidez en la conmutación de paquetes, también son los encargados de elegir las mejores rutas, y encontrar los caminos con mejores características de acuerdo al comportamiento de tráfico.

Los Nodos secundarios también llamados agregadores, son los que brindan la doble redundancia de camino a cada uno de los POP, es decir, un POP se interconecta a 2 Nodos secundarios, para brindar la alta disponibilidad. Estos equipos también brindan una gran capacidad y velocidad de conmutación de paquetes.

Finalmente tenemos los POP, que son el punto final entre la red del proveedor y la última milla hacia el cliente.

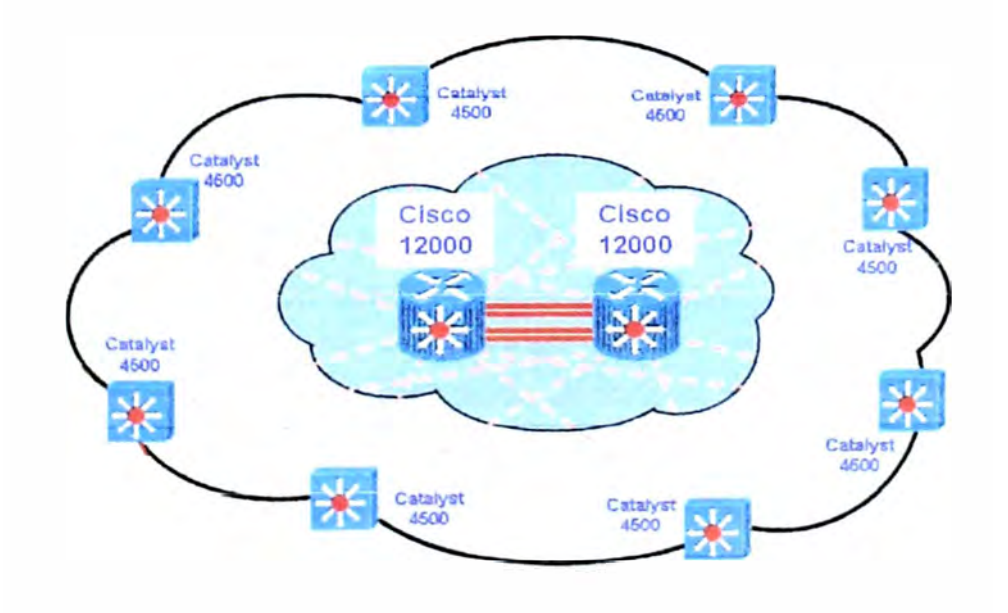

Fig. **3.2.2** Red IP MPLS Metro Ethernet

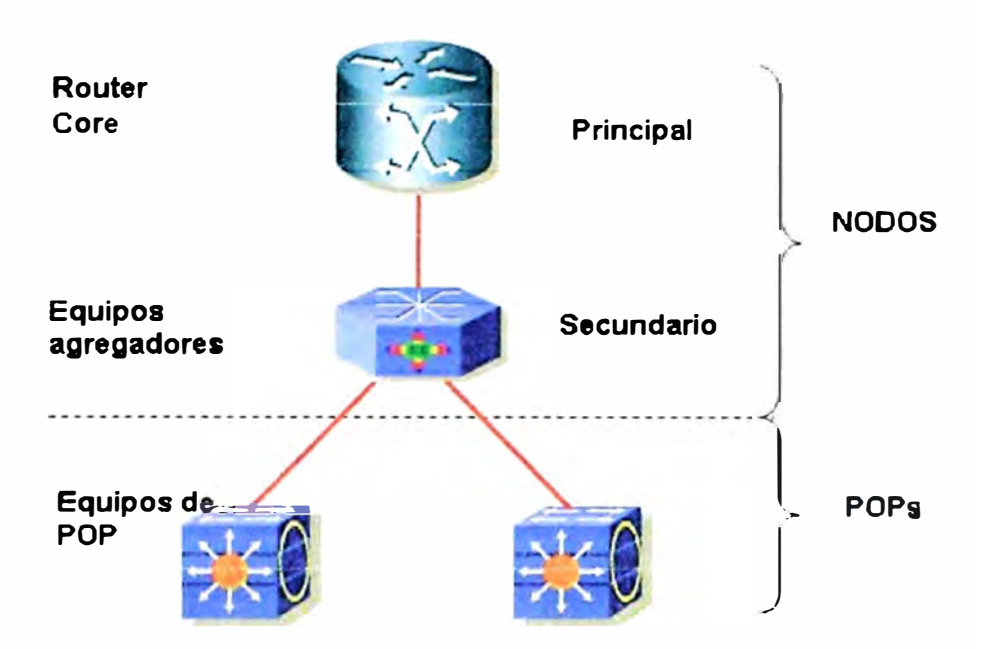

**Fig. 3.2.3** Esquema de Niveles de Nodos y POP.

#### **3.2.3 Definición de Servicios sobre la red de transporte.**

#### **a) Servicio de Internet.**

Como su nombre lo describe este servicio nos brindará el acceso a Internet, sobre la red IP MPLS será necesario definir una VLAN la cual brinde los parámetros de tratamiento para el tráfico de mejor esfuerzo "best *effort",* para tal fin definimos la VLAN 50 de Internet, la cual será identificada con el DSCP O, la marcación de los paquetes de tráfico será realizada por equipo que brinda interconexión con la red IP MPLS.

#### **b) Servicio de Telefonía.**

El acceso a este servicio corresponde a la necesidad de los servicios de voz, como son telefonía analógica, ip centrex, fax, etc. Para este fin será necesario definir una VLAN en la red IP MPLS la cual brinde los parámetros de tratamiento para el tráfico de voz, se define la VLAN 20 para voz, la cual será identificada con el DSCP 24, la marcación de los paquetes de tráfico será realizada en el equipos que sirve de interconexión con red IP MPLS. Sobre toda la red IP MPLS los paquetes identificados con el DSCP 24 serán identificados como paquetes de voz y se les brindará la prioridad correspondiente.

Para el acceso a la Red Pública de Telefonía se enviará las llamadas hacia un gateway de voz quien a su vez enviará las llamadas a la PSTN en caso la llamada tenga como destino el rango de números de otro operados, o de lo contrario la re-enrutará al número deseado de la red del proveedor.

54

En el caso de las funcionalidades como el ip centrex, será el softswitch el encargado de realizar esta funcionalidad.

#### **c) Servicios Complementarios o Adicionales.**

La red de servicios complementarios corresponde a todos aquellos servicios que son brindados como adicionales con los servicios de Internet y Voz, en tal sentido, el tráfico generado por estos servicios son cargados sobre el tráfico de Internet.

Para la seguridad administrada, el cual brinda características de seguridad a través de! escaneo de flujos de tráfico riesgoso, lo que se hace es tratar el flujo de paquetes de manera que atraviese un equipo UTM de seguridad quien será el encargado de las funciones de seguridad.

Para el caso de los servicios de correo electrónico, el proveedor cuenta con servidores de correo los cuales almacenarán la cantidad de datos que el cliente tenga asignado en el servicio contratado y estos serán descargados utilizando el ancho de banda de Internet. contratado por el cliente.

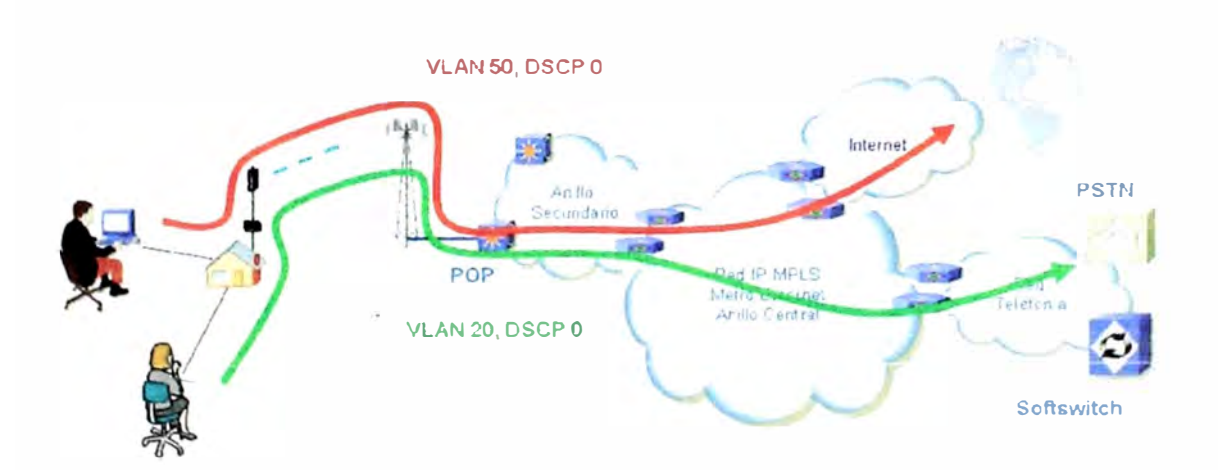

Fig. **3.2.4** Diagrama del tráfico de Internet y Voz sobre la red de transporte.

### **3.3 Red de Acceso.**

La implementación de la red de acceso, es el objetivo principal de este documento. Para esto basaremos la implementación en el estándar IEEE 802.16 - rev.D.

Como hemos revisado en el capítulo 1, WIMAX es una alternativa confiable para implementar soluciones inalámbricas en entornos urbanos, debido a que puede mantener una conexión sin línea de vista, basada en la propagación por rebotes, esta característica es relevante cuando tenemos como escenario un terreno con presencia de gran cantidad de edificaciones y zonas comerciales, como es el caso del distrito en estudio.

La red de acceso constituye la última milla para los servicios que brindaremos, es la conexión entre la red del proveedor y CPE del cliente y esta constituido por los siguientes elementos: estación base, medio de propagación, estación de abonado. Estos elementos se muestran en la Figura 3.3.0

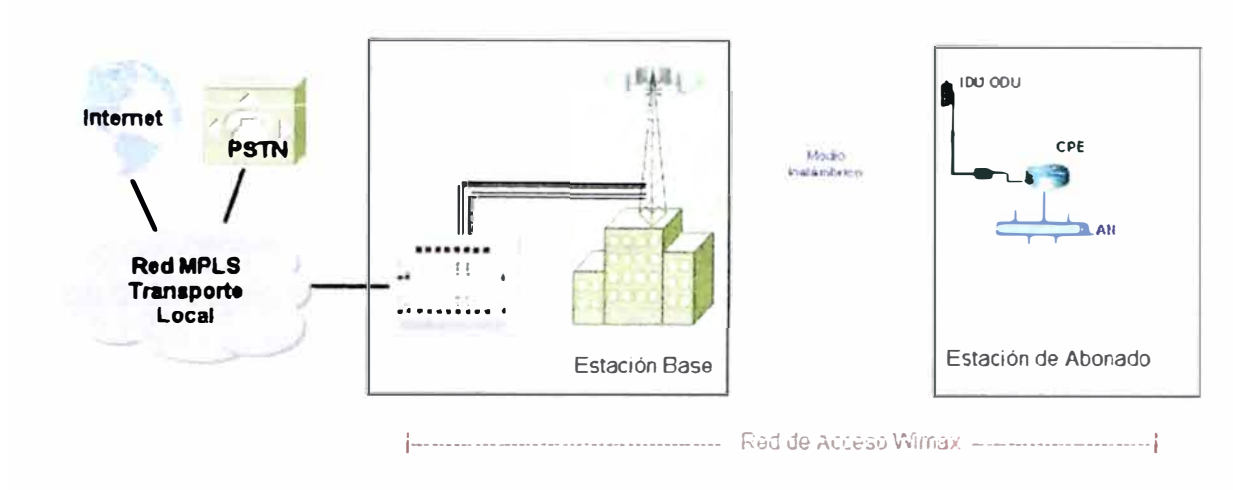

**Fig. 3.3.0** Diagrama de Red de Acceso WIMAX.

Como vamos a revisar en los sub-capítulos siguientes, la red WIMAX que se ha implementado esta basada en la marca ALVARION y su sistema BreezeMAX 3500, el cual provee todas la ventajas necesarias del estándar 802.16d, que es el estándar que se implementará en nuestra red.

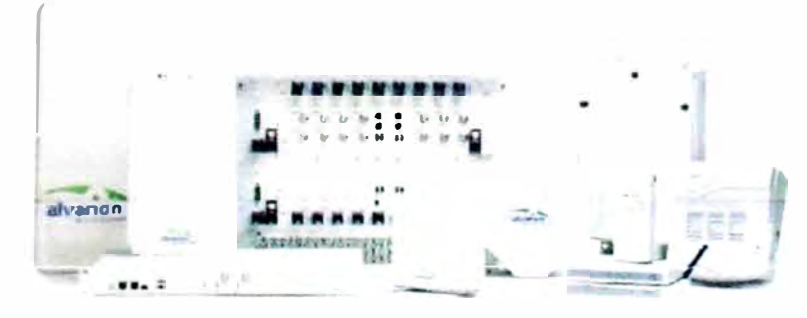

**Fig. J.J.1** Equipamiento **WIMAX.** 

#### **3.3.1 Estación Base**

Las estación base es el punto de presencia inalámbrico en los cuales se colocarán las antenas del sistema para irradiar la mayor parte de la zona geográfica de interés para la red inalámbrica, por tanto las estaciones base se han de ubicar en lugares estratégicos que nos permiten brindar servicios a las zonas de mayor recurrencia y asimismo atender a zonas potenciales, que con el tiempo pueden generar mayor demanda. En el presenta capitulo estudiaremos los componentes básicos de una estación base así como el punto geográficos estratégicos en los cuales por diseño de la red nos brindará la mejor opción.

#### **a) Descripción del equipamiento de una estación base.**

A continuación se describen las unidades funcionales de una implementación de estación base estándar de la red inalámbrica.

#### **a.1 Estación Base de alta densidad Chasis**

El chasis de la estación base de alta densidad es un equipo para proveedores de servicio de 8 unidades de rack de altura, que se instala en gabinetes estándares ETSI de 19 ó 22 pulgadas. El chasis contiene 2 slots para unidades de procesador de red, y 6 slots para módulos de unidades de acceso y fuente de energía.

Todos los módulos tienen la funcionalidad "hot swappable" que quiere decir que se pueden cambiar sin necesidad de apagar el equipo, además de brindar esquemas de alta disponibilidad con los diversos esquemas de redundancia que pueden ser configurados.

#### **a.2 Unidad de Procesamiento de red - Network Processing Unit (NPU)**

La unidad de procesamiento de red es el corazón de la estación base y sirve como la unidad de procesamiento central, administrando los componentes de la estación base y las todas las conexiones de abonados. Sus principales funciones son:

Agregación de trafico de todas las unidades de acceso desde y hacia el backbone vía una interfase de red de 100/1000BaseT

Clasificación de tráfico e iniciación de establecimiento de conexión.

Conmutación de datos basados en políticas.

Administración de alarmas de para manejo de los acuerdos de niveles de servicio.

La estación Base BreezeMAX puede albergar dos módulos NPU para soportar redundancia en un esquema 1+1.

#### **a.3 Unidades de acceso lndoor/Outdoor**

La unidad de acceso de BreezeMAX esta compuesta de unidad indoor (IDU) y una unidad outdoor (ODU). La unidad de acceso modulo IDU contiene el IEEE802.16/HiperMAN Mac y el MODEM y es responsable del establecimiento de la conexión de red inalámbrica y para la administración de ancho de banda. Cada unidad de acceso IDU contiene dos canales PHY de 3.5/1. 75MHz para soportar la funcionalidad de combinación de diversidad de radiofrecuencia y redundancia de enlace de radio.

La unida de acceso ODU es una unidad de radio de multiple portadora de alto poder, que se conecta a una antena externa. La estación base opera en full duplex, con lo cual

57

se mejora enormemente la eficiencia. Este esta diseñado para proveer un sistema de alta ganancia, además de ser robusto utilizando un alto poder de transmisión y bajo ruido.

A continuación se muestra la lista total de equipamiento de una estación Base.

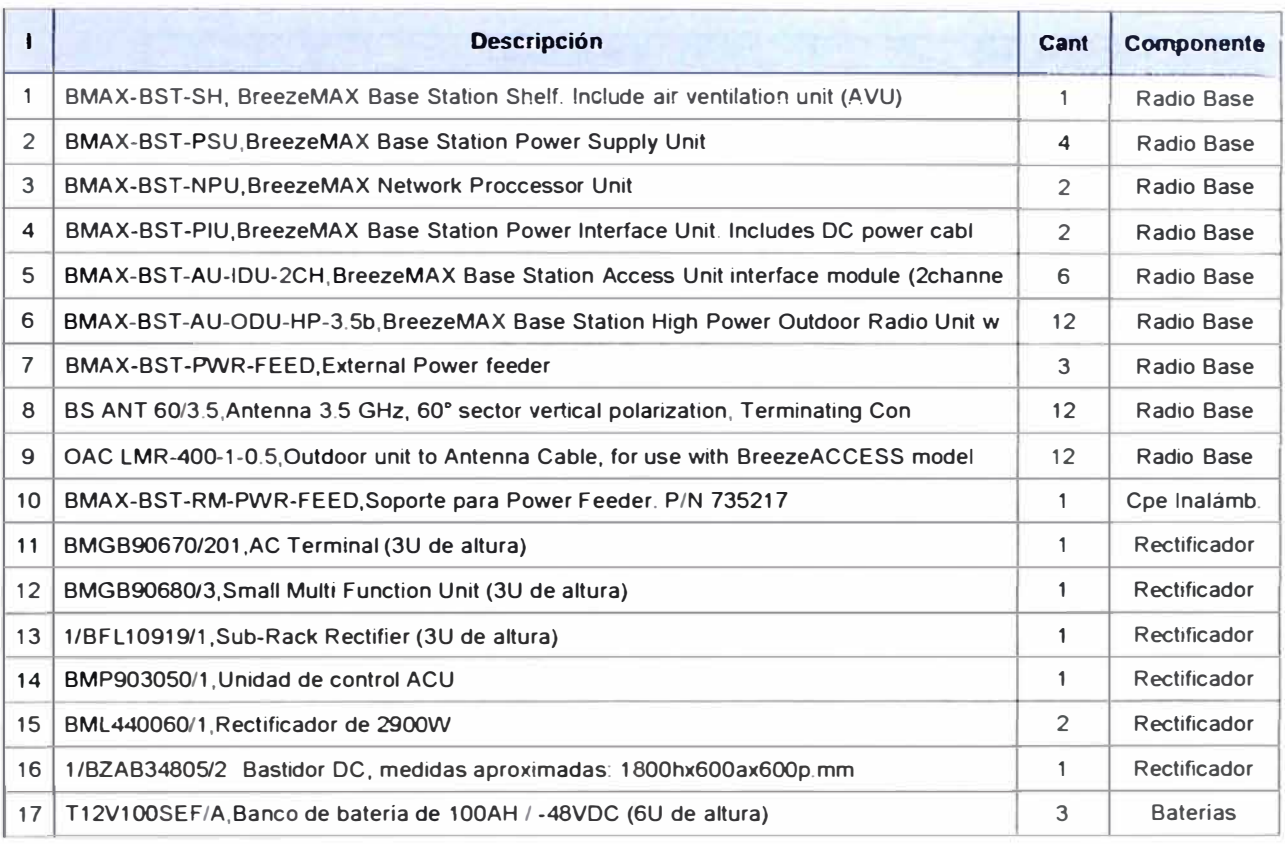

**TABLA 3.3.1** Equipamiento WIMAX para la estación base.

#### **b) Ubicación geográfica**

De acuerdo a los datos determinados en el Capítulo 2 se colocarán las estaciones base que se muestran en la Figura 3.3.5

Las razones para elegir esta ubicación para la estación base, son múltiples.

Ubicación estratégica comercialmente, la estación base se encuentra ubicada en el centro del area comercial más importante de San Isidro.

La ubicación de la estación Base se encuentra muy cercana a un POP del proveedor, lo cual permitirá ahorrar costos por conceptos de instalación de interconexión.

San Isidro es un distrito bastante ordenado, por lo cual implementar servicios implica realizar tendidos de cables subterráneos, permisos municipales, lo cual encarece los costos y aumenta los tiempos de instalación, una solución inalámbrica, reduce el costo y tiempo de instalación considerablemente.

### **c) Parámetros de Frecuencia**

Para la implementación de la red de acceso inalámbrica se utilizará una banda licenciada O y H que se muestran en la Figura 3.3.2.

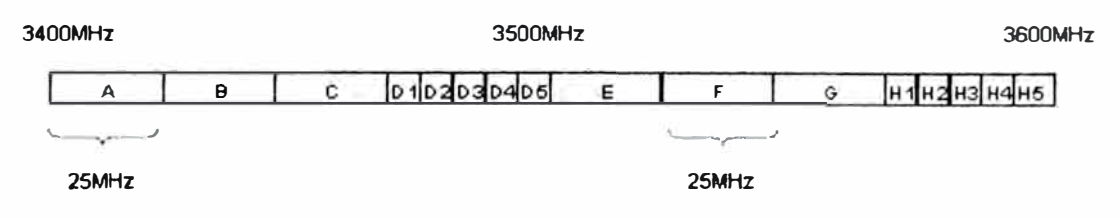

**Fig. 3.3.2** Distribución de Frecuencias

Con la asignación de frecuencias podemos definir el planeamiento de radio frecuencia, para lo cual utilizaremos la tabla 3.3.2, y vemos la estructura en la Figura 3.3.3

**TABLA 3.3.2** Equipamiento WIMAX para la estación base.

| N° CANAL       | <b>COLOR</b> | <b>FRECUENCIA</b>  |             |
|----------------|--------------|--------------------|-------------|
|                |              | <b>BS RX TS TX</b> | TS TX BS RX |
|                |              | 3477               | 3577        |
| $\overline{2}$ |              | 3480.5             | 3580.5      |
| 3              |              | 3484               | 3584        |
|                |              | 3487.5             | 3587.5      |
| 5              |              | 3491               | 3591        |
| 6              |              | 3494.5             | 3594.5      |
|                |              | 3498               | 3598        |

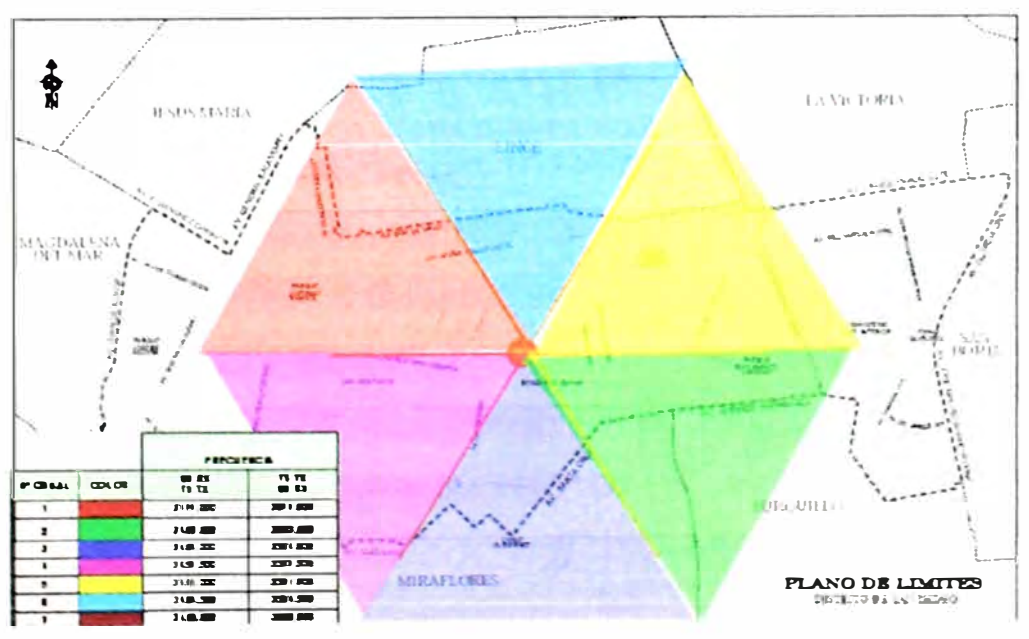

Fig. 3.3.3 Planeamiento de Radio Frecuencias

### **3.3.2 Estaciones de Abonado**

La estación de abonado es la infraestructura que se habilita en la oficina del cliente con la finalidad de implementar una conexión inalámbrica hacia alguna de las estaciones base descritas en el sub-capitulo anterior.

La Instalación de la estación base contempla desde la implementación de la antena con el ODU, hasta la configuración del CPE del cliente con lo servicios de acceso a Internet. pasando por la configuración del gateway encargado de brindar la diferenciación entre las líneas de telefonía analógica y la línea de datos hacia Internet.

El diagrama básico de los ítems que se instalan como parte de la estación de abonado se detalla en la Figura 3.3.4

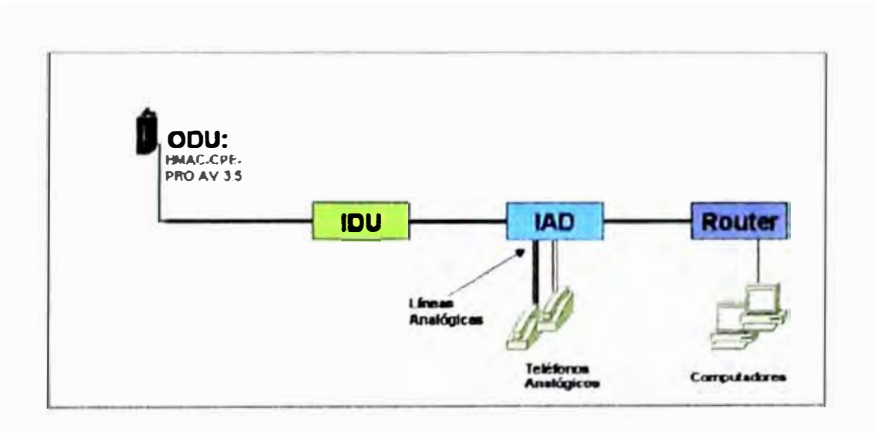

**Fig. 3.3.4** Diagrama de los elementos de la estación de abonado.

#### **a) Equipamiento**

A continuación detallaremos cada uno de los equipos que se utilizan para brindar los paquetes de servicio dentro de la red **WIMAX** a implementar, se ha realizado la homologación y estandarizar de estos equipos para el funcionamiento optimo de los servicios a brindar, de requerirse añadir nuevos equipos a la red se deberá realizar el proceso de homologación para los mismos.

### **a.1 CPE inalámbrico**

La unidad suscriptora inalámbrica consta un CPE-ODU, y un CPE-IDU.

### **a.1.1 CPE-ODU**

El ODU incluye el modem, radio, los componentes de procesamiento de datos y administración del SU, sirviendo como una plataforma eficiente para un gran rango de servicios. También incluye una antena plana de alta ganancia integral.

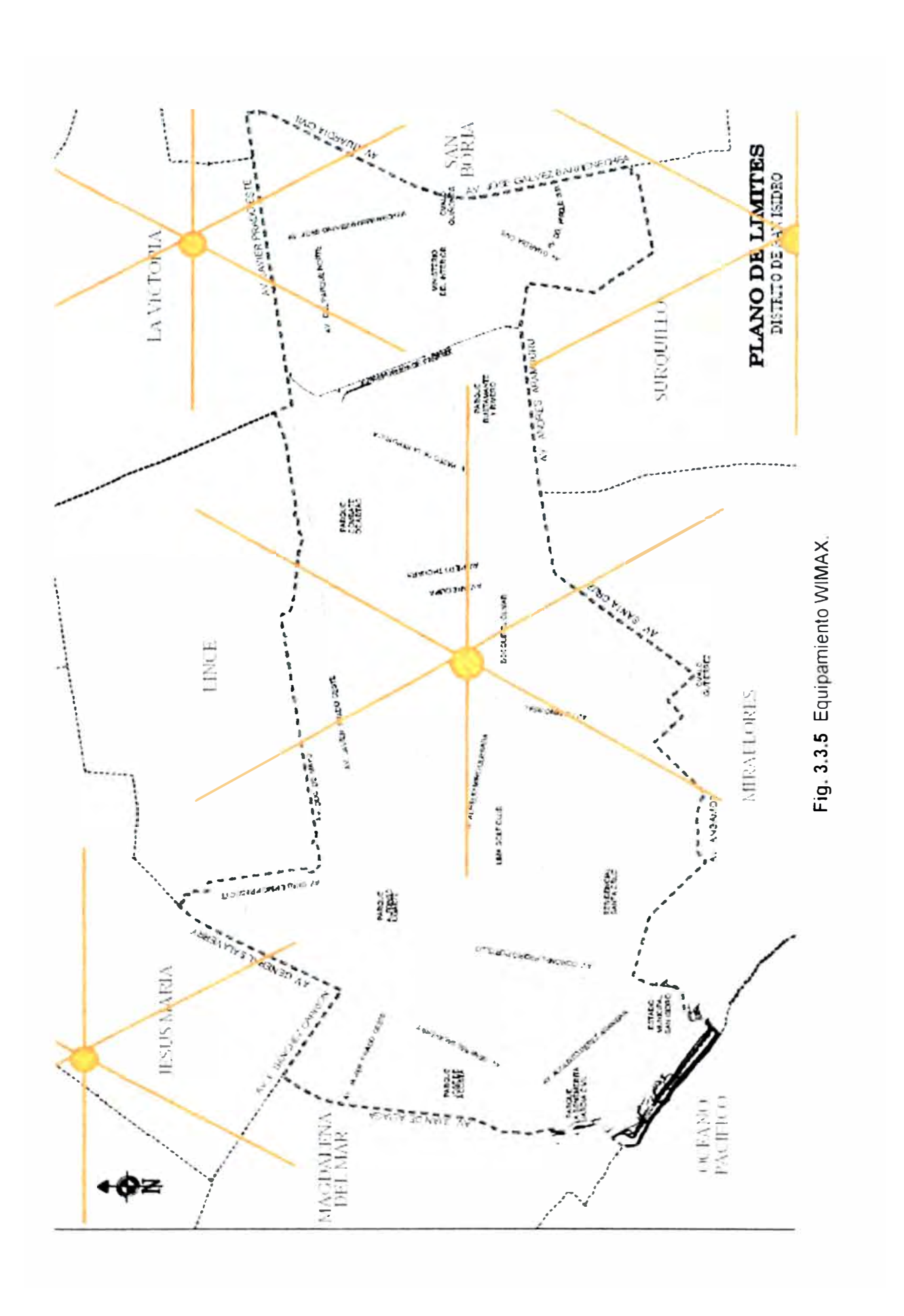

El ODU provee una conexión de data a la estación base, proveyendo funcionalidad de bridge (puente), y clasificación de tráfico. Se conecta a la IDU a través de un puerto 10/1008aseT Ethernet. EL CPE ODU puede soportar hasta 512 direcciones MAC .

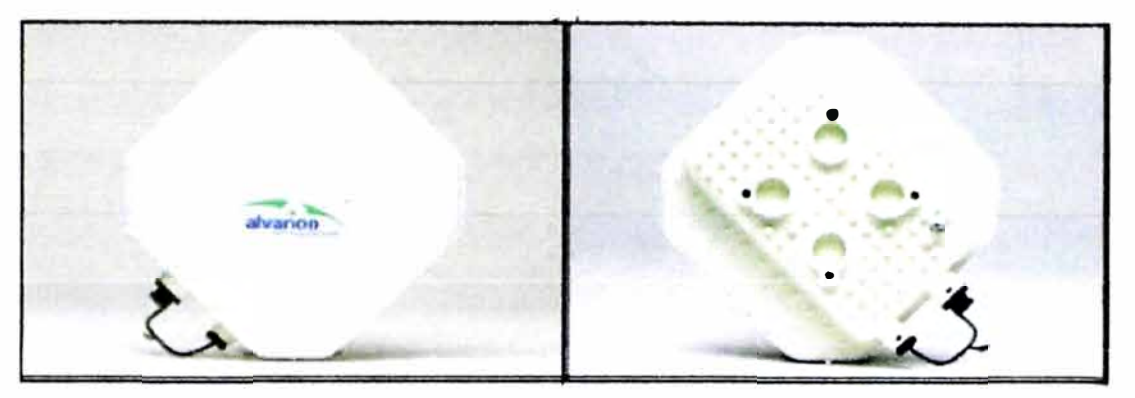

**Fig. 3.3.6** Vistas frontal y posterior del CPE-ODU.

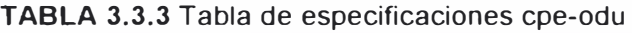

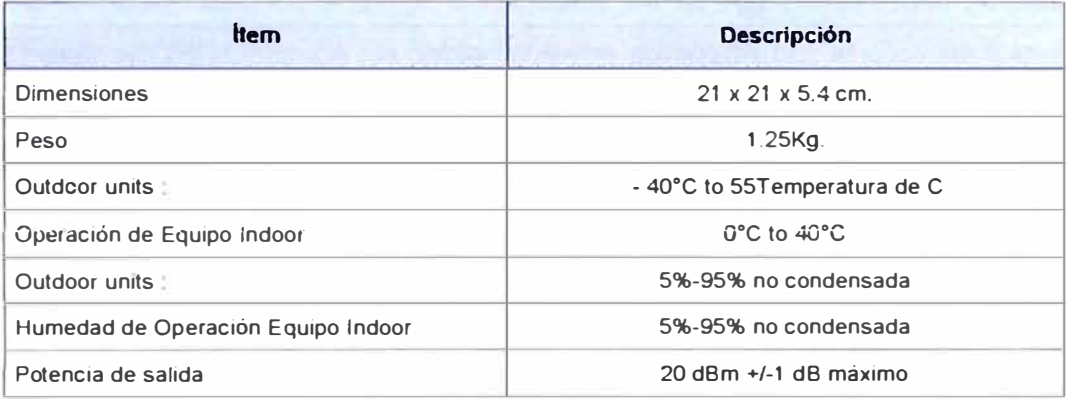

El CPE-ODU posee dos puertos: puerto USB y uno RJ-45, para la conexión hacia el SAU y hacia el CPE-IDU, tal como se muestra en la siguientes figura:

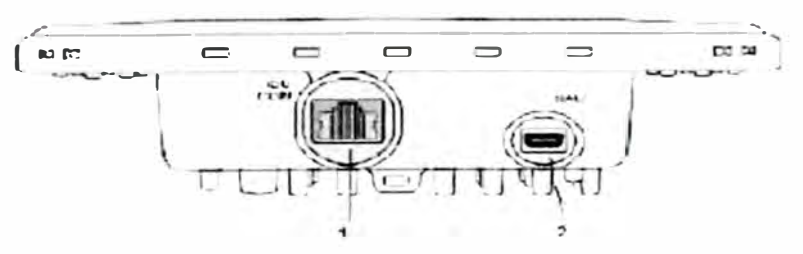

Fig. 3.3.7 Puertos de! CPE-ODU

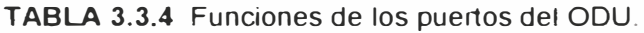

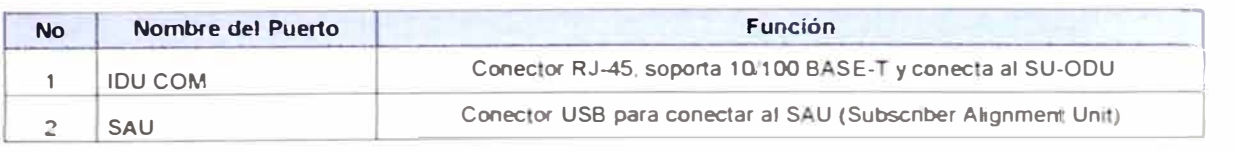

La polarización del CPE-ODU debe ser vertical, en la indica la Flecha de Polarización y la ubicación del tornillo para sujetar a tierra al CPE-ODU.

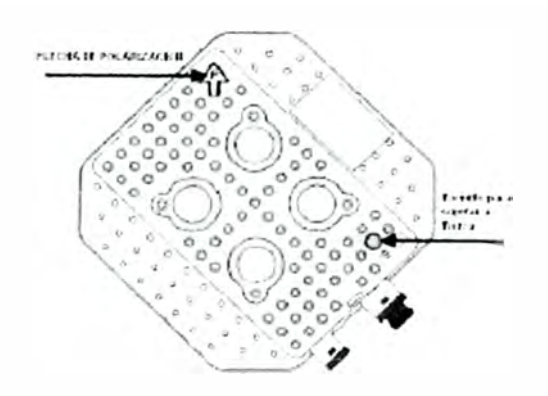

**Fig. 3.3.8** Vista posterior del CPE-ODU-PRO-SA

### **a.1.2 CPE-IDU**

La unidad Indoor CPE-IDU-1D es energizada de la red de energía eléctrica, y se conecta hacia el CPE-ODU vía un cable Ethernet categoría SE, el cual lleva la señal de datos Ethernet, la alimentación (-54V DC), la señal de control al CPE-ODU y la indicación de estado de la ODU. En la siguiente figura se muestra la vista frontal y vista tridimensional del CPE-IDU

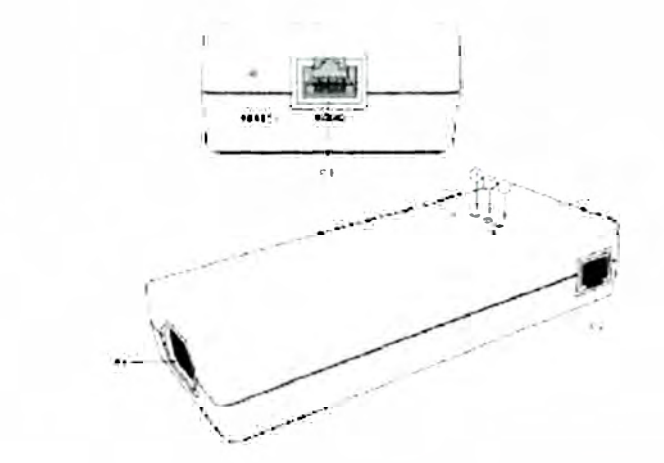

**Fig. 3.3.9** CPE-IDU: puertos P1, P2, P3 y Leds 1, 2, 3.

**TABLA 3.3.5** Puertos P1, P2, P3.

| <b>No</b>      | <b>Nombre</b>   | <b>Conector</b>                              | Funcionalidad                                                                                                    |
|----------------|-----------------|----------------------------------------------|----------------------------------------------------------------------------------------------------|
| P <sub>1</sub> | <b>RADIO</b>    | 10/100Base-T (RJ-45)                         | Conexión al ODU                                                                                                    |
| P <sub>2</sub> | <b>ETHERNET</b> | 10/100Base-T (RJ-45)<br>with 2 embedded LFDs | Conexión a la LAN/PC del cliente.<br>Conexión hub/switch: Cable Cross<br>Connexión a la PC/Router, Cable<br>Directo |
| P3             | P3 POWER        | 3-pines (+) (-) (Tierra) AC 220V             | Conexión principal de Energia                                                                                       |

#### **TABLA 3.3.6** LEO CPE-IDU-10

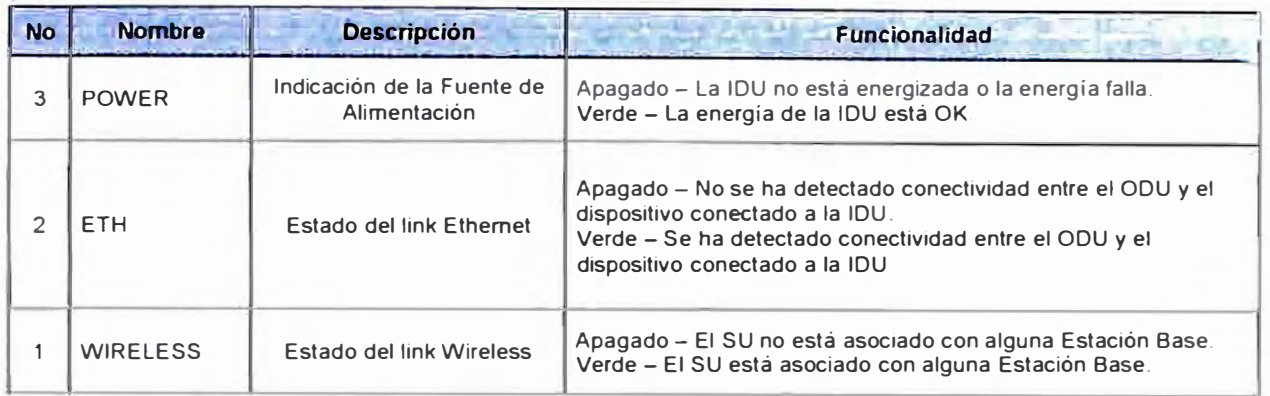

#### **a.1.3 Soporte de Antena**

Para el montaje de la Antena en una determinada infraestructura se empleara estructuras metálicas del tipo Mástiles y/o Pedestales.

- Material: Fierro galvanizado por inmersión en caliente.  $\overline{a}$
- Dimensiones:  $\overline{\phantom{a}}$

Altura: 1 metro.

Diámetro: 2.54cm o 3.9 cm. (1" o 1 ½ ")

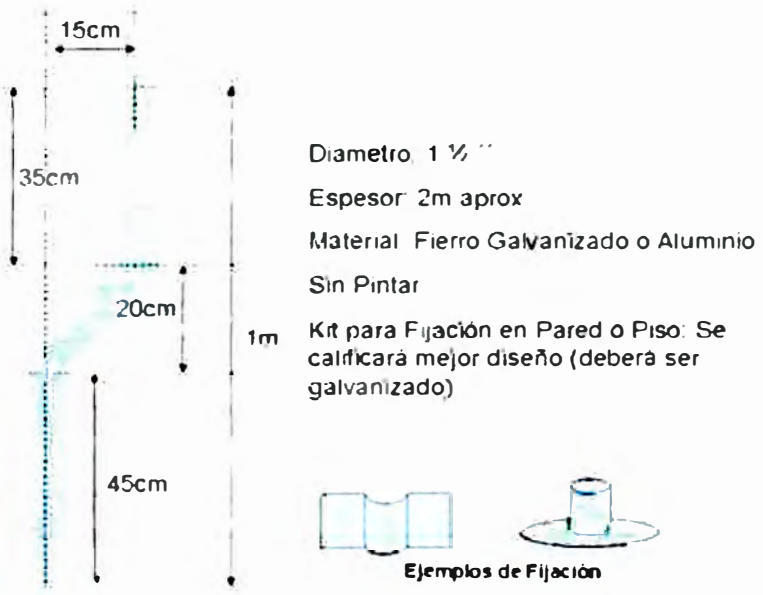

Fig. 3.3.10 Soporte de Antena: El diámetro puede ser 1<sup>=</sup>

## **a.2 Unidad Sau (Signal Alignment Unit)**

Parte esencial en el proceso inicial de la instalación del CPE, es el alineamiento de la antena, para lo cual el SAU se conecta al CPE a través de un conector mini USB y muestra los niveles de RSSI de señal recibida a través de la barra de LEDs que posee.

El SAU es un diseño especial que emplea el personal de instaladores y no es parte del CPE. El SAU para mejor funcionalidad viene con 2m de cable.

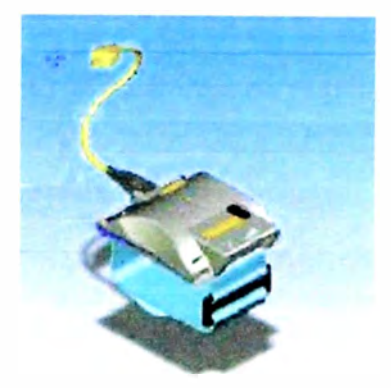

**Fig. 3.3.11** Vista General de la Unidad SAU

# **a.2.1 Funcionalidad de los Led's Sau**

El SAU incluye las siguientes funcionalidades de LEO:

Indicador de Power: Ilumina cuando la alimentación esta activa en la ODU del CPE.

Indicador de Alarma: Se apaga cuando el CPE termina el proceso de Inicialización (Start up).

Indicador Ethernet: Se Ilumina cuando el CPE esta conectado al Ethernet.

Barra de Calidad de Enlace: Consiste en 10 Leds, el primero iluminado cuando el CPE completa el proceso de entrada a la red y los otros se iluminan de acuerdo al los niveles de SNR y RSSI de la señal recibida.

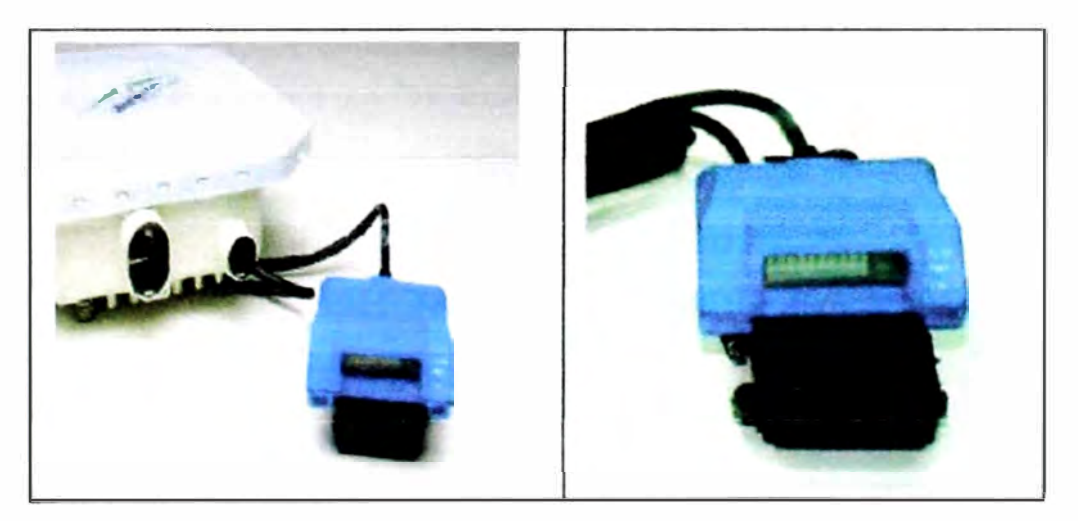

Fig. 3.3.12 Vista frontal de la unidad SAU.

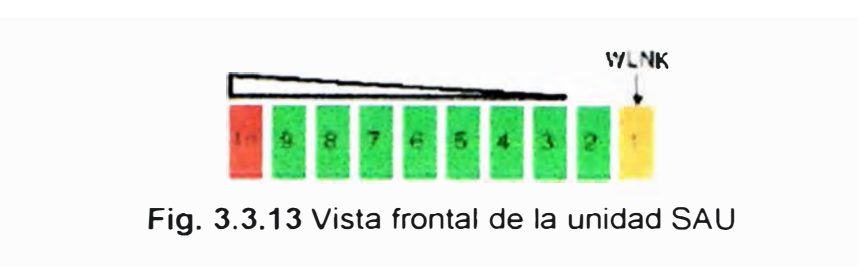

TABLA 3.3.7 Niveles de calidad de señal.

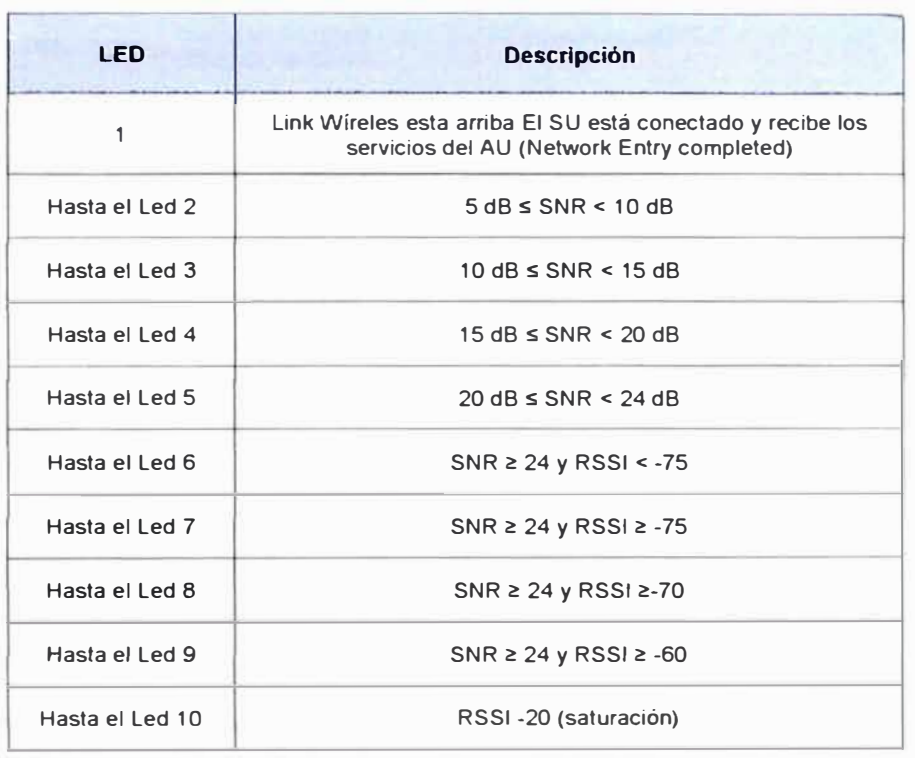

### **a.3 Access Media Gateway (IAD)**

Los modelos de IAD que se utilizaran son 102H que tiene 2 puertos para telefonía análoga y el 104H que tiene 4 puertos. El IAD por su puerto WAN será conectado al CPE-IDU, y por el puerto LAN irá conectado al Router mediante cables planos RJ-45 Categoría SE. El IAD soporta un voltaje de 110V-240V a frecuencia 47-63Hz. El voltaje de salida es de 12VDC, con máxima salida de 36W. Los estándares que maneja son: DMTF, ITU-TG 711, ITUT-TG 723, ITU-TG 729, IETF, MGCP, SIP, TCP/IP, UDP/IP, ARP, RARP, ICMP, IGMP.

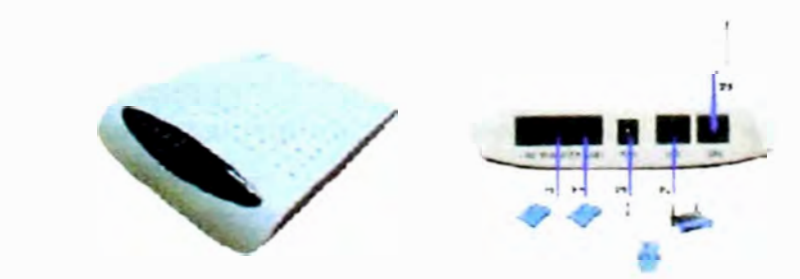

**Fig.3.3.14** Imagen U-SYS lAD 102H y puertos de la parte posterior IAD102H
| <b>Puertos</b> | Descripción                                                                                  |  |
|----------------|----------------------------------------------------------------------------------------------|--|
| P1 P2          | Puerto de Teléfono<br>Utiliza cable RJ-11                                                    |  |
| P3             | Puerto de Fuente de alimentación                                                             |  |
| P <sub>4</sub> | Puerto de Datos (LAN) Conectado al Router de Internet.<br>Utiliza cable RJ-45 10M/100Base-TX |  |
| P <sub>5</sub> | Puerto de Envió de Datos (WAN) conectado al CPE-IDU<br>Utiliza cable RJ-45                   |  |

TABLA 3.3.8 Interfase exterior de IAD 102h

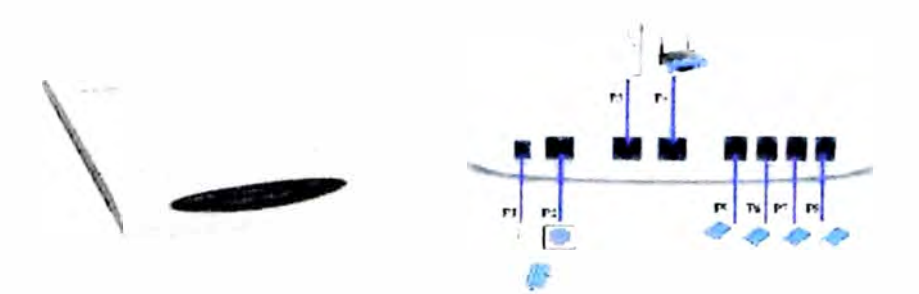

Fig. 3.3.15 U-SYS IAD 104H y puertos de la parte posterior IAD104H.

TABLA 3.3.9 Interfase exterior de IAD 104H

| <b>Descripción</b>                                                                                          |
|----------------------------------------------------------------------------------------------------|
| Puerto de Fuente de alimentación                                                                            |
| Puerto Serial (Consola)                                                                                     |
| Puerto de Envió de Datos (WAN) conectado al CPE-IDU<br>(Utiliza cable UTP y conector RJ-45)                 |
| Puerto de Datos (LAN) Conectado al Router de Internet<br>(Utiliza cable UTP y conector RJ-45) 10/100Base-TX |
| Puerto de Teléfono<br>(Utiliza cable telefónico y conector RJ-11)                                           |
|                                                                                                    |

### **a.4 Router CPE Internet.**

A continuación se detallan los equipos CPE que se utilizaran para el acceso a Internet. En estos equipos se configurará las direcciones IP's del cliente de acuerdo al paquete de servicio que se haya adquirido, asimismo las configuraciones pertinentes para acceso inalámbrico en la LAN del cliente, de ser el caso.

#### **a.4.1 Router Linksys Wrt54g**

Uno de los modelos de router a ser usado para los paquetes de servicios, es el router Linksys WRT54G. El Router se conecta con el IAD mediante el puerto de Internet, los puertos del 1 al **4** son puertos de datos los cuales pueden conectar hasta 4 diferentes PCs, pero se instalará solamente el cableado para una PC, se utiliza un cable directo RJ-**45 Categoría** SE.

Adicionalmente el router tiene antenas WIFI las cuales dan conexión inalámbrica local. La seguridad que maneja la conexión Wireless es mediante WI-FI Access (WPA), WEP y Wireless Mac Filtering, pero la recomendada a usar es WEP. Los estándares que manejan son: IEEE 802.11b, 802.11g. Al presionar el botón de Reset por más de 5 segundos se cambiara a los parámetros que vienen de fábrica. El router se energiza externamente con 12v. DC a 0.5 A.

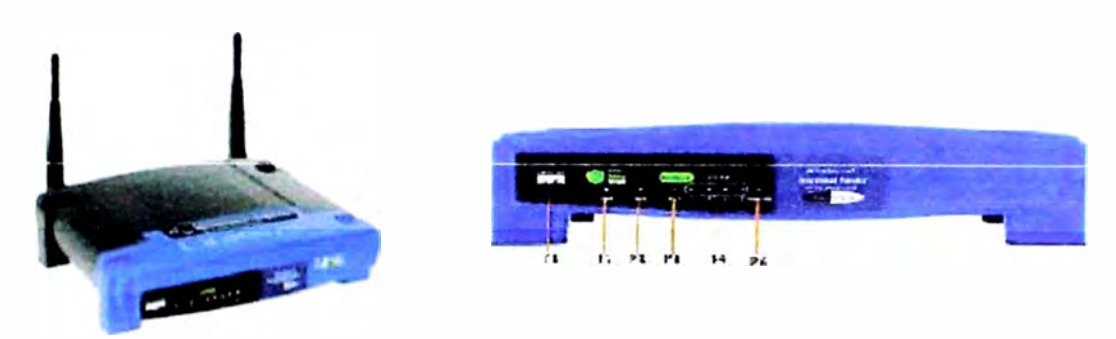

**Fig. 3.3.16** Router LinkSYS WRT54G y Vista frontal del Router

**TABLA 3.3.10** Descripción de los leds del Router

| Led            | <b>Descripción</b>                                                                                                    |
|----------------|----------------------------------------------------------------------------------------------------|
| P <sub>1</sub> | Logo de Cisco<br>Naranja: El router se encuentra encendido<br>Blanco: El Router esta usando las caracteristicas SecuryEasySetup                                                              |
| P <sub>2</sub> | Energia<br>Verde: El router esta encendido.<br>Cuando el led parpadea es porque esta reiniciándose.                                                                                          |
| P <sub>3</sub> | DM <sub>7</sub><br>Se enciende cuando se esta utilizando esta función                                                                                                    |
| P <sub>4</sub> | <b>WI AN</b><br>Verde: La conexión Wireless es satisfactoria<br>Si el led esta fluctuando es porque se esta enviando dato ó recibiendo.                                                      |
| P5             | 1,2,3,4 Verde: Sirve para 2 propositos<br>* Cuando se encuentra encendido es porque la conexión es satisfactoria<br>*La fluctuación indica la existencia de actividad por esa red del puerto |
| P <sub>6</sub> | Internet<br>Verde: Encendido cuando existe una conexión a través de este puerto                                                                                                    |

### **a.4.2 Router Cisco 851-W**

El modelo de Router CISCO 851W es usado para los paquetes de servicios. El Router se conecta con el IAD mediante el puerto FE4, los puertos FastEthernet del FE0 al FE3 son puertos de datos los cuales pueden conectar hasta 4 diferentes PCs, pero se instalará solamente el cableado para una PC. Se utiliza un cable directo utp Cat SE.

Adicionalmente se tiene una antena Wireless (WIFI) la cual brinda conexión inalámbrica local. La seguridad que recomendada para la conexión inalámbrica es WEP. Los estándares que manejan son: IEEE 802.11b, 802.11g. El router se energiza externamente con 12v. DC a 0.56 A.

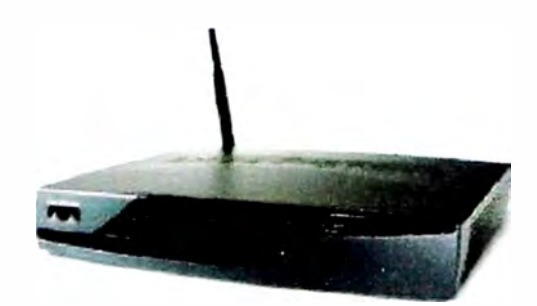

Fig. 3.3.17 Router Cisco 851 - vista frontal

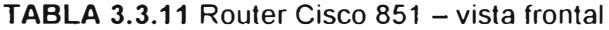

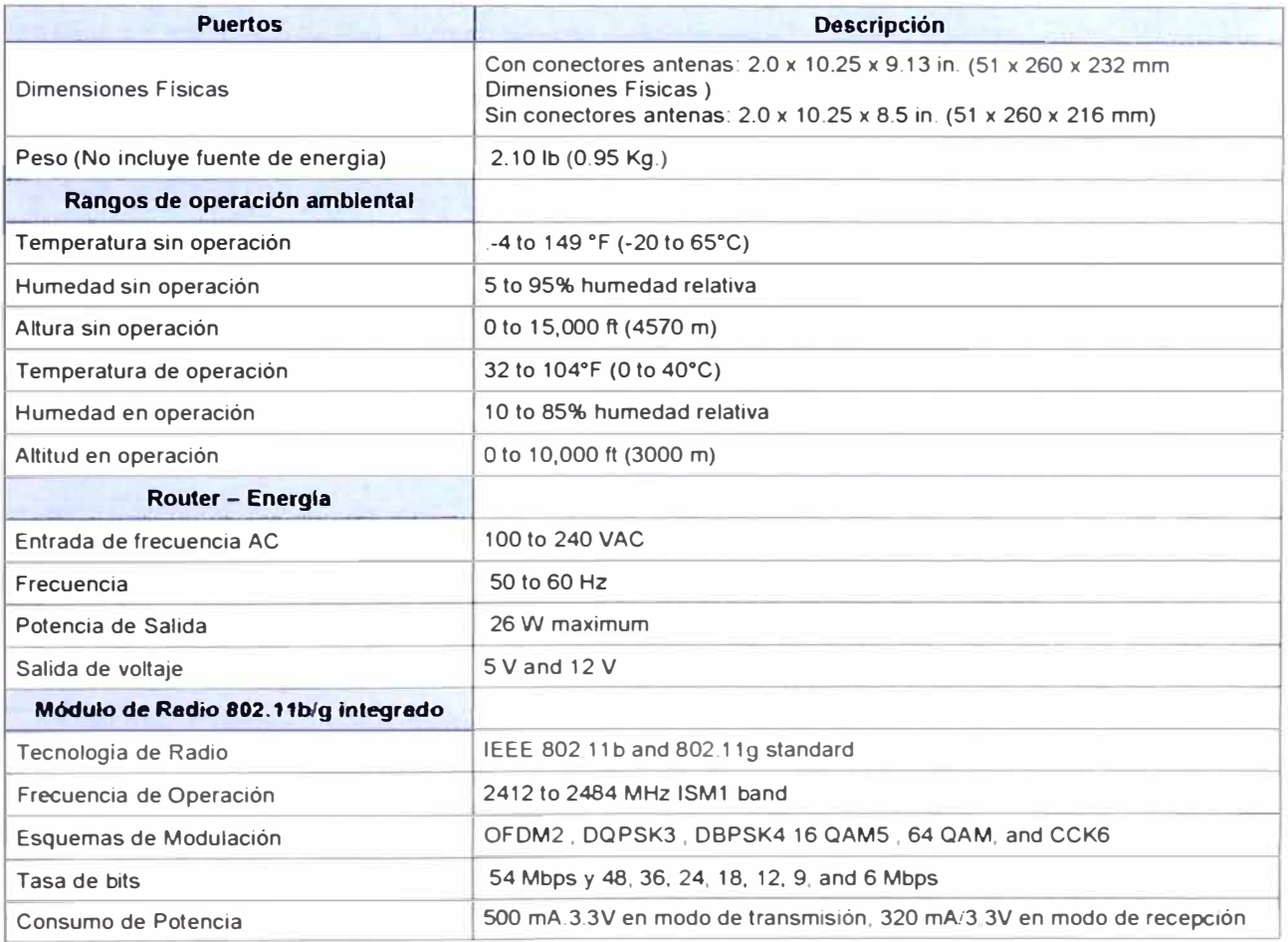

#### **a.5 UPS (APC - BR 8001)**

Por razones de seguridad y disponibilidad en la alimentación de los equipos a instalar, se empleará la unidad de alimentación UPS de la marca APC la cual ofrece al paquete de servicio inalámbrico una completa redundancia y protección en la alimentación.

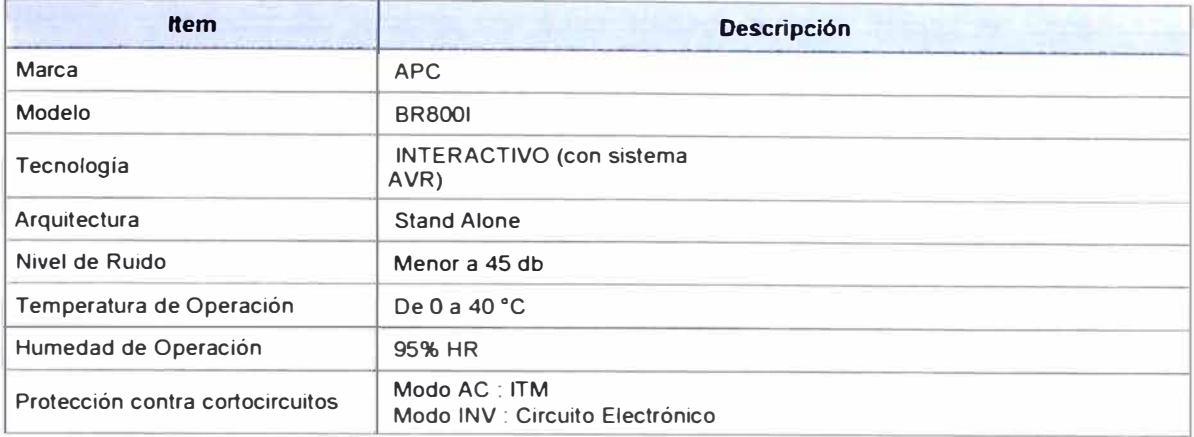

#### **TABLA 3.3.12** Especificaciones Generales del UPS APC - BR 8001

Finalmente, se muestra una lista del equipamiento empleado en una estación de abonado.

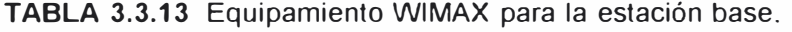

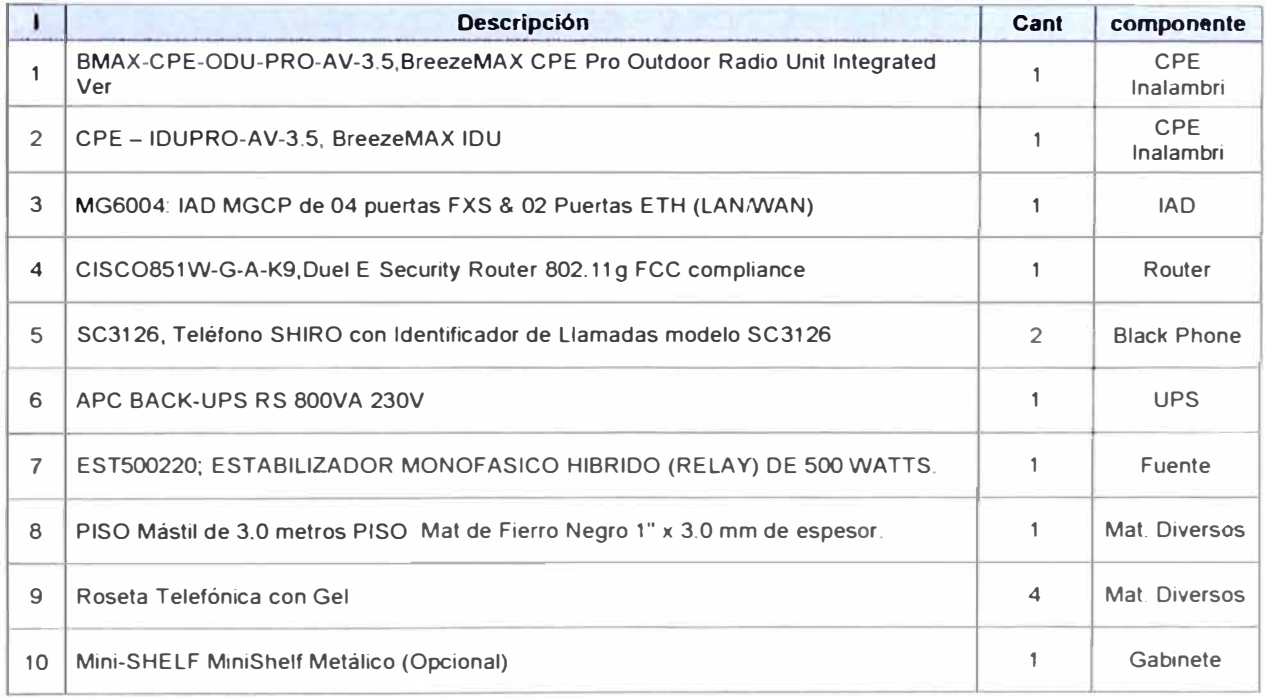

#### **b) Proceso de Implementación de la estación de abonado.**

#### **b.1 Personal técnico y recursos**

El personal técnico deberá contar con conocimientos en lo que respecta a conceptos básicos de sistemas de transmisión por medios radioeléctricos y de redes de voz y datos. Deberá tener en claro los conceptos tales como: Línea de vista radioeléctrica, obstrucciones interferencia, Modulación, RSSI (recei red signal strength indicator), S R

(signal-to-noise ratio), pérdidas de transmisión por espacio libre y medios guiados, zonas de Fresnel, ganancia del sistema, así como deberá conocer temas de transmisión de datos y señalización de VolP, además del manejo de instrumentos medición.

NOTA: Solo personal con experiencia y familiarizados con las normas de instalación, obras civiles menores, seguridad y con las correspondientes licencias podrán instalar las unidades OUTDOOR, Antenas y demás componentes del sistema BMAX-CPE-PRO.

El personal técnico deberá contar con la siguiente instrumentación:

SAU medidores de potencia incidente y reflejada. lnclinómetro Laptop Brújula. GPS. Multímetros

El personal técnico deberá contar con las siguientes herramientas:

Kit de desarmadores. Kit de llaves de boca, milimétricas. Taladro con percutor. Kit de brocas para concreto. Kit de Crimpeadores RJ45 y RJ11 Mástiles de 2mt y 3mt

#### **b.2 Inspección del sitio**

La inspección debe realizarse en el local de cliente (donde se instalara el sistema inalámbrico cliente) con todos los detalles posibles. En la inspección de sitio, se debe identificar y definir con claridad los siguientes aspectos:

El instalador deberá de antemano usar su GPS y contar con la Información geográfica correspondiente a las coordenadas de latitud y longitud en grados, minutos y segundos (Información de coordenadas basado en **WGS 84);** altura del terreno según nivel del mar y altura a la que se piensa montar la antena respecto al nivel del piso.

Esta información de localización será comunicada al NOC quienes definirán los parámetros (Sector, Radio Base y frecuencias) a usarse. Adicionalmente se les comunicará la estación contra la que se enlazará, para facilitar las pruebas de señal.

Se deberá buscar la Línea de Vista radioeléctrica a la Estación Base de ser posible, caso contrario la NLOS obligará a buscar el mejor punto de rebote.

Identificación de las posibles fuentes interferentes con todos los detalles posibles que se puedan obtener.

Ubicación de la antena y equipos externos ODU y definición de las características de los anclajes a usar para la fijación de la antena.

Validación por parte del NOC del Servicio basado en los niveles de modulación y SNR para proseguir con la instalación. Para esto se deberá contar adicionalmente con soportes de antena de mayor altura para pruebas adicionales que faciliten y viabilicen el servicio (mástiles de hasta 3 metros)

Instalación de Antena, ODU y Mástil realizando el recorrido del cableado hasta el ambiente donde se alojaran los equipos y las cajas terminales de los puertos de voz y de datos (el camino con el menor número de curvas). La ubicación final de los equipos lndoor (Equipos de interior: IDU, IAD , ROUTER y UPS con Mini-shelf opcional) será puesto de mutuo acuerdo con el cliente en un ambiente seguro y ventilado (Prohibido lugares a la intemperie) pero primordialmente buscando la ubicación de los equipos dentro de un ambiente adecuado que brinde las condiciones ambientales (temperatura < 25°C) requeridas para los equipos de telecomunicaciones y permita fácil accesibilidad a los equipos montados dentro del mini-Shelf a implementar.

Demás consideraciones que se relevantes para la instalación, puesta en funcionamiento y operación del enlace de radio.

# **b.3 Instalación de CPE-ODU**

#### **b.3.1 Instalación de soporte de antena (CPE- ODU).**

En el !ocal del cliente se deberá seleccionar la mejor ubicación para la instalación del soporte de la antena.

Para instalar un pedestal de soporte de Antena, se utilizarán métodos de sujeción y arriostrando del soporte empleando materiales que a continuación se indican. Posterior a la colocación del pedestal se deberá impermeabilizar la base de este soporte.

Tarugos expansores del tipo HIL TI de  $\frac{1}{2}$ " para cuando el soporte se monta sobre el piso de alguna azotea o techo. . Tarugos plásticos de 3/8" de diámetro y de 2" de longitud para cuando el soporte se monta adosado a las paredes del edificio.

De no poder utilizarse alguno de estos métodos se comunicará por teléfono y por escrito al supervisor responsable del Área de Instalaciones.

**Nota:** En aquellos lugares donde sea necesaria la utilización de taladros o donde sea necesario realizar modificaciones que generen "ruido" , estas se deberán realizar en un mismo día poniendo en aviso al cliente antes de tomar acción alguna.

### **b.3.2 Montaje Del CPE-ODU**

Seleccionar la ubicación optima para el equipamiento de Antena y ODU usando las siguientes guías:

- EL CPE-ODU deberá ser montado sobre un mástil o soporte. Su ubicación deberá ser de fácil acceso hacia las conexiones para una óptima instalación y pruebas del sistema.
- La ubicación de la antena deberá ser la mayor altura posible de tal forma de obtener una mayor calidad de enlace.
- La antena deberá ser direccionala hacia las estaciones base del sistema inalámbrico de haber línea de Vista, en caso de NLOS se deberá apuntar hacia alguna buena posición de rebote de señal.
- Solo en casos que ameritan efectuar un nivel de inclinación de las Antenas existe un accesorio opcional para proveer +/-15° de inclinación. Esta opción de inclinación de la Antena es para reducir los niveles de la señal para cuando los sistemas CPE-inalámbricos son instalados a una distancia menor a los 300m de la estación Base. Evitando la saturación de los niveles de recepción cuando estos son extremos.

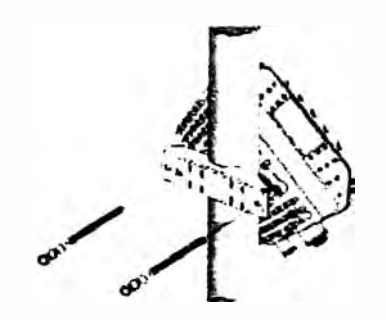

**Fig. 3.3.18** Instalación de la Antena & ODU en el soporte tubular

#### **b.3.3.- Cableado**

El cableado se deberá realizar acorde a lo especificado en Inspección del sitio y de acorde al diagrama de instalación del Sistema inalámbrico que se muestra a continuación

en la figura. En caso de encontrase con la necesidad de realizar algún tipo de cambio en el recorrido de los cables se deberá entregar junto con el informe de instalación la correspondiente hoja de Inspección del sitio referente al cableado, indicando el nuevo recorrido del mismo y los motivos que llevaron a generar dichas modificaciones.

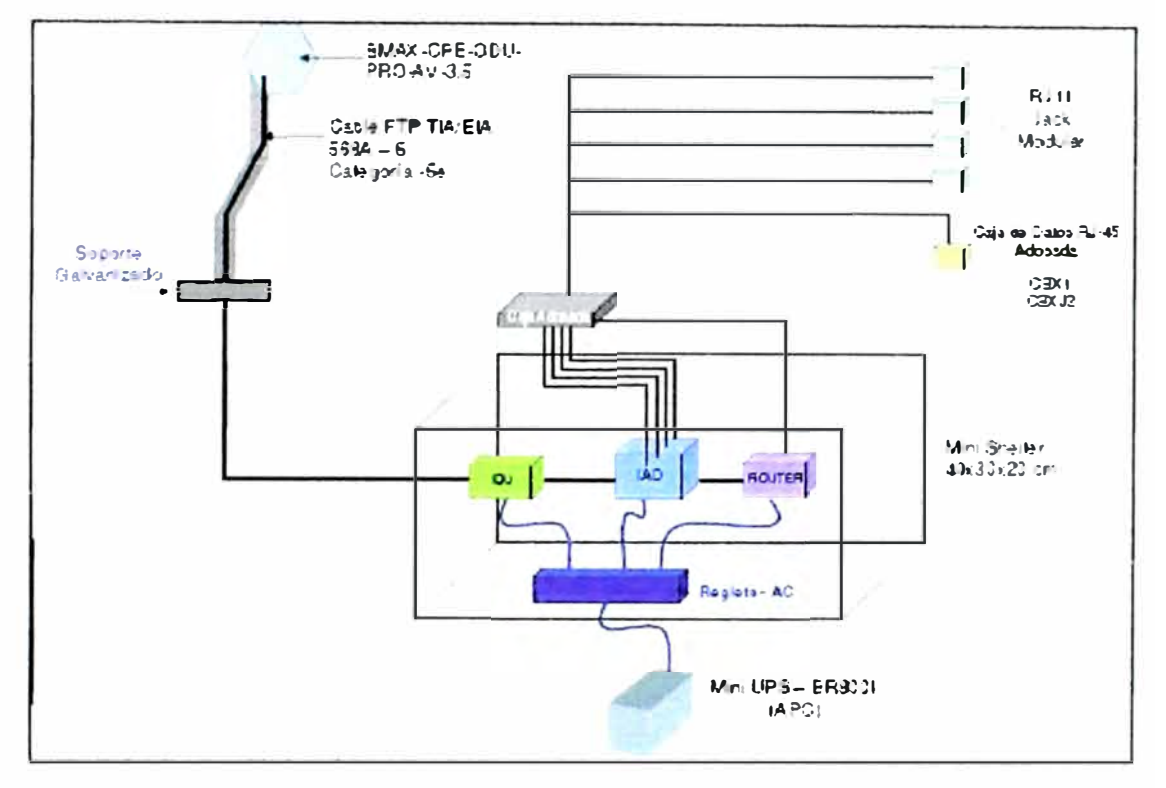

**Fig. 3.3.19:** Diagrama de Instalación del cableado.

#### **3-4 Operaciones de Mantenimiento de la Red**

Como parte de mantenimiento de la red existe un procedimiento de atención para los mantenimientos preventivos y correctivos, los procedimientos son desarrollados personal de las Área de Operación y Mantenimiento de red, especializadas en el manejo de los equipos Alvarion, y son planificadas y en caso involucren cortes en los servicios, se realizan las gestiones necesarias para evitar contratiempos y molestias a los clientes.

#### **3-4.1 Mantenimiento Preventivo**

La frecuencia de este servicio sería mensual y el cronograma completo anual sería definido por el Área de Operación y Mantenimiento.

#### **a) Equipamiento Alvarion:**

Revisión de los parámetros de estos equipos vía interfaz de administración. De encontrar problemas (valores fuera de rango), el personal encargado del mantenimiento elaborará un reporte elevándolo al Área de Operación y Mantenimiento para definir la acción correctiva correspondiente. Revisión de marcadores (etiquetas) y cambio de ser necesario. Revisión y ajuste de conectores de ser necesario.

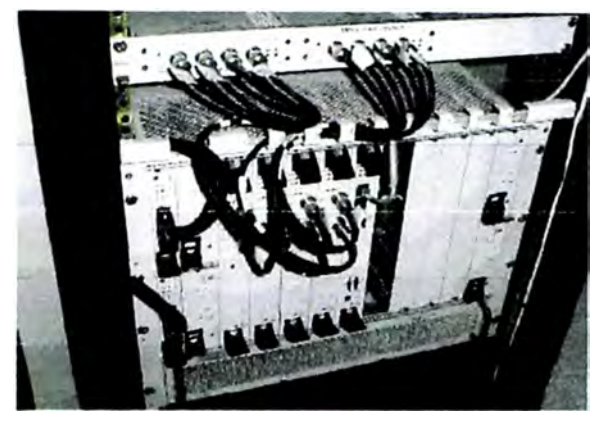

**Fig. 3.4.1** Fotografía de una estación base

# **b) Cableado externo al rack de servicios:**

Revisión de marcadores (etiquetas) y cambio de ser necesario.

Medición de VSWR (o ROE), el proveedor deberá utilizar un Site Master para este trabajo, equipo calibrado, el personal encargado del mantenimiento enviará las gráficas respectivas para que Área de Operación y Mantenimiento las revise y defina la mejora del mismo en un mantenimiento correctivo. Las mediciones de VSWR se recomienda 1 vez por año debido a que se debe poner el sector fuera de servicio durante la prueba respectiva.

Revisión y ajuste de conectores de ser necesario.

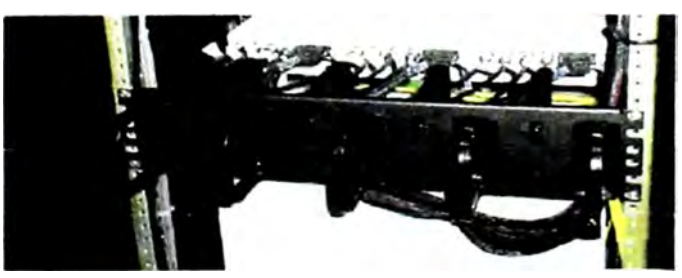

**Fig. 3.4.2** Fotografía del cableado eléctrico de una estación base.

# **c) Medición de parámetros de energía:**

Revisión de marcadores (etiquetas) y cambio de ser necesario. Medición de AC y DC, no incluye rectificadores y ni banco de baterías ya que es responsabilidad de Área de Operación y Mantenimiento a través de Emersión. Revisión y ajuste de conectores de ser necesario.

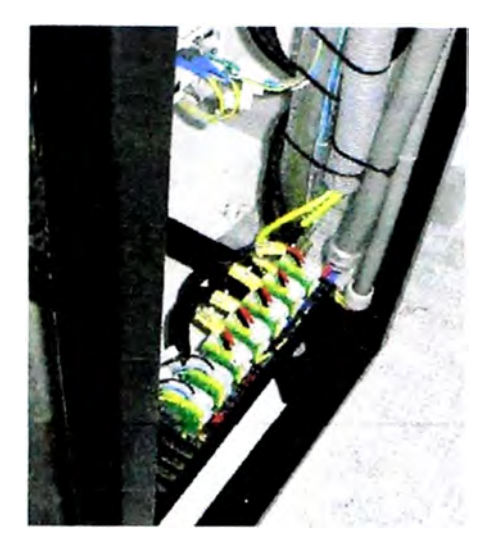

**Figura 3.4.3** Diagrama de Instalación del cableado.

# **d) Acondicionamiento general del shelter y equipos de la caseta:**

- El proveedor realizará esta limpieza del shelter (ubicado dentro de la caseta),  $\overline{a}$ caseta (limpieza sólo del interior del shelter) y del equipamiento dentro del shelter.
- **Este servicio no incluye fumigación.**
- Revisión del engrasado de las barras de tierra, de encontrar poco volumen, se procederá a aumentarlo.
- Revisión del estado de las luminarias y protecciones exteriores: incluye la revisión y cambio (de ser necesario) de la luminaria, así como del acrílico de protección extema.
- Revisión del estado del aire acondicionado y limpieza del mismo, de existir algún repuesto necesario se le reportará a Área de Operación y Mantenimiento de la necesidad del mismo y un reporte de auditoria.

#### **e) Exteriores y sistema radiante:**

- Revisión del estado de las bridas (pueden reventar por el calor), y su cambio respectivo de ser necesario.
- Revisión del estado de las ODUs: revisión para determinar problema de software o hardware, se elevará un informe y el Área de Operación y Mantenimiento determinará arreglo por software o el cambio de ODU en un mantenimiento correctivo.
- Pintado de torres: Este trabajo involucra el pintado de las torres, 1 vez al año con pintura epóxica

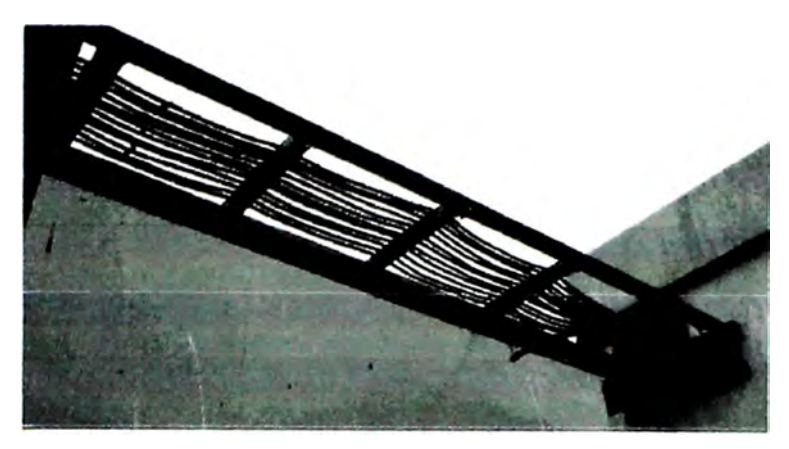

**Fig. 3.4.4** Diagrama de Instalación del cableado.

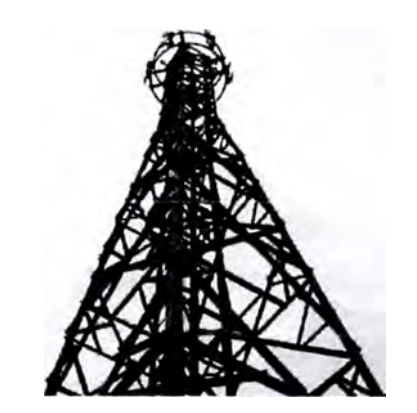

**Fig. 3.4.5** Torre para soporte de antenas

# **3.4.2 Mantenimiento Correctivo**

El personal encargado del mantenimiento ejecutará la acción correctiva necesaria previa orden del Área de Operación y Mantenimiento, después de la revisión del reporte generado durante el mantenimiento preventivo o cuando el Área de Operación y Mantenimiento detecte una incidencia que obligue a ir al sitio a realizar una acción correctiva.

# **a. Equipamiento Alvarion:**

Este servicio incluye

Este trabajo puede incluir la modificación vía software o el reemplazo de los jumpers externos o patch cords.

# **b. Medición de VSWR (o ROE)**

Este trabajo involucra:

- $\sim$ El cambio de conector (del equipo Alvarion, de la transición para el cambio de calibre del feeder de RF o de los conectores que van a la ODU o antena).
- Cambio de jumper (jumper de salida del equipo Alvarion o jumper entre la ODU y antena).
- Cambio de la antena.
- Después de detectar la avería, la medición que detectaría la avería se realizaría en el mantenimiento preventivo mediante un Site Master.

# **c. Cambio de ODU o Antena:**

Este trabajo incluye:

El cambio de la ODU después que el mantenimiento preventivo detecte el  $\sim$ problema o de alguna avería detectada por el Centro de Gestión de Red.

# **3.4.3 Tiempos de respuesta de para atención de averías**

El tiempo requerido en caso de fallas, para la verificación y reparación de los mismos es de 45 minutos, los cuales son contados desde el momento que se detecta la alarma y se pone en conocimiento al personal de mantenimiento respectivo.

# **3.4.4 Personal involucrado**

El personal destinado para este proyecto, será un personal con, con experiencia comprobada en instalaciones con operadores locales, así como con experiencia en instalaciones WI-FI, tanto en trabajos preventivos y correctivos. Se puede contemplar tener un personal permanente en cada localidad 24x7x365, con un tiempo de respuesta según lo especificado en el subtitulo 3.4.3.

# **3.4.5 Equipamiento:**

- Acceso a equipos con Red Privada Móvil Claro
- Equipamiento de seguridad (cascos, botas dieléctricas, arnés, guantes)
- **Seguros**
- Uniforme y fotocheck para todo el personal y movilidad propia
- Equipamiento de instrumentación:
	- o Site Master: para la medición del VSWR (o ROE)
	- o Multímetro y pinzas amperimétricas: pruebas en AC y DC
	- o Torquímetros: para ajuste preciso de conectores
	- <sup>0</sup>Etiquetador
	- o Notebooks

# **CAPÍTULO IV COSTOS DEL PROYECTO**

En este capítulo analizaremos los gastos tanto de activos fijos {capex) como los de operación (opex).

Este análisis se basa en el estudio de la implementación de una estación base en el distrito de San Isidro, que es el distrito en estudio en este trabajo.

### **4.1 Costos de Inversión - Capex**

El capex es una erogación del capital que crea beneficios, esto es, una inversión de dinero para comprar un activo fijo que será parte de nuestra red y que nos permitirá brindar los servicios hacia los clientes.

En nuestro caso de estudio el capex esta ligado a los gastos en equipamiento para poner en marcha la estación base en la locación establecida en los capítulos anteriores.

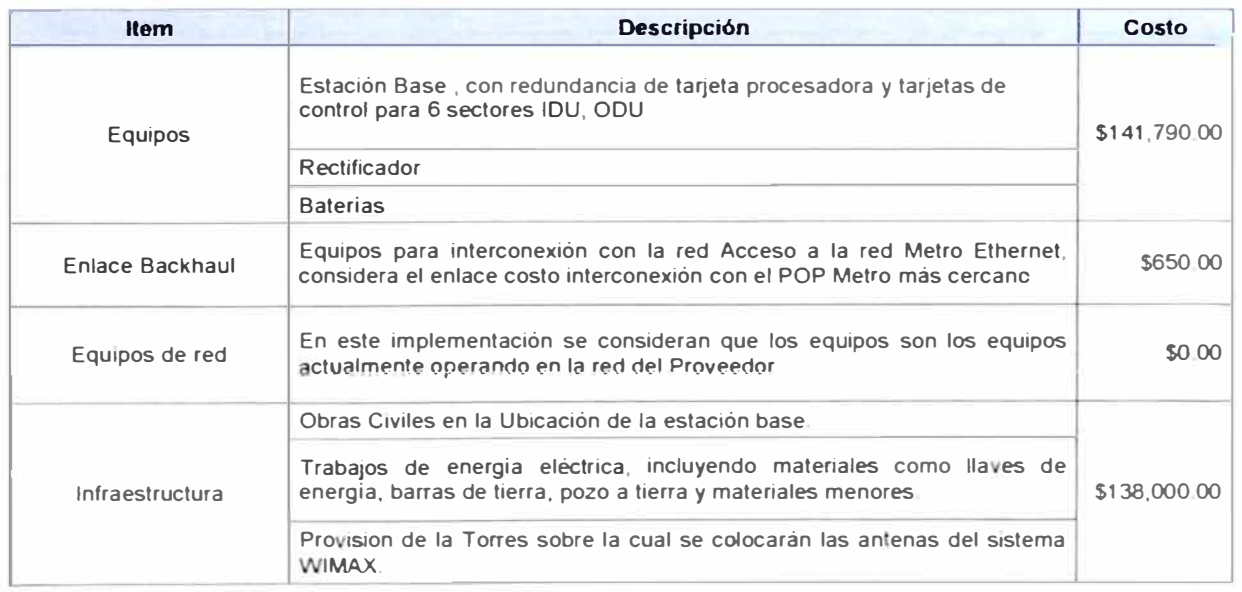

**TABLA 4.1.1 Costos Capex para la implementación de una estación base.** 

Dentro del item de equipos estamos considerando todos los equipos descritos en el capítulo 3.2.1 la estación base que comprende desde el equipo chasis con todas las tanetas necesarias para cubrir 6 sectores de 60 grados cada uno, las tanetas procesadoras necesarias, y los dispositivos IDU y ODU necesarios.

El enlace backhaul considera los equipos necesarios para implementar la interconexión hacia la red IP MPLS Metro Ethernet, es el caso de estudio, los únicos equipos necesarios con media converteres que utilizaremos para conectar el equipo de la estación base con un equipo agregador de la red Metro.

Los equipos de red no están considerados como costo debido a que utilizaremos la red existente el proveedor.

El item de infraestructura considera todos los trabajos de implementación como son adecuación de sala o espacios en donde se instalarán los equipos de red, además de la provisión de los materiales necesarios, así como la torre para la ubicación de las antenas. Tomando estos costos tenemos que le total de Capex para esta solución es de \$280290.00 dólares americanos.

#### **4.1 Costos de Operación - Opex**

El opex es el conjunto de gastos operacionales que se destinan para los servicios de operación y mantenimiento de la red. En nuestro caso de estudio el opex esta conformado por las ítems descritos en la tabla 4.1.2

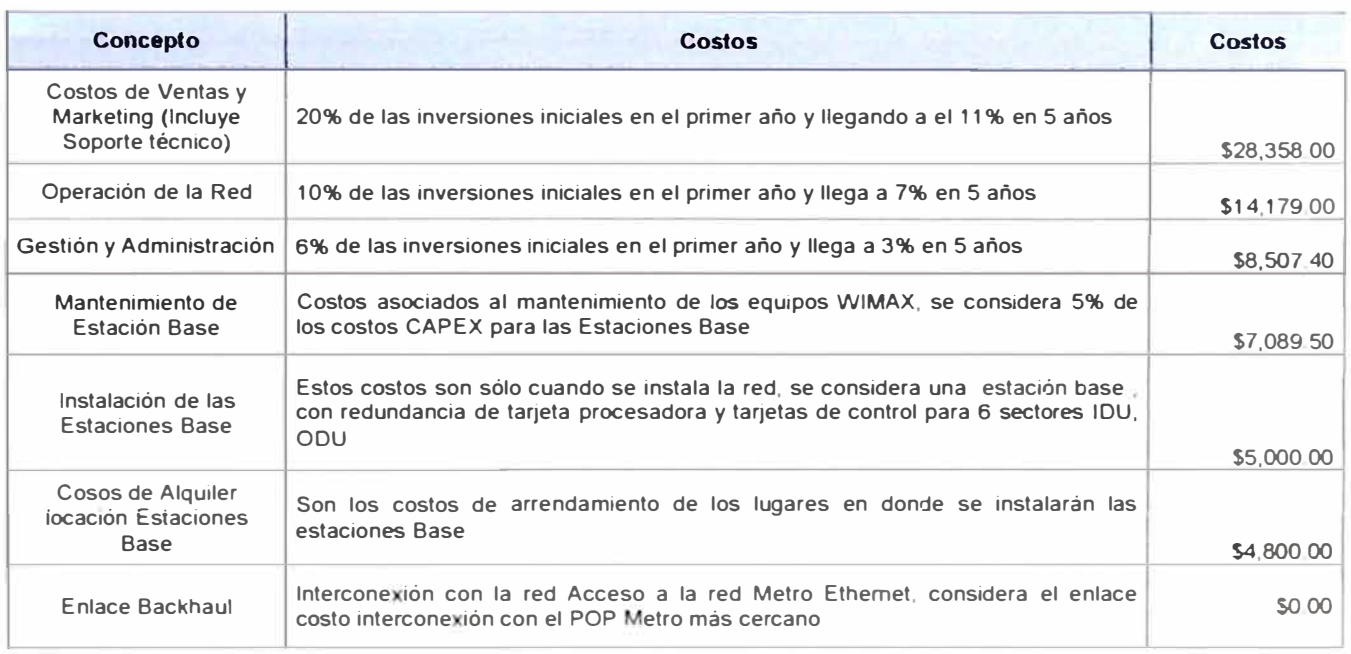

**TABLA 4.1.2** Costos de Operación.

Los costos de ventas y marketing se refieren a todos los gastos que se realizarán para impulsar los paquetes de servicio de la red inalámbrica, estos gastos pueden ser por ejemplo publicidad, campañas para dar conocer los paquetes de servicio a los clientes, presentes a los clientes que actualmente se encuentran activos en la red con la finalidad de fidelizar a los clientes.

La operación de red representa a los gastos propios para contar con el personal que opere la plataforma inalámbrica, para realizar los cambios para efectos de activación de clientes, desactivación de clientes, es decir el manejo de la red para servicios del cliente. Los gastos por gestión y administración, son aquellos que se consideran para la gestión de la red del proveedor, es decir, se destina este fondo para contar con e! personal que gestione en un esquema de 24x7 la correcta operación de la red y la correcta interconexión con los servicios asociados.

Los costos de instalación de las estaciones base son los que se consideran por concepto de instalación física de los equipos así como las configuraciones y pruebas necesarias para verificar la correcta operación de la red inalámbrica.

Costos de Alquiler locación Estaciones Base, este costo como su nombre lo describe son costos que se pagan por el alquiler del espacio físico donde de colocan los equipos y la torre. Comúnmente las torres son instaladas en ubicaciones altas, como techos de edificios.

Finalmente el enlace backhaul es el enlace que nos permitirá la interconexión con la red IP MPLS, en nuestro caso, debido a que ya contamos con una red de transporte no existe un costo asociado a este item.

Tomando estos costos tenemos que le total de Opex para esta solución es de \$67933.90 dólares americanos para el primer año.

La estructura de costos de capex y opex fue tomada del white paper: 'WIMAX Deployment Considerations for Fixed Wireless Access in the 2.5 GHz and 3.5 GHz Licensed Bands June, 2005"

# **CONCLUSIONES Y RECOMENDACIONES**

- 1. Actualmente existe una gran cantidad de operadores ávidos de tecnologías nuevas que permitan competir con los operados que ya cuentan con infraestructura de planta externa, lo cual representa una desventaja.
- 2. En el pasado las soluciones inalámbricas presentaban carencias, que imposibilitan su adopción, debido a que no brindaban los niveles de calidad requeridos para servicios como voz y datos sobre el mismo enlace.
- 3. WIMAX, es un conjunto de estándares, desarrollados con la finalidad de poder resolver las carencias de los protocolos inalámbricos previos, por esa razón basa su operación en protocolos ampliamente probados en el tiempo como OFDM, TDD, FDD y otros.
- 4. Además de las características de disponibilidad y robustez de enlace que nos brinda WIMAX, también es de suma importancia el soporte de calidad de servicio sobre los enlaces inalámbricos, permitiendo la integración de múltiples servicios sobre una red común, brindando la posibilidad de entregar paquetes de servicios, haciendo la oferta hacia el cliente final más atractiva.
- 5. Por tanto **WIMAX** se presenta como una tecnología innovadora, capaz de brindar a los operadores que no cuentan con una infraestructura de planta externa, la posibilidad de implementar una red inalámbrica, tanto de acceso de última milla como de backhaul, a bajo costo y de fácil implementación.
- 6. Otra de las características atractivas de **WIMAX,** es que el mercado esta respondiendo favorablemente a esta tecnología y adoptándola como una solución frente a la necesidad de rápido desarrollo de planta, esto a su vez origina que los fabricantes se interesen en esta tecnología, creando una mayor oferta y abaratando los costos en equipamiento.
- 7. El desarrollo de **WIMAX** como un estándar permite la opción de interoperatibilidad, esto es, la posibilidad de trabajar con distintas marcas de equipos que basan su operación en el estándar 802.16, siendo el trabajo entre ellos transparente y totalmente compatible, pudiendo elegir determinadas módulos de operación entre una y otra marca.
- 8. Una red **WIMAX,** puede ser implementada tanto en entornos rurales, semiurbanos y urbanos, esto gracias a sus características de manejar enlaces de acceso tipo backhaul para la conexión con el core de la red, y por otro lado la opción de elegir dinámicamente la opción de modulación en la capa de transportes, como hemos visto podemos utilizar diferentes tipos de modulación como 64QAM, 16QAM, PSK, dependiendo de parámetros como la distancia del enlace, si existe o no línea de vista, propagación por rebotes, etc, la decisión de la modulación a utilizar es dinámica, buscando como prioridad la estabilidad del enlace.
- 9. En el presente proyecto se tomó en consideración la opción de la marca ALVARION, debido a que brindaba el soporte de la solución total de WIMAX, además de soportar el 802.16d que es el estándar elegido para la implementación.
- 10. Como parte de las recomendaciones podemos señalar que es importante considerar como requisito para la elección de la solución de red WIMAX que ésta nos permite en un primer momento contar con el estándar WIMAX fijo (802-16 revD) y que en un futuro cercano nos permite realizar un upgrade sobre el hardware adquirido para soportar el estándar **WIMAX** móvil (802.16 revE).
- 11. Se recomienda solicitar al proveedor o fabricante de la solución una maqueta o prueba piloto ó en todo caso adicionar un cláusula en el contrato de compra a fin de garantizar la total operabilidad de la solución.
- 12. Para la posterior optimización de la red inalámbrica se recomienda realizar estudios de campo con el fin de realizar los ajustes necesarios a los sectores de las estaciones bases para alcanzar la máxima cobertura y rendimiento de las mismas, así como determinar las necesidades de instalar nuevas estaciones bases para ampliar la cobertura de la red inalámbrica.

# **BIBLIOGRAFIA**

- 1. Marcos D.Katz, "WIMAX Evolution Emerging Technologies Applications", John Wiley & Sons Ltd, 2009
- 2. Frank Ohrtman, "WIMAX Handbook Building 802-16 Wireless Networks", McGraw-Hill, 2005.
- 3. *Jeffrey* G. Andrews, "Fundamentals of **WIMAX",** Prentice Hall, 2007.
- 4. Syed Ahson Mohammad llyas, "WIMAX Applications", Taylor & Francis Group, 2008.
- 5. Michael W. Thelander Signals Research Group, LLC, "WIMAX Oportunidades y desafíos en un mundo inalámbrico", 2005
- 6. Loutfi Nuaymi John, 'WIMAX: Technology for Broadband Wireless Access", Wiley & Sons, 2007.
- 7. WIMAX Forum, 'WIMAX Deployment Considerations for Fixed Wireless Access in the 2.5 GHz and 3.5 GHz Licensed Bands", 2005
- 8. Wi-Fi and WiMAX Solutions, "Understanding Wi-Fi and WiMAX as Metro-Access Solutions", 2007.
- 9. WIMAX Forum, "WiMAX's technology for LOS and NLOS environments", 2005.
- 10. Caroline Gabriel, "WiMAX: The Critical Wireless Standard", 2005.
- 11. Deepak Pareek, "The Business of Wimax", Wiley & Sons, 2006